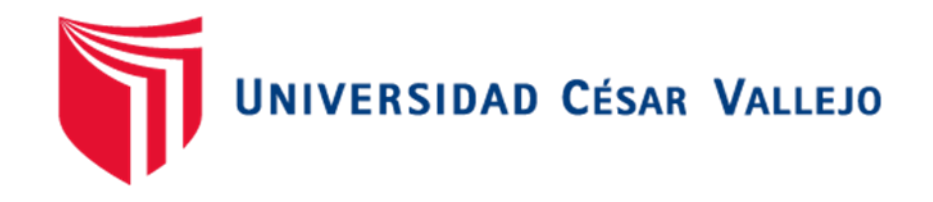

# FACULTAD DE INGENIERÍA Y ARQUITECTURA ESCUELA PROFESIONAL DE INGENIERÍA INDUSTRIAL

Aplicación de lean office para aumentar la productividad en la atención de servicios digitalizados en una entidad pública, Lima, 2020.

## TESIS PARA OBTENER EL TÍTULO PROFESIONAL DE: INGENIERO INDUSTRIAL

## **AUTOR:**

Pareja Paitan, Pierre Marino [\(ORCID: 0000-0001-6662-0040\)](https://orcid.org/0000-0001-6662-0040)

## **ASESOR:**

Mgtr. Paz Campaña, Augusto Edward [\(ORCID: 0000-0001-9751-1365\)](https://orcid.org/0000-0001-6846-0837)

## **LÍNEA DE INVESTIGACIÓN:**

Gestión Empresarial y Productividad

LIMA - PERÚ

2021

## <span id="page-1-0"></span> **DEDICATORIA**

En primer lugar, a Dios por permitirme alcanzar este objetivo, también a mi padre y madre por apoyarme en todo momento, esta meta no sería posible sin su apoyo y confianza.

#### <span id="page-2-0"></span> **AGRADECIMIENTO**

A cada uno de mis maestros, asesores de investigación por haber contribuido a mi formación como profesional y brindarme asesoramiento en el desarrollo de la presente investigación.

## ÍNDICE DE CONTENIDOS

<span id="page-3-0"></span>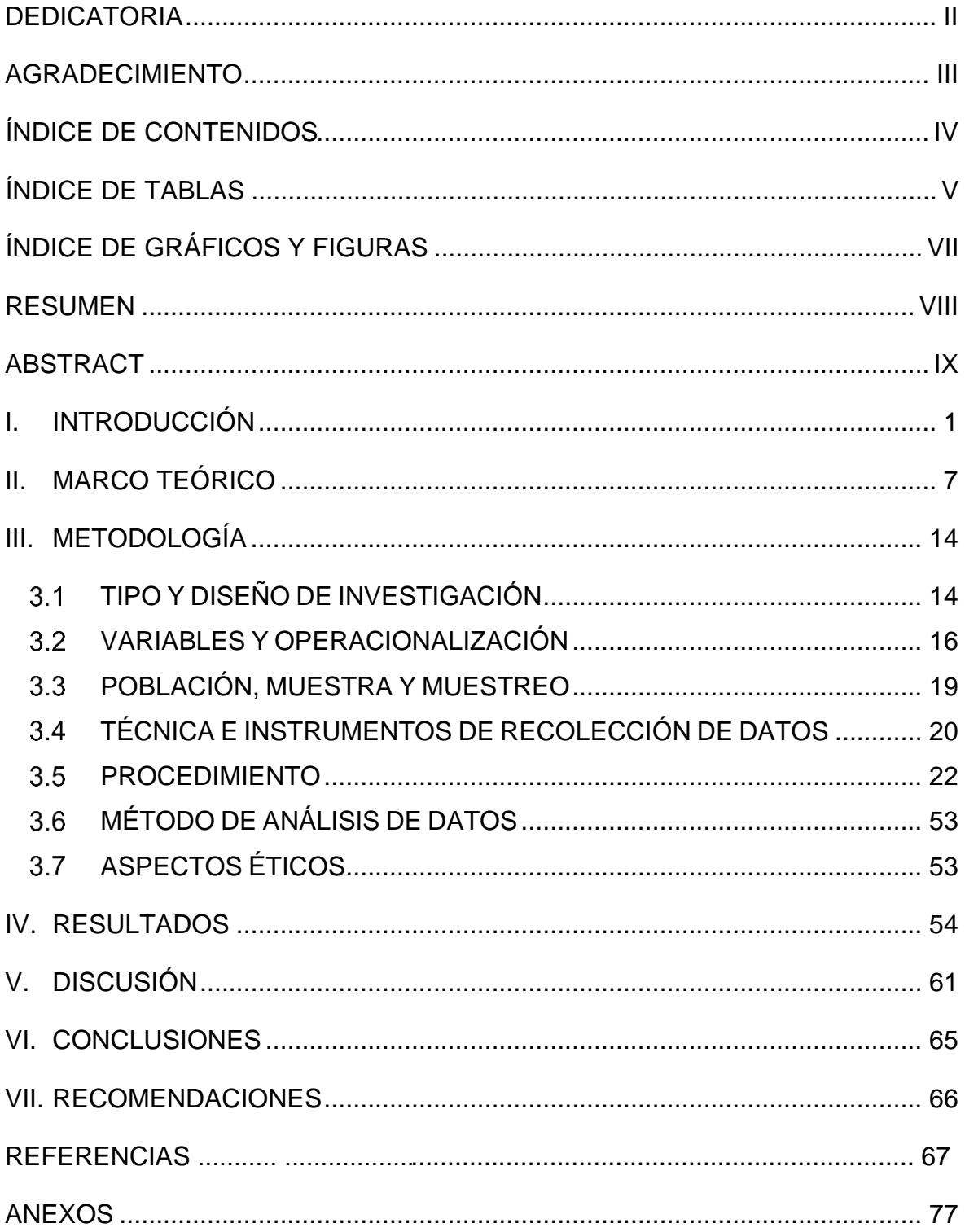

## ÍNDICE DE TABLAS

<span id="page-4-0"></span>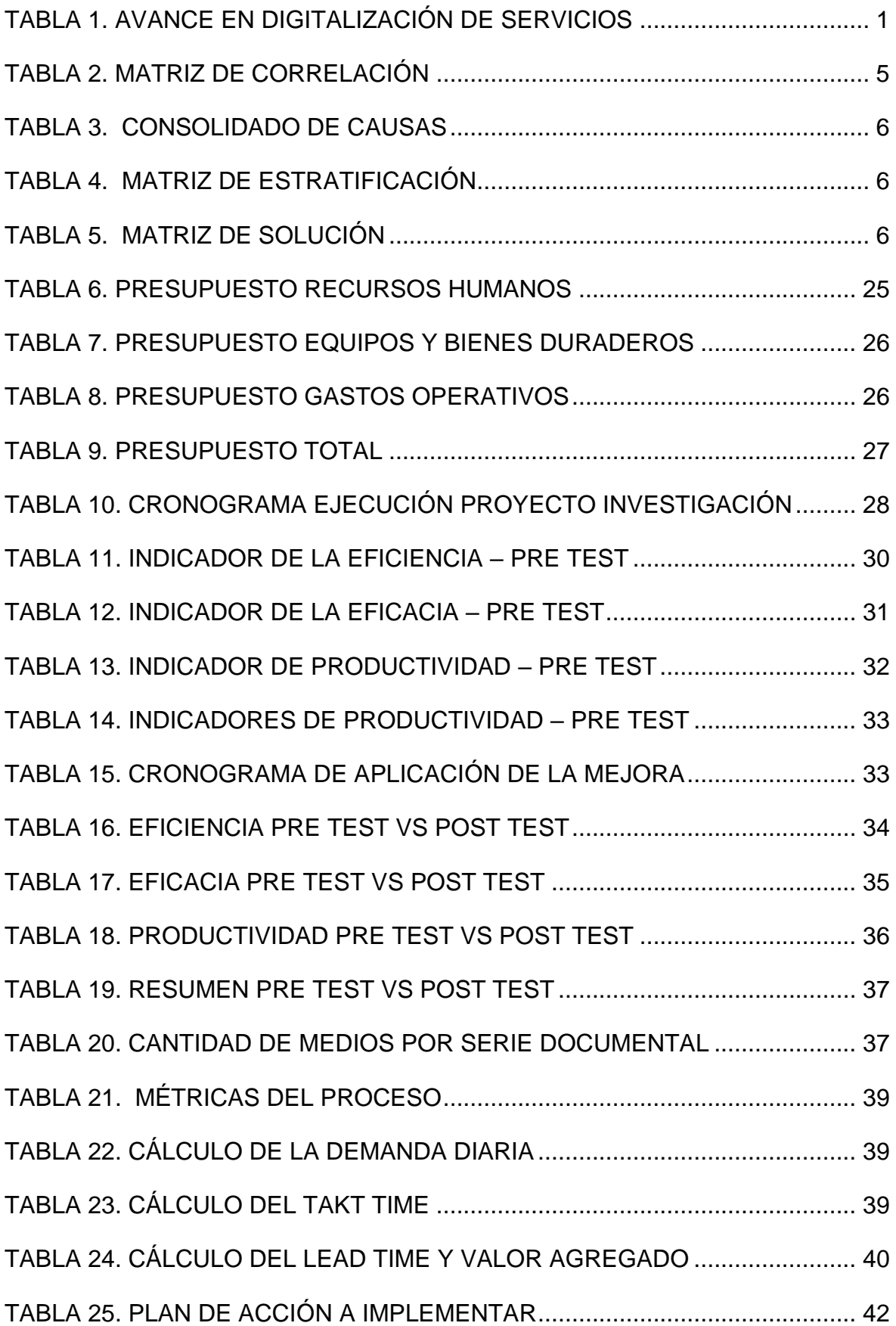

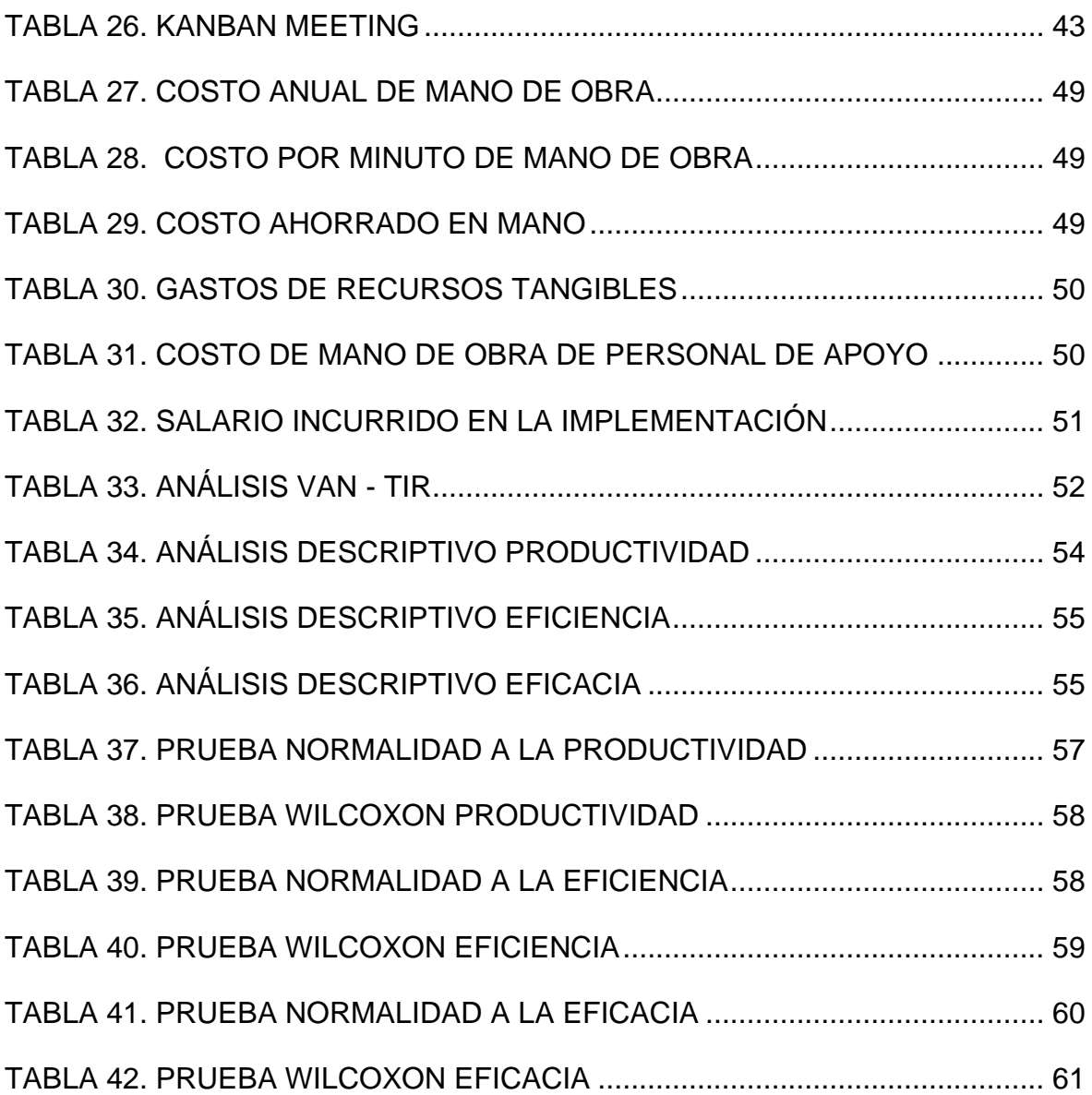

## <span id="page-6-0"></span>**ÍNDICE DE GRÁFICOS Y FIGURAS**

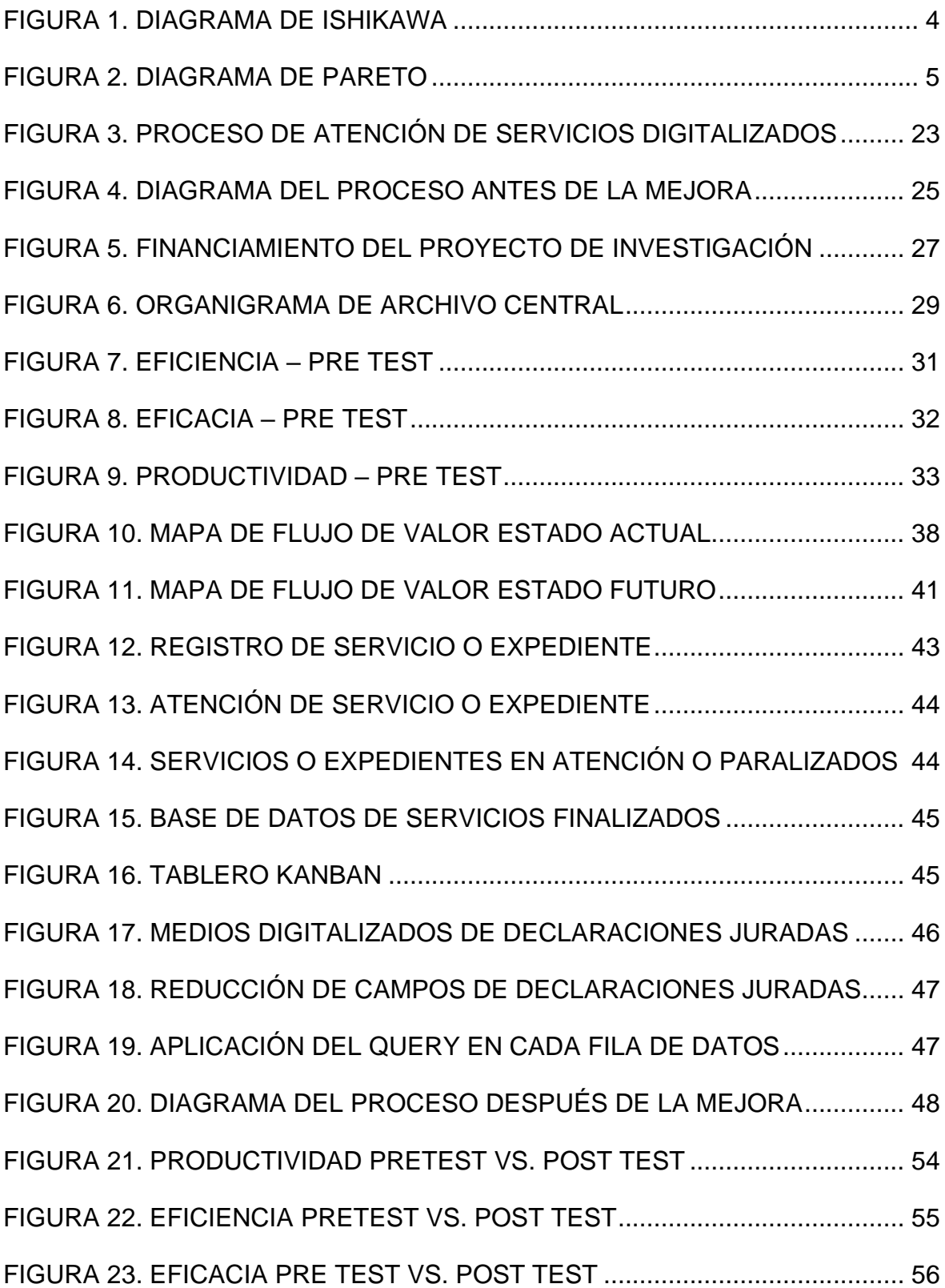

#### **RESUMEN**

<span id="page-7-0"></span>El objetivo general de la presente investigación fue determinar como la aplicación de lean office aumenta la productividad en la atención de servicios digitalizados en una entidad pública, Lima, 2020. La investigación fue de tipo aplicada porque se tomó como referencias investigaciones relacionadas para desarrollar la presente investigación, el diseño fue cuasi experimental porque se manipuló la variable independiente *lean office* para observar y analizar los efectos sobre la variable dependiente productividad, el nivel fue explicativo porque el objetivo fue determinar la relación que existe entre la variable independiente *lean office* y la variable dependiente productividad, el enfoque utilizado fue cuantitativo porque se recolecto datos numéricos para demostrar la hipótesis planteada.

Los resultados que se obtuvieron en la investigación fue un aumento de la productividad en 34.59%, la eficacia en 7.11% y la eficiencia en 29.60% aplicando la filosofía de trabajo *lean office* y sus herramientas mapa de flujo de valor y *kanban*.

Palabras clave: *Lean office*, productividad, mapa de flujo de valor, *kanban*.

#### **ABSTRACT**

<span id="page-8-0"></span>The general objective of this research was to determine how the lean office application increases productivity in the attention of digitized services in a state entity, Lima, 2020. The research was of applied type because related research was taken as a reference to develop this research. The design was quasi-experimental because the independent variable "lean office" was manipulated to observe and analyze the effects on the dependent variable "productivity". The level was explanatory because the objective was determine the relationship between the independent variable "lean office" and the dependent variable "productivity", the approach used was quantitative because data was recollected to demonstrate the hypothesis stated.

The results obtained in the research were an increase of 34.59% in productivity, 7.11% in effectiveness and 29.60% in efficiency by applying the "lean office" work philosophy and its value stream map and kanban tools.

Keywords: Lean office, productivity, value stream mapping, kanban.

#### <span id="page-9-0"></span>**I. INTRODUCCIÓN**

El objetivo de una institución pública es ofrecer servicios eficientes donde sus usuarios internos y externos puedan acceder a sus servicios de forma rápida, lamentablemente las entidades públicas tienen procesos muy burocráticos que no le permiten atender todas las solicitudes de manera oportuna, generando una baja productividad en la atención de los servicios. Es por eso que existe una alta desaprobación y disgusto de los usuarios por los servicios ofrecidos por las entidades públicas.

Por esa razón, las entidades públicas vienen impulsando la transformación digital en sus procesos para que lleguen a ser instituciones públicas donde los usuarios internos y externos puedan iniciar cualquier solicitud o trámite desde un aplicativo, celular o cualquier otro medio digital. La pandemia del coronavirus ha hecho que el proceso de impulsar la transformación digital se acelere.

Son dos las entidades públicas que lideran la digitalización en el Perú, las cuales tienen varios de sus procesos ya digitalizados, donde los usuarios internos y externos pueden iniciar solicitudes por medio de su celular, computadora y desde cualquier lugar. Esto les permite a estas entidades públicas tener mayor eficiencia en la atención de las solicitudes, disminución de los tiempos de sus trámites, ahorro de tiempo para los usuarios internos y externos, mejor empleo de sus recursos.

<span id="page-9-1"></span>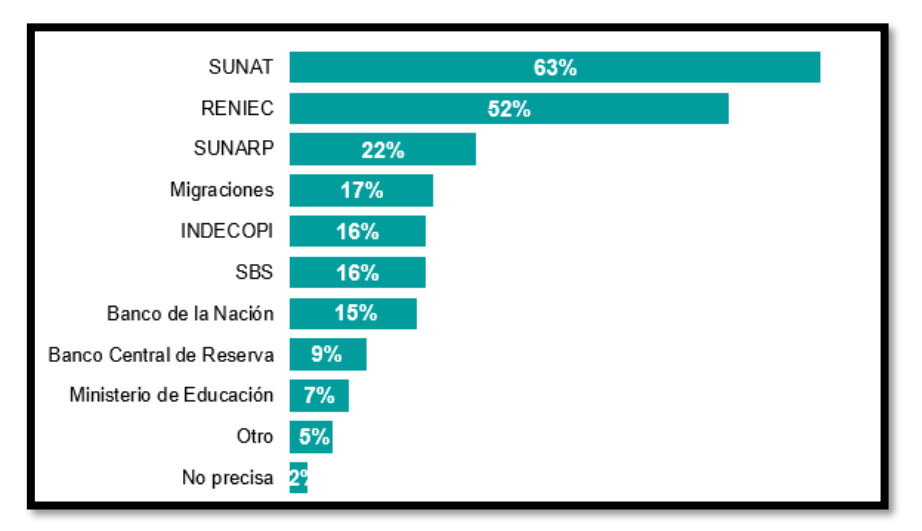

**Tabla 1. Avance en digitalización de servicios**

Fuente: Ipsos Perú – Encuesta de opinión CADE digital 2020

Como parte de su proceso de transformación digital, una entidad pública desde el año 2008 inicio la digitalización de su documentación con la apertura de la línea de digitalización para permitir una atención más eficiente.

Para que puedan gestionar una base de datos tan grande la institución pública cuenta con diferentes aplicativos para que cada vez que soliciten un documento digitalizado, el área encargada pueda ubicar el documento digitalizado y lo puedan extraer para la atención del documento requerido por un usuario interno o externo.

El contar con diferentes aplicativos de búsqueda representa un problema para el área responsable de atender las solicitudes porque ellos tienen que realizar el filtro por cada aplicativo hasta que ubiquen donde se encuentra el documento digitalizado, hay ocasiones donde no logran ubicarlo en el aplicativo y tienen que recurrir a otras fuentes de búsqueda, esas situaciones les generan demoras en el tiempo de atención y por ende baja productividad en la atención del documento digitalizado, por esa razón en la presente investigación se busca aplicar *lean office* para aumentar la productividad en la atención de servicios digitalizados.

El problema general de la presente investigación es: ¿Cómo la aplicación de *lean office* aumenta la productividad en la atención de servicios digitalizados en una entidad pública, Lima, 2020?

Los problemas específicos son: ¿Cómo la aplicación de *lean office* aumenta la eficiencia en la atención de servicios digitalizados en una entidad pública, Lima, 2020? y ¿Cómo la aplicación de *lean office* aumenta la eficacia en la atención de servicios digitalizados en una entidad pública, Lima, 2020?

La justificación económica de la presente investigación se sustentó en que el área de atención de servicios digitalizados pudo optimizar los recursos económicos mediante la aplicación de la filosofía *lean office* para reducir o eliminar las actividades que no generar valor dentro del proceso de atención de servicios que significará tiempos de horas hombre que lo podrán emplear para atender más servicios o realizar otros procesos del área. También se considera que la aplicación de *lean office* no es sinónimo de un gran monto de inversión. Por eso *lean office* es una filosofía que puede generar grandes cambios en el área de atención de servicios digitalizados con baja inversión por parte de la organización.

La justificación técnica de la presente investigación se sustentó en que el área de atención de servicios digitalizados tiene baja productividad en su proceso de atención, por lo cual buscaron implementar *lean office* en esta área para poder aumentar la productividad, reduciendo despilfarros y estandarizando el trabajo, esto les permitió obtener indicadores de eficiencia y eficacia con mejores resultados, con la misma calidad del servicio y reduciendo los costos.

La justificación social de la presente investigación se sustentó en que el área de atención de servicios digitalizados tendrá un ambiente de trabajo donde los colaboradores se sientan más a gusto, contando con un área de trabajo más ordenada. Los usuarios internos y externos solicitantes de estos documentos digitalizados recibirán un servicio con mayor calidad ya que recibirán sus solicitudes a tiempos.

El objetivo general de la presente investigación es: Determinar como la aplicación de *lean office* aumenta la productividad en la atención de servicios digitalizados en una entidad pública, Lima, 2020.

Los objetivos específicos de la presente investigación son**:** Determinar como la aplicación de *lean office* aumenta la eficiencia en la atención de servicios digitalizados en una entidad pública, Lima, 2020 y determinar como la aplicación de *lean office* aumenta la eficacia en la atención de servicios digitalizados en una entidad pública, Lima, 2020.

La hipótesis general de la presente investigación es: La aplicación de *lean office* aumenta la productividad en la atención de servicios digitalizados en una entidad pública, Lima, 2020.

Las hipótesis específicas de la presente investigación son: La aplicación de *lean office* aumenta la eficiencia en la atención de servicios digitalizados en una entidad pública, Lima, 2020 y la aplicación de *lean office* aumenta la eficacia en la atención de servicios digitalizados en una entidad pública, Lima, 2020.

Para poder identificar las causas de la baja productividad en el área de atención de servicios digitalizados, se utilizó el diagrama de Ishikawa. Para ello se aplicó las 6M que permitió distribuir los problemas y visualizarlos de forma más clara.

<span id="page-12-0"></span>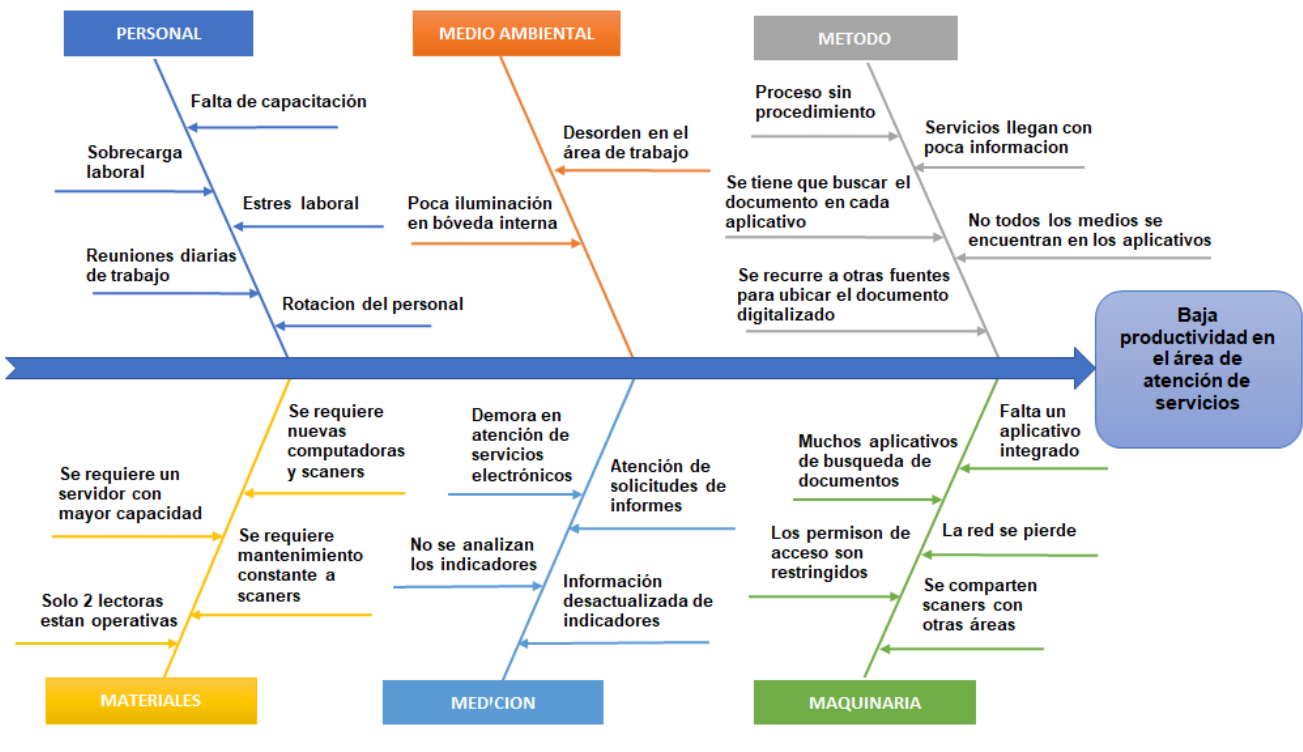

#### **Figura 1. Diagrama de Ishikawa**

Fuente: Elaboración propia

En la figura 1, se pudo ver cuáles son las 25 causas identificadas para el problema de la baja productividad. Una vez identificadas las causas de la baja productividad en el área de atención de servicios digitalizados se realizó un análisis correlacional.

Una vez realizado el análisis correlacional se procedió a ordenarlos desde la causa con mayor porcentaje de correlación hasta la de menor porcentaje de correlación.

#### **Tabla 2. Matriz de correlación**

<span id="page-13-0"></span>

|                 | C1             | C <sub>2</sub> | C <sub>3</sub> | C4             | C <sub>5</sub> | C6             | C7           | C8           | C9             | C10            | C <sub>11</sub> | C12            | C13                     | C14            | C15            | C16            | C17            | C18            | C19            | C <sub>20</sub> | C <sub>21</sub> | C <sub>22</sub> | C <sub>23</sub> | C <sub>24</sub> | C <sub>25</sub> | Puntaje | %    |
|-----------------|----------------|----------------|----------------|----------------|----------------|----------------|--------------|--------------|----------------|----------------|-----------------|----------------|-------------------------|----------------|----------------|----------------|----------------|----------------|----------------|-----------------|-----------------|-----------------|-----------------|-----------------|-----------------|---------|------|
| C1              |                | $\mathbf{0}$   | 3              | 1              | $\overline{2}$ | 3              | $\mathbf{0}$ | 3            | 3              | 3              | 3               | 1              | 0                       | 0              | 0              | 0              | 3              | 3              | 3              | 3               | 0               | 3               | 0               | 3               | 3               | 43      | 6.29 |
| C <sub>2</sub>  | $\mathbf{0}$   |                | 3              | 0              | 3              | 1              | $\mathbf{0}$ | 1            | 3              | 3              | 3               | 0              | 0                       | $\mathbf{0}$   | 0              | 0              | $\mathbf{1}$   | $\mathbf{1}$   | $\mathbf{1}$   | 3               | $\mathbf{0}$    | 0               | 0               | $\overline{2}$  | $\overline{2}$  | 27      | 3.95 |
| C <sub>3</sub>  | 3              | 3              |                | 3              | $\overline{2}$ | $\overline{2}$ | $\mathbf{o}$ | 2            | 3              | 3              | 1               | 0              | 0                       | 0              | 0              | 1              | 1              | 1              | 1              | 3               | $\mathbf{0}$    | 3               | 1               | 3               | 3               | 39      | 5.70 |
| C <sub>4</sub>  | 1              | 0              | 3              |                | 3              | 1              | 0            | 0            | $\overline{2}$ | 3              | $\overline{2}$  | $\mathbf{0}$   | $\mathbf{0}$            | $\mathbf{0}$   | 0              | $\mathbf{0}$   | $\overline{2}$ | $\mathbf{1}$   | 1              | 3               | 0               | 0               | 0               | $\overline{2}$  | 3               | 27      | 3.95 |
| C <sub>5</sub>  | $\overline{2}$ | 3              | $\overline{2}$ | 3              |                | 0              | $\mathbf{o}$ | 1            | $\overline{2}$ | 1              | 1               | 0              | 0                       | 0              | 0              | 0              | 0              | 1              | $\overline{2}$ | з               | 0               | $\overline{2}$  | $\overline{2}$  | 1               | 3               | 29      | 4.24 |
| C6              | 3              | 1              | $\overline{2}$ | 1              | 0              |                | 3            | 1            | 0              | $\overline{2}$ | 1               | $\mathbf{1}$   | 3                       | $\mathbf{0}$   | 0              | 0              | 0              | 0              | 0              | $\mathbf{1}$    | $\mathbf{0}$    | $\mathbf{1}$    | 0               | $\overline{2}$  | $\overline{2}$  | 24      | 3.51 |
| C7              | 0              | 0              | 0              | 0              | 0              | 3              |              | $\mathbf{0}$ | 0              | 1              | 1               | $\mathbf 0$    | 0                       | 0              | 0              | 0              | 0              | $\mathbf 0$    | 0              | 1               | 0               | 0               | 0               | $\mathbf 0$     | 0               | 6       | 0.88 |
| C8              | 3              | 1              | $\overline{2}$ | 0              | 1              | 1              | 0            |              | 0              | $\mathbf{1}$   | $\overline{2}$  | 1              | 0                       | 0              | 0              | 0              | 3              | 3              | 3              | 3               | 0               | 0               | 0               | 3               | 1               | 28      | 4.09 |
| C9              | 3              | 3              | 3              | $\overline{2}$ | $\overline{2}$ | 0              | 0            | 0            |                | 3              | 1               | $\overline{2}$ | 2                       | 0              | 1              | 0              | $\overline{2}$ | $\overline{2}$ | $\overline{2}$ | 2               | 0               | 1               | $\overline{2}$  | $\mathbf{2}$    | 3               | 38      | 5.56 |
| C10             | 3              | 3              | 3              | 3              | 1              | $\overline{2}$ | 1            | 1            | 3              |                | $\mathbf{1}$    | 3              | 3                       | 0              | $\mathbf{1}$   | 1              | $\mathbf{1}$   | $\mathbf{1}$   | $\mathbf{1}$   | $\overline{2}$  | $\mathbf{0}$    | $\mathbf{1}$    | $\overline{2}$  | 3               | 3               | 43      | 6.29 |
| C11             | 3              | 3              | 1              | $\mathbf{2}$   | 1              | 1              | 1            | 2            | 1              | 1              |                 | 0              | 1                       | 0              | 0              | 0              | 0              | 0              | 0              | $\mathbf{2}$    | 0               | 0               | 0               | 1               | 2               | 22      | 3.22 |
| C12             | 1              | 0              | 0              | 0              | 0              | 1              | $\mathbf{o}$ | 1            | $\overline{2}$ | 3              | 0               |                | $\mathbf{0}$            | 0              | 0              | $\overline{2}$ | 3              | 3              | 3              | 1               | 1               | 0               | 1               | 1               | 1               | 24      | 3.51 |
| C13             | 0              | 0              | 0              | 0              | 0              | 3              | $\mathbf{o}$ | 0            | $\overline{2}$ | 3              | 1               | 0              |                         | 3              | 0              | 3              | 0              | 0              | 0              | $\overline{2}$  | 0               | 0               | 0               | 0               | 0               | 17      | 2.49 |
| C <sub>14</sub> | 0              | 0              | 0              | 0              | 0              | 0              | $\mathbf{o}$ | 0            | 0              | 0              | 0               | $\mathbf{0}$   | 3                       |                | $\mathbf{0}$   | 3              | 0              | 0              | 0              | $\mathbf{2}$    | 3               | 0               | 0               | 0               | 0               | 11      | 1.61 |
| C15             | 0              | 0              | 0              | 0              | 0              | 0              | 0            | 0            | 1              | 1              | 0               | 0              | 0                       | $\mathbf 0$    |                | 3              | 0              | 1              | 1              | $\overline{2}$  | 0               | 0               | 0               | 3               | 3               | 15      | 2.19 |
| C <sub>16</sub> | 0              | 0              | 1              | 0              | $\mathbf{0}$   | 0              | 0            | 0            | 0              | $\mathbf{1}$   | 0               | $\overline{2}$ | 3                       | 3              | 3              |                | 1              | $\mathbf{1}$   | $\mathbf{1}$   | 3               | 3               | 0               | $\overline{2}$  | $\overline{2}$  | 3               | 29      | 4.24 |
| C17             | 3              | 1              | 1              | $\overline{2}$ | 0              | 0              | 0            | 3            | $\overline{2}$ | 1              | 0               | 3              | 0                       | 0              | 0              | 1              |                | 3              | 3              | 1               | 0               | 0               | 1               | 0               | 3               | 28      | 4.09 |
| C18             | 3              | 1              | 1              | 1              | 1              | 0              | 0            | з            | $\overline{2}$ | $\mathbf{0}$   | 0               | 3              | $\mathbf{0}$            | $\mathbf{0}$   | 1              | 1              | 3              |                | 3              | 1               | $\mathbf{0}$    | 0               | 0               | 0               | $\overline{2}$  | 26      | 3.80 |
| C19             | 3              | 1              | 1              | 1              | $\overline{2}$ | 0              | 0            | 3            | $\overline{2}$ | 0              | 0               | $\overline{2}$ | 0                       | 0              | $\mathbf{1}$   | 1              | 3              | 3              |                | $\mathbf{1}$    | $\mathbf{0}$    | 0               | 1               | 0               | 3               | 28      | 4.09 |
| C <sub>20</sub> | $\overline{2}$ | 3              | 3              | 3              | 3              | 1              | 1            | 3            | $\overline{2}$ | $\overline{2}$ | $\overline{2}$  | 1              | $\overline{\mathbf{2}}$ | $\overline{2}$ | $\overline{2}$ | 3              | 1              | 1              | 1              |                 | 3               | 3               | 3               | 3               | 3               | 53      | 7.75 |
| C <sub>21</sub> | $\mathbf{0}$   | $\mathbf{0}$   | 0              | 0              | 0              | 0              | $\Omega$     | 0            | 0              | 0              | 0               | $\mathbf{1}$   | 0                       | 3              | 0              | 3              | 0              | 0              | 0              | 3               |                 | 0               | 0               | 0               | 0               | 10      | 1.46 |
| C <sub>22</sub> | 1              | 0              | 3              | 0              | $\overline{2}$ | 1              | 0            | 0            | 1              | 1              | 0               | $\mathbf 0$    | 0                       | $\mathbf{0}$   | 0              | 0              | 0              | $\mathbf 0$    | 0              | 3               | 0               |                 | 0               | 3               | $\overline{2}$  | 17      | 2.49 |
| C <sub>23</sub> | $\mathbf{0}$   | 0              | 1              | 0              | $\overline{2}$ | 0              | 0            | 0            | $\overline{2}$ | $\overline{2}$ | 0               | 1              | 0                       | 0              | 0              | $\overline{2}$ | 1              | 0              | $\mathbf{1}$   | 3               | 0               | 0               |                 | $\mathbf{0}$    | 1               | 16      | 2.34 |
| C <sub>24</sub> | 1              | $\overline{2}$ | 3              | 2              | 1              | $\overline{2}$ | 0            | з            | $\overline{2}$ | 3              | 1               | 1              | 0                       | 0              | 3              | $\mathbf{z}$   | 0              | 0              | 0              | 3               | 0               | 3               | 0               |                 | 3               | 35      | 5.12 |
| C <sub>25</sub> | $\mathbf{2}$   | $\overline{2}$ | 3              | 3              | 3              | 2              | 0            | 1            | 3              | 3              | $\overline{2}$  | 1              | 0                       | 0              | 3              | 3              | 3              | $\overline{2}$ | 3              | 3               | 0               | $\overline{2}$  | $\overline{2}$  | 3               |                 | 49      | 7.16 |
|                 |                |                |                |                |                |                |              |              |                |                |                 |                |                         |                |                |                |                |                |                |                 |                 | 684             | 100.00          |                 |                 |         |      |

Fuente: Elaboración propia

Con la información obtenida en la matriz correlacional se procedió a realizar el diagrama de Pareto.

<span id="page-13-1"></span>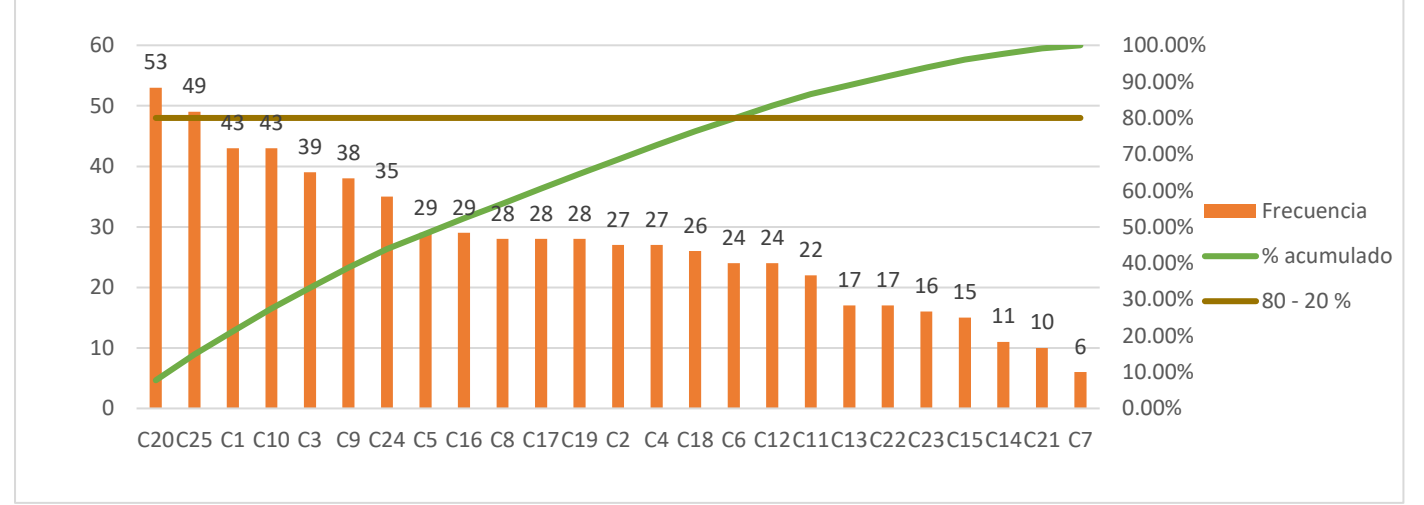

**Figura 2. Diagrama de Pareto**

Fuente: Elaboración propia

Las 16 principales causas del problema de la baja productividad representaron el 79.82% de frecuencia. Siendo las 2 principales causas la demora en atención de servicios y falta de un aplicativo integrado.

<span id="page-14-0"></span>

| <b>CONSOLIDADO DE</b><br><b>PROBLEMAS POR ÁREA</b> | <b>PERSONAL</b> | <b>MEDIO</b><br><b>AMBIENTE</b> | <b>MÉTODO</b> | <b>MATERIALES</b> | <b>MEDICIÓN</b> | <b>MAQUINARIA</b> | <b>TOTAL DE</b><br><b>PROBLEMAS</b> |
|----------------------------------------------------|-----------------|---------------------------------|---------------|-------------------|-----------------|-------------------|-------------------------------------|
| GESTIÓN                                            |                 |                                 |               |                   |                 |                   | 12                                  |
| <b>PROCESOS</b>                                    |                 |                                 |               |                   |                 |                   |                                     |
| <b>MANTENIMIENTO</b>                               |                 |                                 |               |                   |                 |                   |                                     |
| LOGÍSTICA                                          |                 |                                 |               |                   |                 |                   |                                     |
| TOTAL DE PROBLEMAS                                 |                 |                                 |               |                   |                 |                   | 25                                  |

**Tabla 3. Consolidado de causas** 

Fuente: Elaboración propia

se presentan la mayor cantidad de causas del problema. se realizó un análisis para identificar a qué tipo de área corresponde la mayor cantidad de causas del problema planteado, el área de gestión con 12 causas fue el área donde

<span id="page-14-1"></span>

| Carlson Road<br>OEFORD BEEFING<br>POR REEF |   | PER DOLT-L<br>MARIA LIVE<br><b>MXDDDD</b> |    | METTOO | MATASKAS | MEDICION | MADONINA RAY<br>MARIDE<br>GRANDONO | RPOBLICATION<br>TOTAL | ROBUCCHITIS<br>PORCHATHY | $\delta^{\!\mathcal{C}}$ | Q<br>MARCH | CALKKCROCK     | REDESITO |
|--------------------------------------------|---|-------------------------------------------|----|--------|----------|----------|------------------------------------|-----------------------|--------------------------|--------------------------|------------|----------------|----------|
| <b>GESTIÓN</b>                             | o |                                           | 3  |        | 3        | 3        | <b>ALTO</b>                        | 12                    | 48.00%                   | 3                        | 36         | л.             |          |
| <b>PROCESOS</b>                            | 3 |                                           | ۷. |        |          |          | <b>MEDIO</b>                       | 6                     | 24.00%                   | h                        | 12         | $\overline{ }$ |          |
| <b>MANTENIMIENTO</b>                       |   |                                           |    | h<br>ے |          | <b>C</b> | <b>BAJO</b>                        | 4                     | 16.00%                   |                          | 4          |                |          |
| LOGÍSTICA                                  |   |                                           |    | h      |          |          | <b>BAJO</b>                        | 3                     | 12.00%                   |                          |            | 4              |          |
| TOTAL DE PROBLEMAS                         | 5 |                                           |    |        | 4        |          |                                    | 25                    | 100.00%                  |                          |            |                |          |

**Tabla 4. Matriz de estratificación** 

Fuente: Elaboración propia

Con los datos obtenidos en la tabla 3 se realizó la matriz de estratificación.

<span id="page-14-2"></span>

|                     |           | <b>TOTAL</b>                            |  |    |  |
|---------------------|-----------|-----------------------------------------|--|----|--|
| <b>ALTERNATIVAS</b> | ECONÓMICO | TIEMPO DE EJECUCIÓN<br><b>FACILIDAD</b> |  |    |  |
| Lean Office         |           |                                         |  | 13 |  |
| Lean Manufacturing  |           |                                         |  |    |  |
| Six Sigma           |           |                                         |  | 10 |  |

**Tabla 5. Matriz de solución**

Fuente: Elaboración propia

Se empleo una valorización del 1 al 5. Tras el análisis se llegó a la conclusión que la mejor alternativa de aplicación en la presente investigación es *lean office* ya que la mayor cantidad de causas se encontraron en las áreas de gestión y procesos como muestra la tabla 5.

#### <span id="page-15-0"></span>**II. MARCO TEÓRICO**

Chong (2018), "Aplicación de las herramientas de lean office para incrementar la productividad laboral en el cliente interno de una escuela profesional de una universidad privada, Lima, 2018" (Universidad César Vallejo). Para obtener el título de Ingeniero Industrial. El objetivo de la investigación fue determinar como la aplicación de lean office permite aumentar la productividad laboral en el cliente interno en una universidad privada para lo cual se tuvo como muestra los trámites mensuales de titulación analizados dentro del periodo de 6 meses y tubo como resultados un incremento de la productividad laboral de 7.05%, al pasar esta de 0.9217 antes de la aplicación de la estandarización de procesos a 0.9922 después de la aplicación.

Ormeño (2020), "Mejora de proceso productivo utilizando herramientas *lean* en empresa del sector gastronómico tradicional para incrementar su productividad" (Universidad San Ignacio de Loyola) para obtener el título profesional de ingeniero industrial y comercial. El objetivo fue determinar en cuánto se incrementa la productividad de una empresa del sector gastronómico aplicando la mejora de procesos a través del mapa de flujo de valor (VSM) que permite la identificación de desperdicios. Con esta herramienta se pudo desarrollar un diagnóstico medible y plantear oportunidades de mejora. El resultado obtenido fue un aumento del 13.32% en la productividad; así mismo, la eficacia aumento de 92.04% a 97.96%, debido a la influencia del estudio y eficiencia aumento de 90.36% a 96.21%.

Díaz (2018), "Aplicación de *lean manufacturing* para mejorar la productividad en la empresa emcosac elaboración, ejecución y mantenimiento s.a.c. 2018" (Universidad Nacional de Trujillo) Tesis para optar el bachiller en ciencias económicas. El objetivo del trabajo de investigación fue determinar como la aplicación de lean *manufacturing* mejora la productividad de la empresa EMCOSAC, se realizó la aplicación de herramientas lean como mapa de flujo de valor, estandarización usando los instrumentos de investigación como la observación la eficacia aumento un 9.83%, obteniendo una eficacia previa de 82.17% y después de aplicar las mejoras un 92% para validar el incremento de la eficacia se utilizó el software estadístico SPSS.

Cruz (2018), "Análisis y propuesta de mejora del servicio de entrega de un operador logístico aplicando la metodología de lean office" (Pontificia Universidad Católica del Perú). Tesis para optar el Título Profesional de Ingeniero Industrial. El presente trabajo de investigación tuvo como objetivo mejorar el servicio de entrega de un operador logístico aplicando *lean office*, para realizar un diagnóstico previo de la situación del proceso se utilizó la herramienta lean office y las técnicas como la observación, la propuesta de mejora fue implementar las 5S, *just in time* y *kaizen*. El resultado que se obtuvo luego de la implementación fue la mejora de la eficiencia en un 16%, la eficacia en un 32%.

Tejada (2018), "Aplicación del lean manufacturing para mejorar la productividad en el área de almacén de la empresa Alicorp S.A.A, Callao, 2018" (Universidad Cesar Vallejo). El presente trabajo de investigación tuvo como objetivo mejorar la productividad en un área de almacén aplicando *lean manufacturing*, para realizar un diagnóstico previo de la situación del proceso se utilizó la herramienta mapa de flujo de valor y bases de datos brindadas por la empresa, la propuesta de mejora fue implementar las 5S y *kaizen*. El resultado que se obtuvo fue la mejora de la productividad en un 40%.

Mahmood (2014), "Enfoque lean en industrias y sector de servicios" (Universidad técnica de Tallin, Estonia) Tesis para obtener el grado de maestro en Ingeniería y gestión industrial. En la presente investigación el autor se centra en explicar la adaptación de las herramientas *lean* que se utilizan en sectores de manufactura para aplicarlas a sectores de servicios, estas herramientas pueden ser 5S, *just in time, jidoka, kanban,* TPM, VSM, *poka-yoke*, estandarización del trabajo. Para la implementación de la mejora utilizó las herramientas VSM, 5S, *kanban* y estandarización del trabajo permitiendo obtener como resultado la mejora de la productividad en el área de la empresa en la que se aplicó la mejora.

Mironiuk (2012), "Implementación de conceptos de *lean office* en R-Pro *consulting*" (Universidad de ciencias aplicadas en Mikkeli, Finlandia) Tesis para obtener el grado de Licenciado en administración de empresas. En la presente investigación el autor identifica como principales herramientas *lean office* para aplicar a las 5S,

estandarización del trabajo, *kanban*, KPI. Se refiere a que el éxito de la implementación radica principalmente en los colaboradores de la organización para lo cual la organización debe buscar que sus colaboradores se sientan a gusto con su ambiente de trabajo para que el colaborador se vea comprometido a la mejora de sus procesos, para lo cual forma grupos de trabajo donde los trabajadores identificaron puntos de mejora y el investigador asesoró a estos grupos de trabajo para la implementación de las mejoras haciendo uso de las herramientas *lean office*.

Damrath (2012), "Aumento de la competitividad de empresas de servicios: desarrollo conceptual para implementar *lean management* en empresas de servicios" (Politécnico Milano, Italia) Tesis para obtener el grado de ingeniero industrial. En la presente investigación el autor busca explicar la adaptación de las herramientas *lean* para aplicarlas en industrias de servicios. Para la problemática identificada por el autor en el área de la empresa donde desarrollo la investigación, adapto herramientas lean como VSM, 5S, estandarización del trabajo y con la implementación de esas herramientas pudo mejorar los índices de competitividad del área donde se implementó la mejora.

Gao (2010), "Un estudio sobre los efectos de la productividad y la eficiencia de la empresa Reforms en China" (Universidad Western Michigan, EEUU). Para obtener el grado de doctor en economía. En la presente investigación se buscó explicar que los indicadores de productividad permiten medir el rendimiento de la empresa, se deben utilizar diferentes herramientas para poder mejorar los indicadores de productividad e innovar constantemente para que una empresa se mantenga competitiva.

Khalid (2014), "Un mapa estratégico y conceptual para la transformación de procesos *lean*" (Universidad estatal de Oregon, EEUU). Para obtener el grado de maestro en Ciencias en Ingeniería Industrial. En la presente investigación el autor busca explicar que el éxito en *lean* depende de la cultura organizacional y los colaboradores, por lo cual el primer objetivo debe ser empoderar a los colaboradores para que se comprometan con la implementación de la mejora y así los resultados de la mejora sean los más satisfactorios.

*Lean Office* es la aplicación de las herramientas *lean manufacturing* a entornos de oficina para poder agilizar los procesos administrativos y la gestión de la información y los materiales, con la eliminación de trámites que no agregan valor al proceso y son considerados desperdicios para que así se pueda crear mayor valor para los clientes (Cavaglieri y Juliani, 2016).

Según Hernandez (2018), *lean office* es el conjunto de métodos, análisis, procesos y pruebas de fallos para aumentar la calidad, productividad, motivación, al tiempo que disminuye errores, *lead time*, costos y procesos, utilizando el mínimo de recursos. *Lean office* es una filosofía que puede aplicarse a las áreas empresariales de oficina (p.7).

**Valor agregado** son aquellos procesos, herramientas, técnicas que permiten añadir mayores características al producto final para que el cliente se sienta satisfecho, aquellos procesos, herramientas, técnicas que no añaden beneficios o características que el cliente requiere se consideran sin valor agregado, por lo cual se debe eliminar o reducir (Bergiante, Bevilacqua y Soares, 2016).

Según Vázquez y Prieto (2013), el indicador de valor añadido nos brinda una referencia respecto al tiempo efectivo en el que realmente se trabaja el servicio. Este indicador se consigue relacionando el tiempo de valor no añadido y el tiempo de valor añadido. El tiempo de valor añadido suele ser la división entre los tiempos que agregan valor al servicio entre los tiempos que no agregan valor (p.76).

$$
RVA = \frac{TVA}{TVNA}
$$

Leyenda:

RVA: Ratio valor añadido (%)

TVA: Tiempo de valor añadido (segundos)

TVNA: tiempo de valor no añadido (segundos)

El *Lead time* son la suma de todos los tiempos en el cual tardamos para realizar un proceso, las actividades repetitivas, las actividades que no agregan valor, los tiempos de espera innecesarios hacen que el *lead time* sea muy extenso, las organizaciones deben analizar sus procesos para poder reducir el *lead time* de sus procesos (Vijayashree y Uthayakumar 2017).

Ohno (1991), citado por Wilson, (2010, p.74), en su libro "El sistema de producción de Toyota" indicó que se centraban en mirar el *lead time*, desde que el cliente realiza un pedido hasta que se recogían los desperdicios del proceso, sus esfuerzos se enfocaban en reducir el *lead time* eliminando los desechos (actividades) que no agregan valor. Para Ohno, la reducción del *lead time* es un método clave para mejorar la eficiencia en la organización, es decir para alcanzar los objetivos del proceso utilizando la menor cantidad de recursos. El *lead time* es la medida básica para definir a una organización *lean*, los plazos de entrega cortos y la reducción de los tiempos de entrega son herramientas indispensables en *lean*.

$$
LTI = TP + TE + TES
$$

Leyenda:

LTI: Lead time interno (segundos) TP: Tiempo de preparación (segundos)

TE: Tiempo de ejecución (segundos)

TES: Tiempo de espera (segundos)

La **productividad** se alcanza cuando se eliminan errores, reprocesos, actividades que no agregan valor al producto o servicio. Cuando se realiza un mejor aprovechamiento de los recursos de la organización como la mano de obra por eso la productividad es la relación entre los productos obtenidos sobre recursos empleados como mano de obra, tiempo, etc. (Ramos, 2013, p.60).

Para Gutiérrez (2014) la productividad se puede analizar por medio de dos mecanismos como como la eficiencia y la eficacia que es la relación entre resultados obtenidos y los recursos utilizados para alcanzar esos objetivos. Se puede simplificar que la productividad es el uso necesario de los recursos de la organización para generar los producto y servicios (p.21).

**Eficacia** es realizar las actividades que permitan a la organización alcanzar sus objetivos, se suele definir como "hacer las cosas correctas". La eficacia está alineada con el logro de objetivos, mientras que la eficiencia está alineado al uso de recursos que se usan para alcanzar el objetivo, por eso se suele decir que la eficiencia y la eficacia van de la mano. Una mala gestión puede implicar ser ineficiente e ineficaz o ser eficaz pero ineficiente (Robbins y Coulter, 2010, p. 7).

$$
EF = \frac{FA}{FPA} \times 100\%
$$

Leyenda:

EF: Eficacia (%) FA: Folios atendidos (Folios/día) FPA: Folios planificados a atender (Folios/día)

**Eficiencia** es alcanzar los mejores resultados a partir de la menor cantidad de recursos. Esto se da ya que las organizaciones suelen buscar utilizar la menor cantidad de recursos humanos, tiempo, materiales, maquinas, energía, etc., en el cumplimiento de sus objetivos. Buscan utilizar eficientemente sus recursos, no desperdiciar recursos (Robbins y Coulter, 2010, p. 7).

$$
EFI = \frac{TD}{TU} \times 100\%
$$

Leyenda:

EFI: Eficiencia (%)

TD: Tiempo disponible para atender el folio (minutos)

TU: Tiempo utilizado para atender el folio (minutos)

Vieira indica que entre las herramientas más utilizadas para identificar y eliminar desperdicios en una organización se encuentra el **mapa de flujo de valor** (VSM). El mapa de flujo de valor es una herramienta de *lean office* que permite identificar el desperdicio, permitiendo realizar un diagnóstico al proceso y luego proponer alternativas de mejora (2014, p.198).

Para Dumser el desarrollo del **mapa de flujo de valor** tiene las siguientes etapas:

- 1. Definir la familia de productos 2. Creación del VSM actual
	-

- 
- 3. Análisis 4. Creación del VSM objetivo
- 5. Elaboración de un plan de acción 6. Implementación
- 

El desarrollo del mapa de flujo de valor consta de 6 etapas para poder identificar las oportunidades de mejora a implementar (2017, p. 27).

*Kanban* es una herramienta lean que dentro de áreas administrativas se ha hecho conocida por medio de *lean office*, *Kanban* significa "tarjetas" siendo este un método de control visual que permite detectar problemas, comunicar la información de forma rápida y clara entre áreas o procesos y permite la mejora continua (De Oliveira, Medeiros y Morais, 2018, p. 59).

*Kanban* es un dispositivo de señalización para controlar el flujo de material por cada puesto de trabajo generalmente usando tarjetas físicas, pero ahora se puede hacer uso de la tecnologia. *Kanban* tiene como minimizar el TEP (trabajo en progreso) asegurándose que el proceso superior produzca si el proceso inferior las necesita según el sistema *pull* (empuje) que es la autogestión del proceso según la demanda (Arango, 2015, p. 223).

Para Castellano, la implementación de *Kanban* se tiene que seguir los siguientes pasos:

- a) Formación y concientización del equipo de trabajo.
- b) Detectar el área donde se implementará kanban.
- c) Implementación del kanban.
- d) Mantenimiento y revisión continua del kanban.

Con la implementación de kanban se permitirá incrementar y mejorar la comunicación entre procesos e impulsar el mantenimiento de los procesos estandarizados (2019, p.38).

El **tiempo estándar** se mide registrando los tiempos de cada actividad del proceso para obtener el tiempo medio y multiplicarlo por un factor de valoración según la tabla de Westinghouse para obtener el tiempo normal, el tiempo normal se multiplica con un factor de holguras y así se obtiene el tiempo estándar que es el tiempo tipo en el cual se debería ejecutar un proceso (Miño, 2019, p. 116).

La **digitalización** es el proceso tecnológico, donde mediante el uso de técnicas fotoeléctricas o de escáner se logra convertir la imagen que contiene un documento en papel a una imagen digital (Archivo general de la nación, 2019, p. 7).

El **documento archivístico** es el que contiene una información de cualquier fecha, forma y soporte, producido o recibido por persona natural jurídica, institución pública o privada en el ejercicio de su actividad y cualquier otro que se genere como resultado del avance tecnológico (Archivo general de la nación, 2019, p. 3).

El **folio** es la hoja de un documento de archivo (Archivo general de la nación, 2019, p. 3).

El **Archivo electrónico o digital** es un documento u objeto digital que puede tomar la forma de texto, imagen, multimedia, mensaje de datos, etc. Que ha sido generado, enviado, recibido, almacenado o comunicado por medios electrónicos, ópticos o similares, que debe tener condiciones donde se puedan conservar en el mismo formato, lectura, distribución o la conversión a su momento de migración o renovación (Archivo general de la nación, 2019, p. 7).

## <span id="page-22-0"></span>**III. METODOLOGÍA**

#### <span id="page-22-1"></span>**Tipo y Diseño de investigación**

#### **Tipo de investigación**

Se utilizará la investigación aplicada porque se usará como base de conocimiento investigaciones ya realizadas que guarden relación con la variable independiente *lean office* y la variable dependiente productividad para poder dar solución al problema que se planteará.

De acuerdo al propósito que tenga, las investigaciones se pueden clasificar en aplicada o básica. La investigación básica tiene como objetivo aplicar los conocimientos ya generados a diferencia de la investigación básica que busca generar nuevos conocimientos para crear nuevas teorías y seguir incrementando el conocimiento científico o filosófico (Ortega, 2017, p. 155).

En este tipo de investigaciones se tiene como objetivo hacer uso del conocimiento existente para el desarrollo de nuevas investigaciones relacionadas buscando poder resolver problemas de la vida cotidiana, este tipo de investigación necesita marcos tóricos previos para poder confrontarlo con la nueva investigación que se realizará, por este motivo se le denomina investigación básica (Aguirre, 2013, p. 311).

#### **Diseño de investigación**

El Diseño de la investigación será cuasi experimental porque se manipulará la variable independiente *lean office* para observar y analizar los efectos sobre la variable dependiente productividad para comprobar que exista una relación entre la aplicación de *lean office* y el aumento de la productividad en la atención de servicios digitalizados en una entidad pública y así comprobar la hipótesis que se planteará.

En este tipo de diseño de investigación se suele manipular la variable independiente sobre cada variable dependiente para ver los efectos que generan en cada variable independiente. En comparación con los experimentos puros los resultados tienen menor grado de exactitud ya que en el diseño cuasi experimental los grupos a estudiar ya se encuentran establecidos y puede existir desigualdad entre grupos brindando un menor grado de confiablidad en el resultado (Hernández, 2014, p. 151).

#### **Nivel de investigación**

El nivel de investigación que se utilizará será explicativo ya que el objetivo será determinar la relación que existe entre la variable independiente *lean office* y la variable dependiente productividad en un sentido explicativo.

El nivel de investigación explicativo está dirigido a responder por las causas de los eventos y fenómenos físicos o social. Responde a preguntas como la relación que existe entre las variables a estudiar brindando un mayor entendimiento del fenómeno a estudiar buscando explicarlo de una forma más detallada como se relacionan dos o más variables (Hernández, 2014, p. 96).

## **Enfoque de investigación**

En la presente investigación se utilizará el enfoque cuantitativo ya que se recolectarán datos numéricos que se representarán en indicadores para poder probar la hipótesis.

El enfoque cuantitativo tiene un procedimiento ya establecido el cual se debe respetar y no se puede descartar ninguno de sus procesos ya establecidos. El enfoque cuantitativo tiene como inicio la concepción de la idea de investigación que va delimitándose, de esta idea se desprenden objetivos, y preguntas de investigación que vendrían a ser los problemas definidos, se realiza una investigación de otros estudios realizados para poder generar un marco teórico, del problema se define la hipótesis y se establecen variables (Hernández, 2014, p.4).

## <span id="page-24-0"></span>**Variables y operacionalización**

Las variables de la presente investigación serán: Variable independiente: Lean office y la variable dependiente: Productividad

## **3.2.1 Variable independiente:** *Lean office*

Según Hernandez (2018), *lean office* es el conjunto de métodos, análisis, procesos y pruebas de fallos para aumentar la calidad, productividad, motivación, al tiempo que disminuye errores, *lead time*, costos y procesos, utilizando el mínimo de recursos. *Lean office* es una filosofía que puede aplicarse a las áreas empresariales de oficina (p.7).

## **Dimensión 1: Valor agregado**

Son todas las actividades que cambian la forma o configuración de un producto de una manera que genera beneficios para el cliente, a diferencia de las actividades que no agregan valor agregado se consideran desperdicio porque no agregan valor para el cliente, pero son requeridas en las condiciones de trabajo actuales. Los ejemplos incluyen la configuración de la máquina y la limpieza diaria del área de trabajo. El objetivo de *lean* es reducir estas actividades, si no eliminarlas (Raymond, 2019, p.3).

Según Vázquez (2013), el indicador de valor añadido nos brinda una referencia respecto al tiempo efectivo en el que realmente se trabaja el servicio. Este indicador se consigue relacionando el tiempo de valor no añadido y el tiempo de valor añadido. El tiempo de valor añadido suele ser la división entre los tiempos que agregan valor al servicio entre los tiempos que no agregan valor (p.76).

$$
RVA = \frac{TVA}{TVNA} x 100\%
$$

Leyenda:

RVA: Ratio valor añadido (%) TVA: Tiempo de valor añadido (segundos) TVNA: tiempo de valor no añadido (segundos)

#### **Dimensión 2:** *Lead time*

Ohno (1991), citado por Wilson, (2010, p.74), en su libro "El sistema de producción de Toyota" indico que se centraban en mirar el *lead time*, desde que el cliente realiza un pedido hasta que se recogían los desperdicios del proceso, sus esfuerzos se enfocaban en reducir el *lead time* eliminando los desechos (actividades) que no agregan valor. Para Ohno, la reducción del *lead time* es un método clave para mejorar la eficiencia en la organización, es decir para alcanzar los objetivos del proceso utilizando la menor cantidad de recursos. El *lead time* es la medida básica para definir a una organización *lean*, los plazos de entrega cortos y la reducción de los tiempos de entrega son herramientas indispensables en *lean*.

Cuando una organización recibe un pedido se inicia un proceso de fabricación o atención del servicio que se divide en diversas operaciones. Los procesos por los que pasa son tiempo de preparación, ejecución, espera. A la suma de estos tiempos se le conoce como *lead time* es decir desde el tiempo que ingresa el pedido hasta el tiempo que se termina el proceso. Reducir el *lead time* tiene que ser el objetivo de toda organización ya que se lograría cumplir dos criterios como son el nivel de servicio que son los plazos de atención y la productividad. Si se reduce el *lead time* se mejora el nivel de servicio y productividad (Revista CTRL, 2016, pp. 2 y 3).

$$
LTI = TP + TE + TES
$$

Leyenda:

LTI: *Lead time* interno (segundos) TP: Tiempo de preparación (segundos) TE: Tiempo de ejecución (segundos) TES: Tiempo de espera (segundos)

## **3.2.2 Variable dependiente: Productividad**

Para Gutiérrez (2014) la productividad se puede analizar por medio de dos mecanismos como como la eficiencia y la eficacia que es la relación entre resultados obtenidos y los recursos utilizados para alcanzar esos objetivos. Se puede simplificar que la productividad es el uso necesario de los recursos de la organización para generar los producto y servicios (p.21).

## **Dimensión 1: Eficacia**

Es realizar las actividades que permitan a la organización alcanzar sus objetivos, se suele definir como "hacer las cosas correctas". La eficacia está alineada con el logro de objetivos, mientras que la eficiencia está alineado al uso de recursos que se usan para alcanzar el objetivo, por eso se suele decir que la eficiencia y la eficacia van de la mano. Una mala gestión puede implicar ser ineficiente e ineficaz o ser eficaz pero ineficiente (Robbins y Coulter, 2010, p. 7).

El indicador de eficacia mide el nivel de alcance o logro del objetivo de una organización. Se suele representar entre la división de productos ejecutados sobre los productos planificados durante un periodo parcial o completo (Eraso, 2017, 5)

$$
EF = \frac{FA}{FPA} \times 100 \%
$$

Leyenda: EF: Eficacia (%) FA: Folios atendidos (Folios/día) FPA: Folios planificados a atender (Folios/día)

#### **Dimensión 2: Eficiencia**

Es alcanzar los mejores resultados a partir de la menor cantidad de recursos. Esto se da ya que las organizaciones suelen buscar utilizar la menor cantidad de recursos humanos, materiales, maquinas, energía, etc., en el cumplimiento de sus objetivos. Buscan utilizar eficientemente sus recursos, no desperdiciar recursos (Robbins y Coulter, 2010, p. 7).

El indicador de eficacia mide el nivel de alcance o logro del objetivo de una organización. Se suele representar entre la división de productos ejecutados sobre los productos planificados durante un periodo parcial o completo (Eraso, 2017, 5)

$$
EFI = \frac{TD}{TU} \times 100\%
$$

Leyenda:

EFI: Eficiencia (%)

TD: Tiempo disponible para atender el folio (minutos)

TU: Tiempo utilizado para atender el folio (minutos)

#### <span id="page-27-0"></span>**Población, muestra y muestreo**

#### **Población**

La población es el conjunto de elementos que poseen características comunes. Estos elementos pueden ser conjuntos de personas, objetos o acontecimientos que se desenvuelven o tienen características comunes y que se desenvuelven en un ambiente en común según el objetivo del estudio (Sánchez, Reyes y Mejía, 2018, p. 102).

La población en la cual se realizará el proyecto de investigación serán los folios digitalizados atendidos en formato PDF de la serie documental declaraciones juradas durante un año por el área de atención de servicios digitalizados.

• **Criterio de inclusión:** Se tomará como población los folios de la serie documental declaraciones juradas atendidos por los 3 operadores de atención de servicios digitalizados.

• **Criterio de exclusión:** El criterio de exclusión será que solo se tomará como población a los folios atendidos en formato PDF y no bajo otra moralidad.

#### **Muestra**

La muestra es el subgrupo de la población o universo, permite delimitar la población para obtener resultados y tener parámetros. La muestra puede ser probabilística o no probabilística intencional (Otzen, 2017, p. 228).

La muestra con la cual se realizará el proyecto de investigación serán los folios atendidos en formato PDF de la serie documental declaraciones juradas por el área de atención de servicios digitalizados durante 30 días laborables, desde el 1 de abril al 12 de mayo del 2021.

#### **Muestreo**

El muestreo es el método utilizado para poder seleccionar a los elementos que conformaran la muestra en la investigación. Es el conjunto de procedimientos, reglas y criterios que se deben utilizar para seleccionar la muestra de todo el universo de la población (López, 2004).

En el muestreo no probabilístico intencional la elección de los elementos de la muestra no depende de la probabilidad, dependen de las causas relacionadas con las características que considere el investigador (Yadira, Corral y Franco, 2015, p. 156).

Se utilizará el muestreo no probabilístico intencional para la investigación.

#### **Unidad de análisis**

La unidad de análisis de la investigación será los 3 operadores del área de atención de servicios digitalizados ya que ellos son los que realizan el proceso de atención de los servicios digitalizados.

#### <span id="page-28-0"></span>**Técnica e instrumentos de recolección de datos**

#### **Técnica**

La técnica de la observación permite establecer hipótesis importantes, para reducir las conclusiones empíricas. La técnica indica el cómo propiciar la investigación (Matos, 2008, p. 41).

La observación es un instrumento de apoyo para la recolección de datos, siendo un proceso sistemático que permite detectar particularidades dentro de un proceso para su posterior análisis (Navarro, 2013, p.56).

La técnica que se utilizará, será:

• La Observación

La observación se utilizará en la presente investigación porque requerirá recolectar datos cuantitativos que permita analizar los indicadores de eficacia, eficiencia y productividad antes y después que se implemente la mejora para poder validar la hipótesis.

#### **Instrumento de recolección de datos**

Los instrumentos de recolección de datos sirven para anotar los datos, registrar o identificar las fuentes de las cuales se está recopilando la información (Torres, 2017, p.6).

El instrumento de recolección de datos que se utilizará es:

• La ficha de registro

La ficha de registro que se utilizará en la presente investigación será el formato de control de servicios de archivo, que permitirá registrar los tiempos que cada operador utiliza para atender cada servicio solicitado.

#### **Validez**

Se refiere al grado en que un instrumento mide realmente la variable que pretende medir (Hernández, 2014, p.200).

La validez de los instrumentos se medida mediante juicio de expertos, el juicio de expertos sera desarrollado por 3 ingenieros de la escuela profesional de ingeniería industrial de la universidad Cesar Vallejo, estos 3 ingenieros industriales son:

- Jorge Nelson, Malpartida Gutierrez
- Mary, Delgado Montes
- Jorge, Diaz Dumont

Los 3 ingenieros industriales evaluarán mis instrumentos de medición y si hubiera conformidad lo aprobarán, los instrumentos de medición deben ser aprobados por los 3 expertos.

#### **Confiabilidad**

La confiabilidad de un instrumento de medición se refiere al grado en que su aplicación repetida al mismo individuo u objeto produce resultados iguales (Hernández, 2014, p.200).

En el presente trabajo de investigación se considera el juicio de expertos como elemento de confiabilidad para los instrumentos de medición ya que este juicio de expertos deberá ser aprobado por 3 ingenieros industriales que forman parte de la escuela profesional de ingeniería industrial de la universidad Cesar Vallejo, los cuales deberán revisarlo y aprobarlo si es el caso para para que los instrumentos de medición tengan confiabilidad.

#### <span id="page-30-0"></span>**Procedimiento**

La presente investigación se realizó en el área de atención de servicios en el proceso específico de atención de servicios digitalizados donde 3 colaboradores realizan esa función.

El área se encarga de atender todas las solicitudes de servicios que llegan por medio de un formato, este documento contiene el servicio con la lista de documentos solicitados ya sea por un usuario interno o externo. Esta área solo se encarga de

atender los documentos digitalizados ya que la atención de documentos no digitalizados lo atiende el área de búsqueda de documentos físicos.

<span id="page-31-0"></span>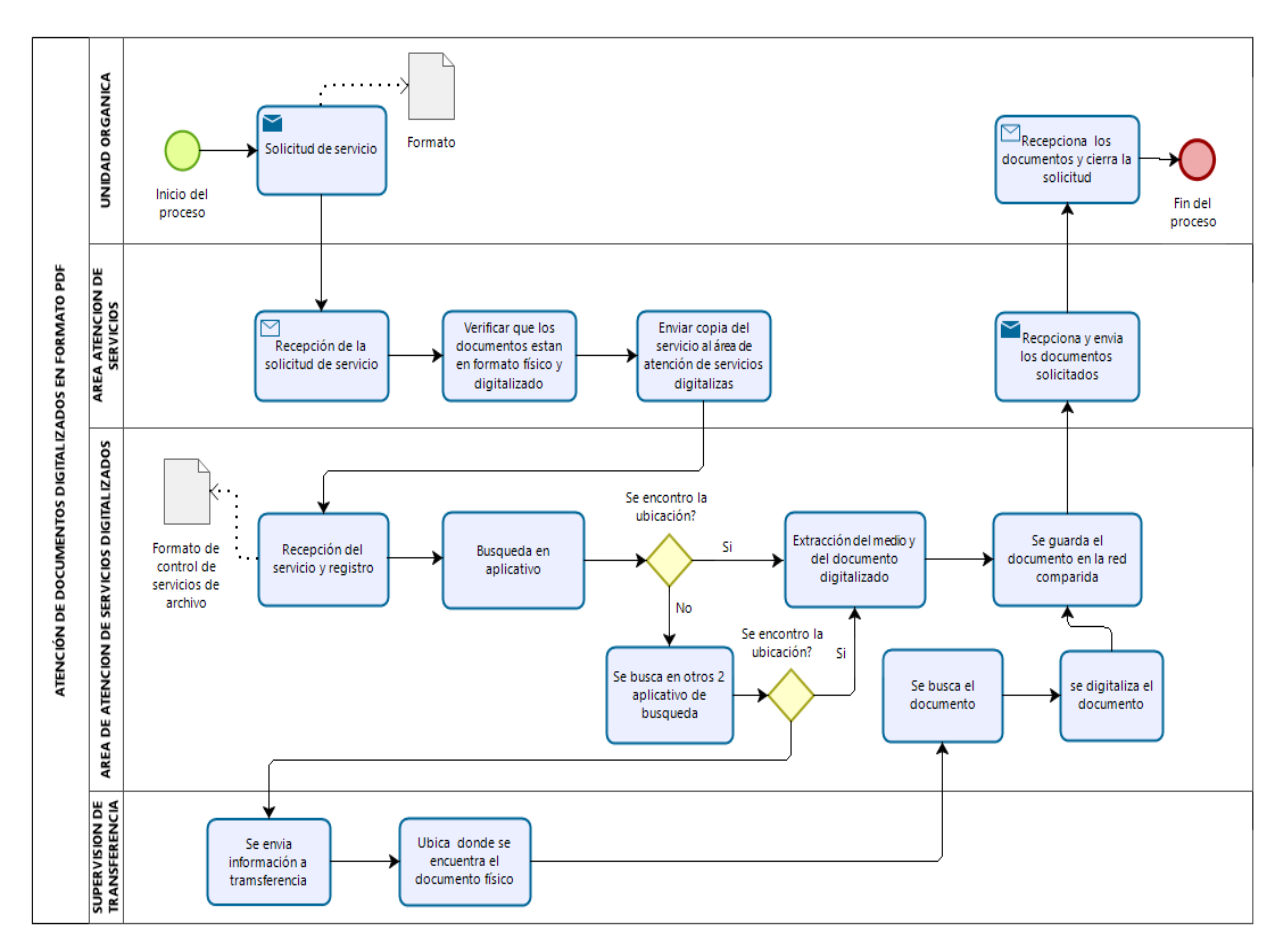

**Figura 3. Proceso de atención de servicios digitalizados** 

Fuente: Elaboración propia

El proceso de atención de documentos digitalizados en formato PDF inicia cuando las unidades orgánicas de la entidad pública solicita un documento digitalizado por medio de un formato ya establecido. Una vez que se completa el llenado del formato con la información de cada uno de los documentos a solicitar lo envía, y esta solicitud llega a la bandeja del área de atención.

Cuando la solicitud llega al área de atención de servicios de archivo y es recepcionado, esta área se encarga de clasificar los documentos solicitados en documentos digitalizados y no digitalizados. Una vez que se han identificado los documentos solicitados que se encuentran digitalizados, se resaltan y son enviados al área de atención de servicios digitalizados.

Una vez que llega el servicio al área de atención de servicios digitalizados, el operador de búsqueda registra el servicio en el formato de control de servicios de archivo colocando el número del servicio, la hora que llego al área, la hora que inicio la atención del servicio, la hora que finalizo la atención del servicio, la cantidad de documentos y folios atendidos.

El operador de búsqueda de atención de servicios digitalizados ingresa el número del documento en el aplicativo para que arroje el número del medio donde se encuentra el documento solicitado, una vez ubicado el número del medio donde se encuentra el documento se busca el medio físico y se extrae el documento solicitado.

El operador de búsqueda de documentos digitalizados se encarga de guardar en la carpeta compartida con el área de atención de servicios el o los documentos solicitados en el servicio. El área de atención de servicios envía los documentos solicitados a la unidad orgánica solicitante, cuando es recepcionado por el área solicitante esta se encarga de cerrar la solicitud y finaliza el proceso.

Cuando no se logra encontrar el documento digitalizado en el aplicativo ningún aplicativo, se entiende que los datos de ese documento no se encuentran registrados en ninguna base de datos de los aplicativos. Por esa razón se tiene que recurrir al área de transferencia para que apoye con la ubicación del documento físico para posteriormente se tenga que buscar en el almacén para extraerlo, escanearlo y enviarlo al área de atención de servicios para que envíe el o los documentos solicitados a la unidad orgánica solicitante y finalice el proceso.

Se realizó un diagrama de actividades del proceso para que así se pueda entender la secuencia de las actividades y los tiempos de cada actividad que forman parte del proceso de atención de servicios digitalizados.

<span id="page-33-1"></span>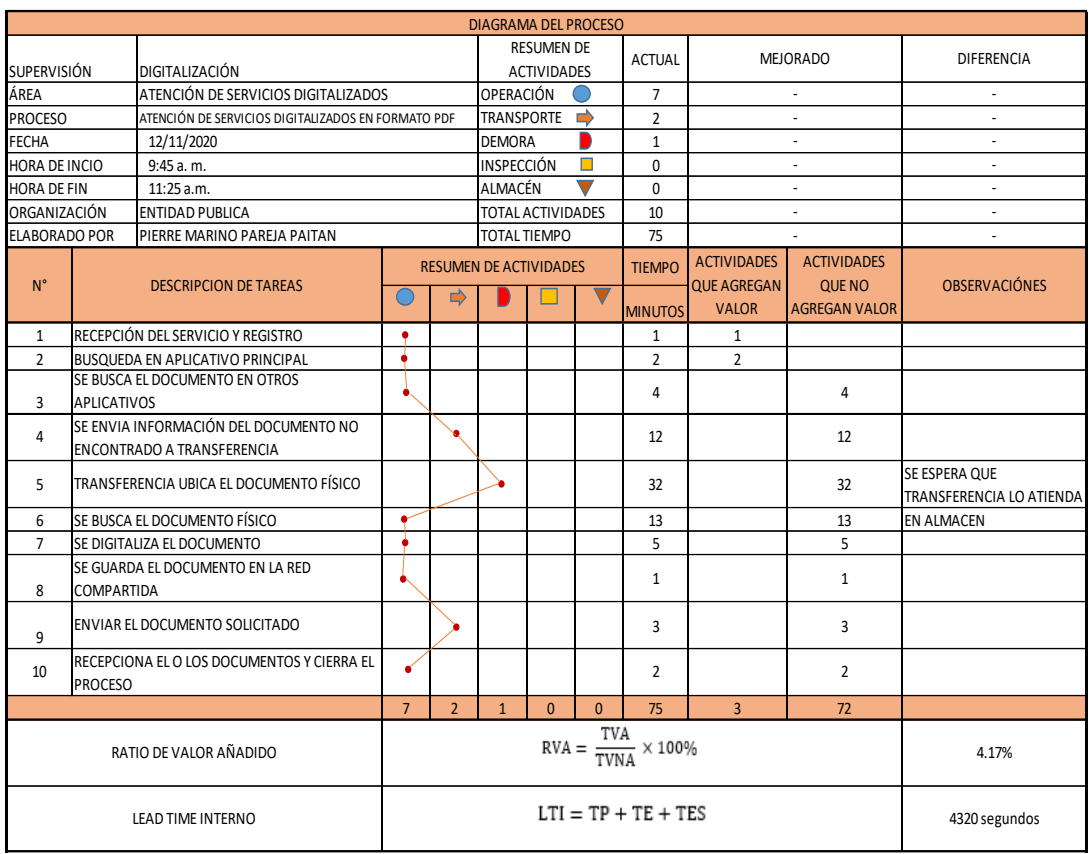

## **Figura 4. Diagrama del proceso antes de la mejora**

Fuente: Elaboración propia

La cantidad de actividades del proceso son 10, el *lead time* que se obtuvo fue de 4320 segundos y un indicador de valor añadido de 4.17%.

## **Aspectos administrativos**

#### <span id="page-33-0"></span>**Recursos humanos**

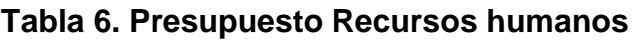

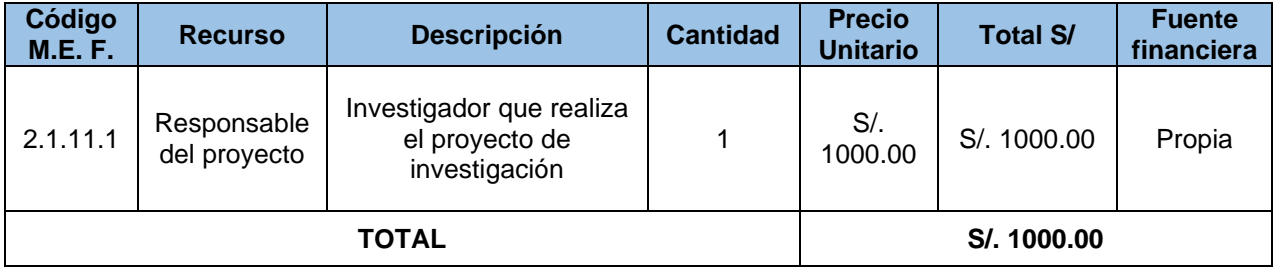

## Fuente: Elaboración Propia

En la presente investigación el responsable del proyecto necesitó un presupuesto para gastos como pasaje, alimentación durante el proyecto de investigación. Los pasajes y alimentos se usaron para ir al centro donde se realizó la investigación, como también cubrir, la alimentación, cuidado personal por la actual pandemia e imprevistos.

#### <span id="page-34-0"></span>**Equipos y bienes duraderos**

| Código<br>M.E. F. | Recurso   | Descripción                                                | Cantidad  | <b>Precio</b><br><b>Unitario</b> | <b>Total S/</b> | <b>Fuente</b><br>financiera |  |
|-------------------|-----------|------------------------------------------------------------|-----------|----------------------------------|-----------------|-----------------------------|--|
| 2.6.32.31         | Laptop    | Computadora personal<br>requerida para la<br>investigación | 1         | S/. 2400.00                      | S/.2400.00      | Propia                      |  |
| 2.3.22.2          | Internet  | Requerido para<br>investigar y entrar a<br>las asesorías   |           | S/0.80.00                        | S/0.80.00       | Propia                      |  |
| 2.6.32.31         | Impresora | Requerido para<br>imprimir documentos                      | 1         | S/.400.00                        | S/.400.00       | Propia                      |  |
|                   |           | TOTAL                                                      | S/3880.00 |                                  |                 |                             |  |

**Tabla 7. Presupuesto equipos y bienes duraderos**

#### Fuente: Elaboración Propia

documentos, hojas de trabajo que faciliten el desarrollo de la investigación. Para desarrollo de la presente investigación se requirió de un laptop donde se pudo redactar la investigación, internet para realizar búsquedas de informaciones requeridas para el desarrollo de la investigación y de una impresora para imprimir

#### <span id="page-34-1"></span>**Gastos operativos**

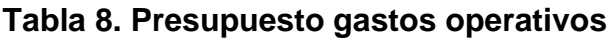

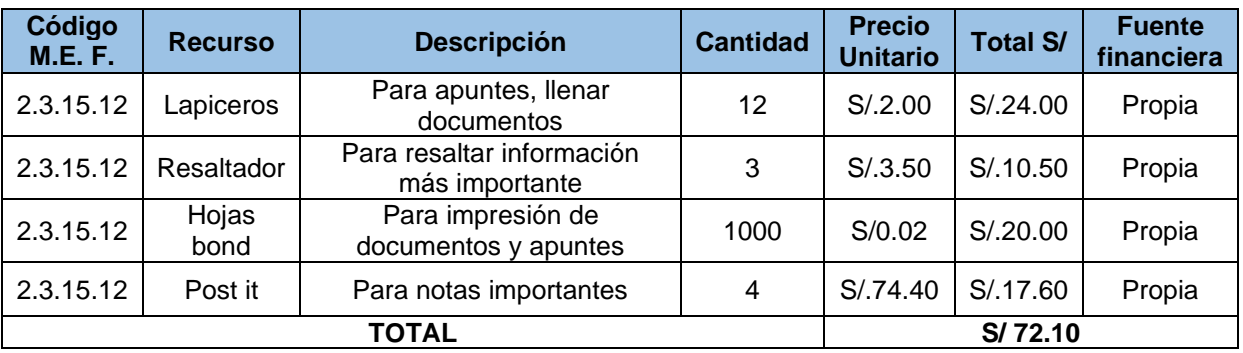

Fuente: Elaboración Propia

Para la recolección de datos, diagramar, tomar apuntes, se requirió de diferentes útiles de oficina como lapiceros, resaltadores, hojas bond, *post it* durante todo el periodo de la presente investigación.

<span id="page-35-0"></span>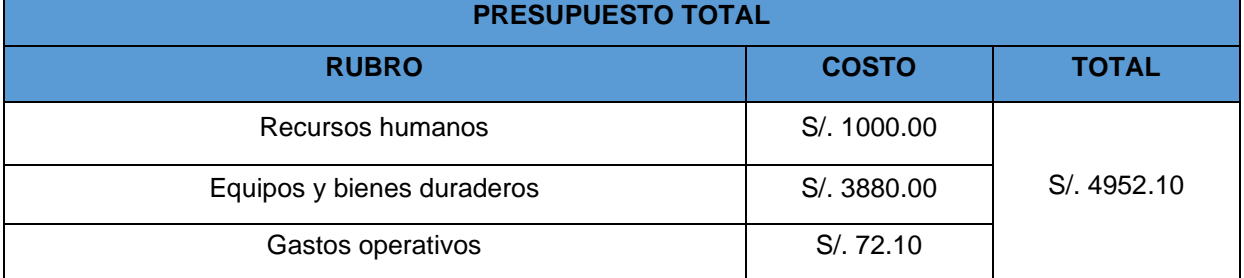

#### **Tabla 9. Presupuesto total**

#### Fuente: Elaboración Propia

el periodo que duro la presente investigación. El presupuesto final fue de S/. 4952.10, el presupuesto es únicamente considerando

#### **Financiamiento**

En el presente proyecto de investigación, todos los gastos fueron financiados por el investigador responsable de investigación. El investigador asumió los gastos de recursos humanos, equipos y bienes duraderos. No recibió apoyo de la entidad pública donde se realizó la investigación.

<span id="page-35-1"></span>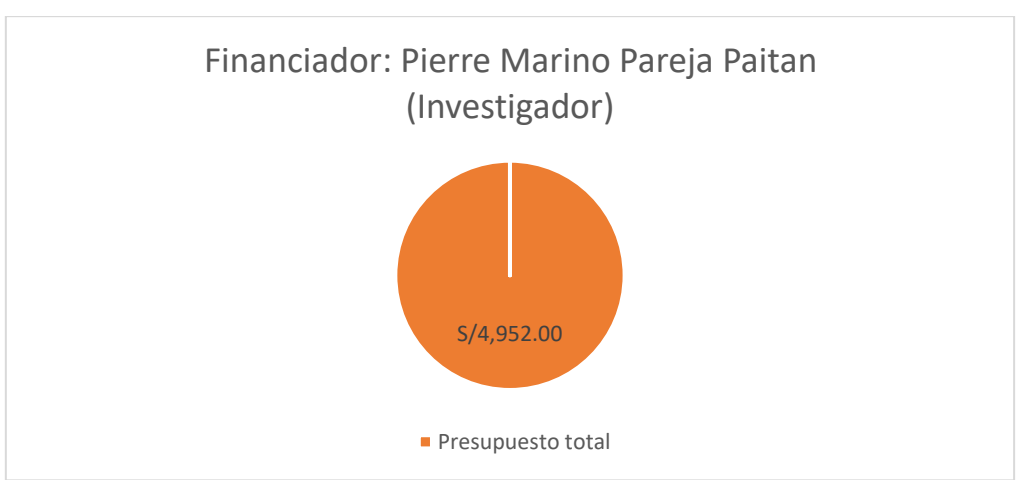

#### **Figura 5. Financiamiento del proyecto de investigación**

Fuente: Elaboración Propia
### **Cronograma de ejecución**

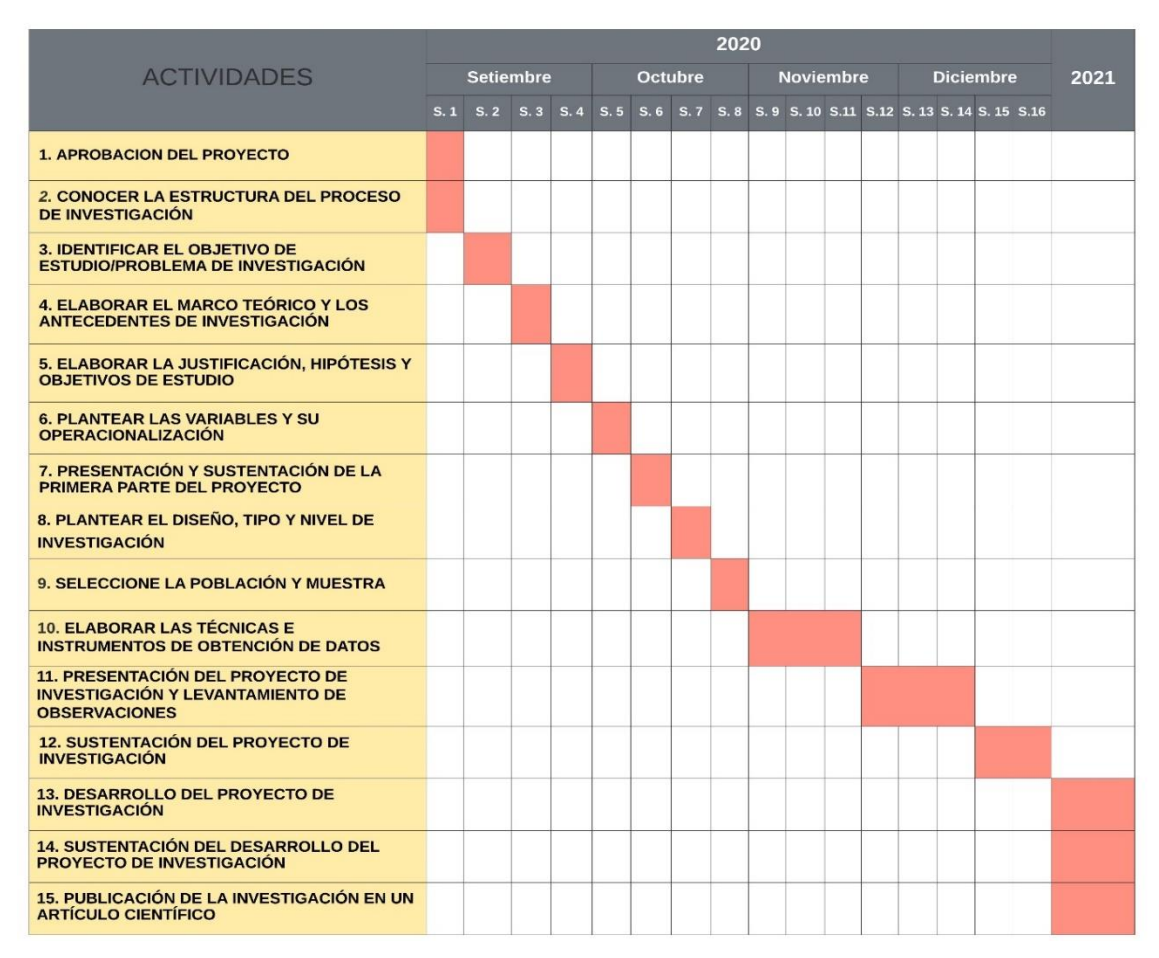

# **Tabla 10. Cronograma ejecución proyecto investigación**

Fuente: Elaboración Propia

### **Descripción del área**

El presente trabajo de investigación se realizó en el área de atención de servicios digitalizados que forma parte de la supervisión de digitalización del archivo central de una institución pública. Esta área tiene como atender las solicitudes de servicios en sus diferentes modalidades de solicitud.

En el presente trabajo de investigación se buscó mejorar la productividad del proceso de atención de servicios digitalizados en formato PDF ya que no se estaban atendiendo solicitudes impresas por medidas de seguridad por la pandemia.

Desde el 2008 hasta la actualidad se han creado diferentes aplicativos de base de datos que contienen la información de todos los folios digitalizados, generándose un problema para el área de atención de servicios digitalizados ya que tienen que hacer la búsqueda por cada aplicativo para poder encontrar en que medio óptico se encuentra ubicado el documento solicitado. El problema también surge cuando el documento solicitado no aparece en ninguna base de datos y el área de atención de servicios digitalizados tiene que recurrir a otras fuentes de búsqueda generando retrasos.

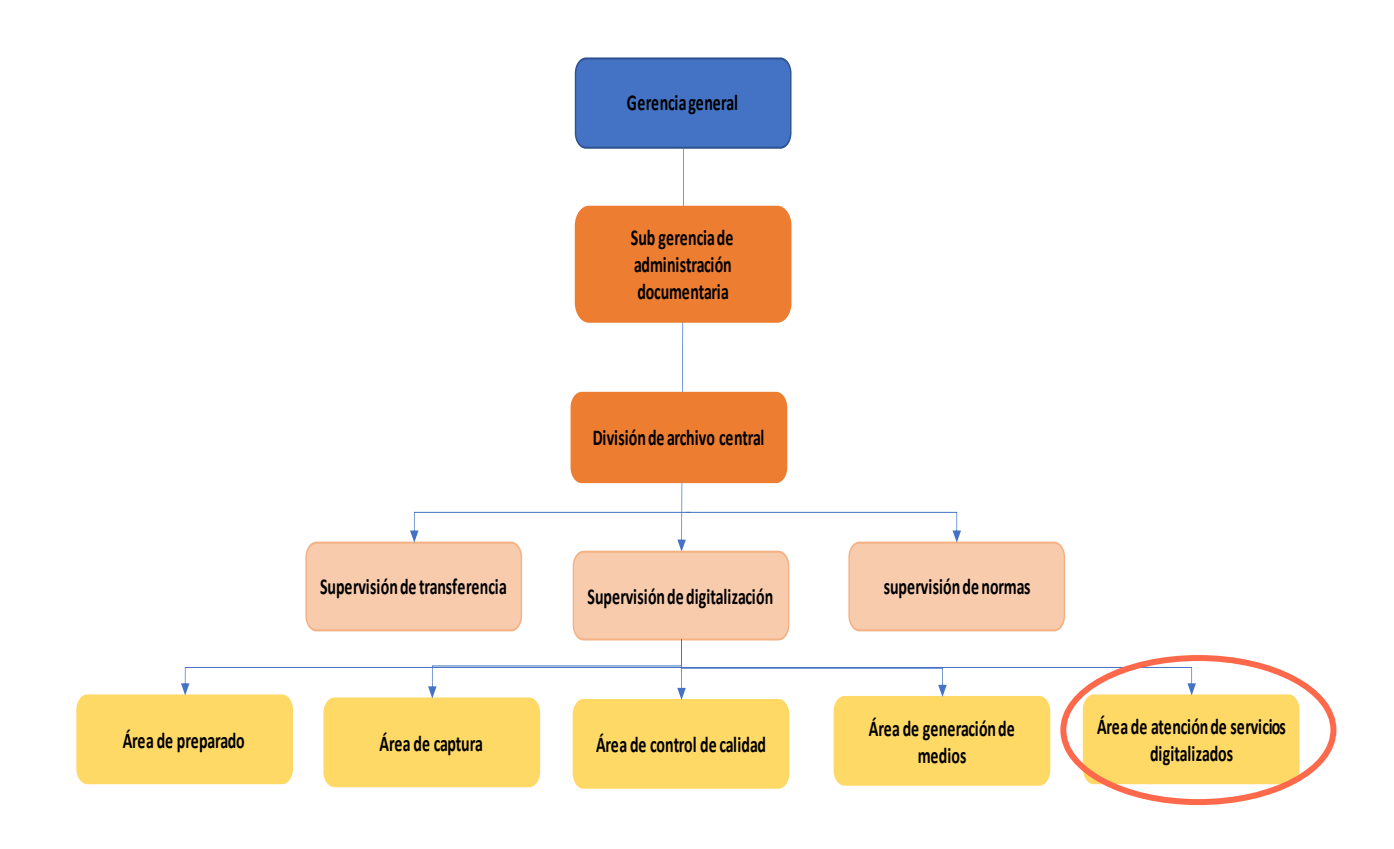

#### **Figura 6. Organigrama de archivo central**

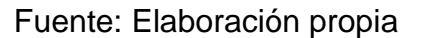

#### **3.5.1 Pre test**

El pre test se realizó para conocer el estado de la variable dependiente productividad, la productividad se midió por medio de sus indicadores de eficiencia y eficacia. Los datos fueron tomados del proceso de atención de servicios digitalizados en formato PDF del tipo documental declaraciones juradas en el área de atención de servicios digitalizados.

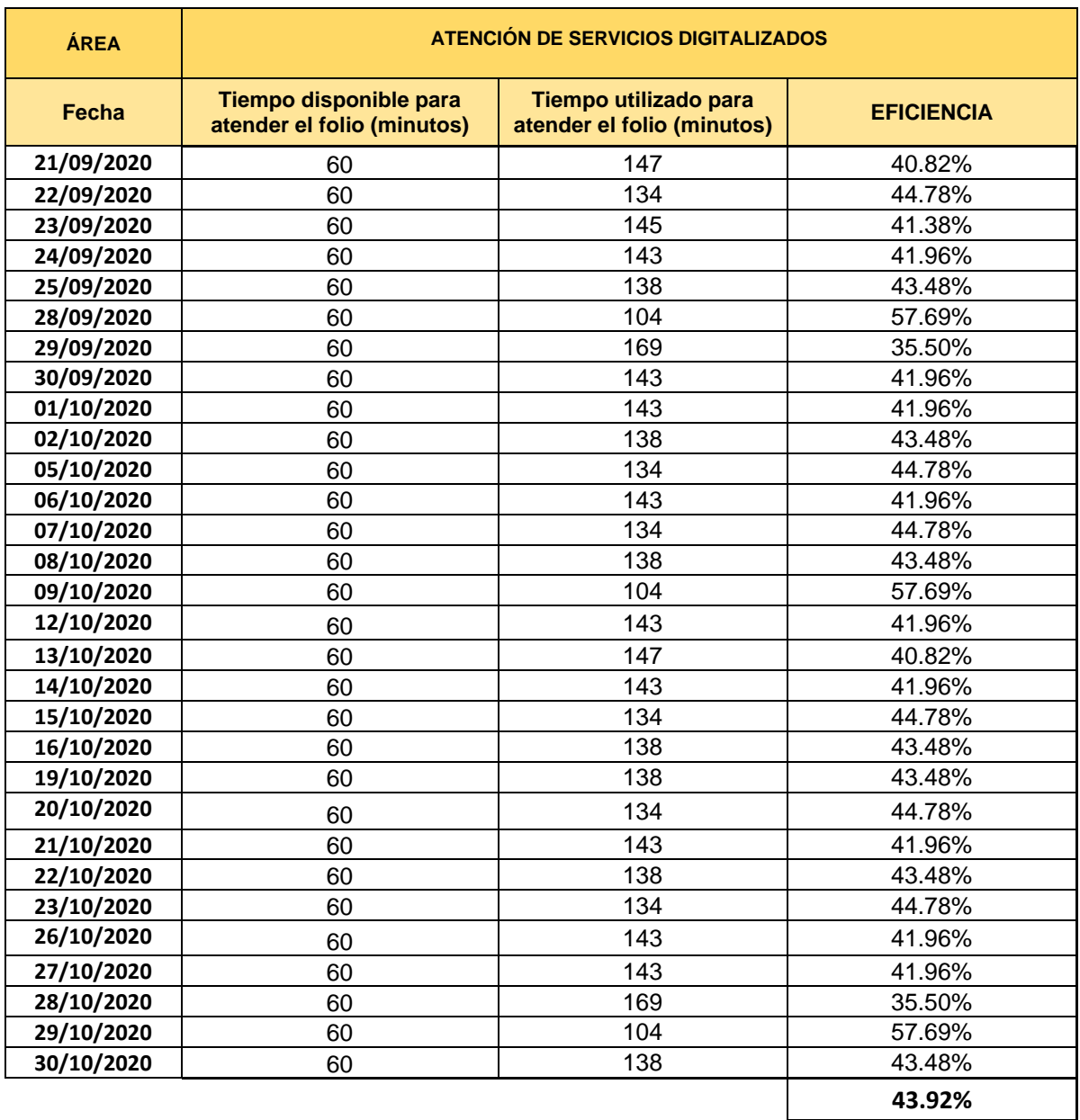

# **Tabla 11. Indicador de la eficiencia – Pre test**

Fuente: Elaboración propia

Los datos observados son del 21 de setiembre al 30 de octubre del 2020. La eficiencia arrojó 43.92%, el objetivo es mejorar este indicador con la aplicación de *lean office.* 

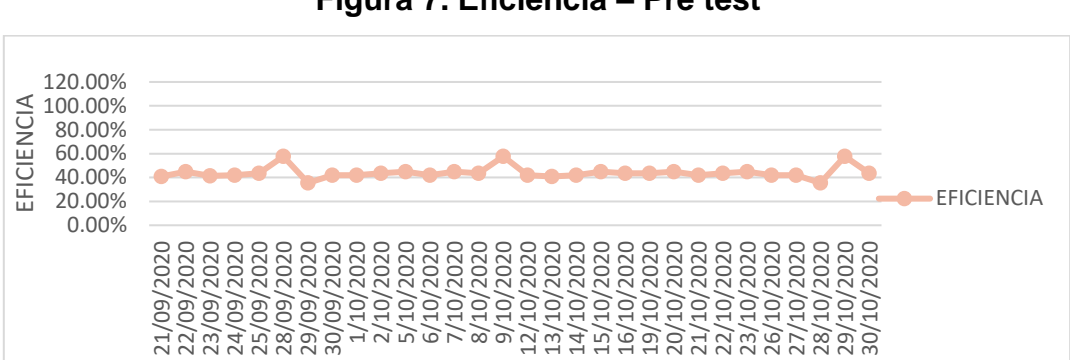

### **Figura 7. Eficiencia – Pre test**

Fuente: Elaboración propia

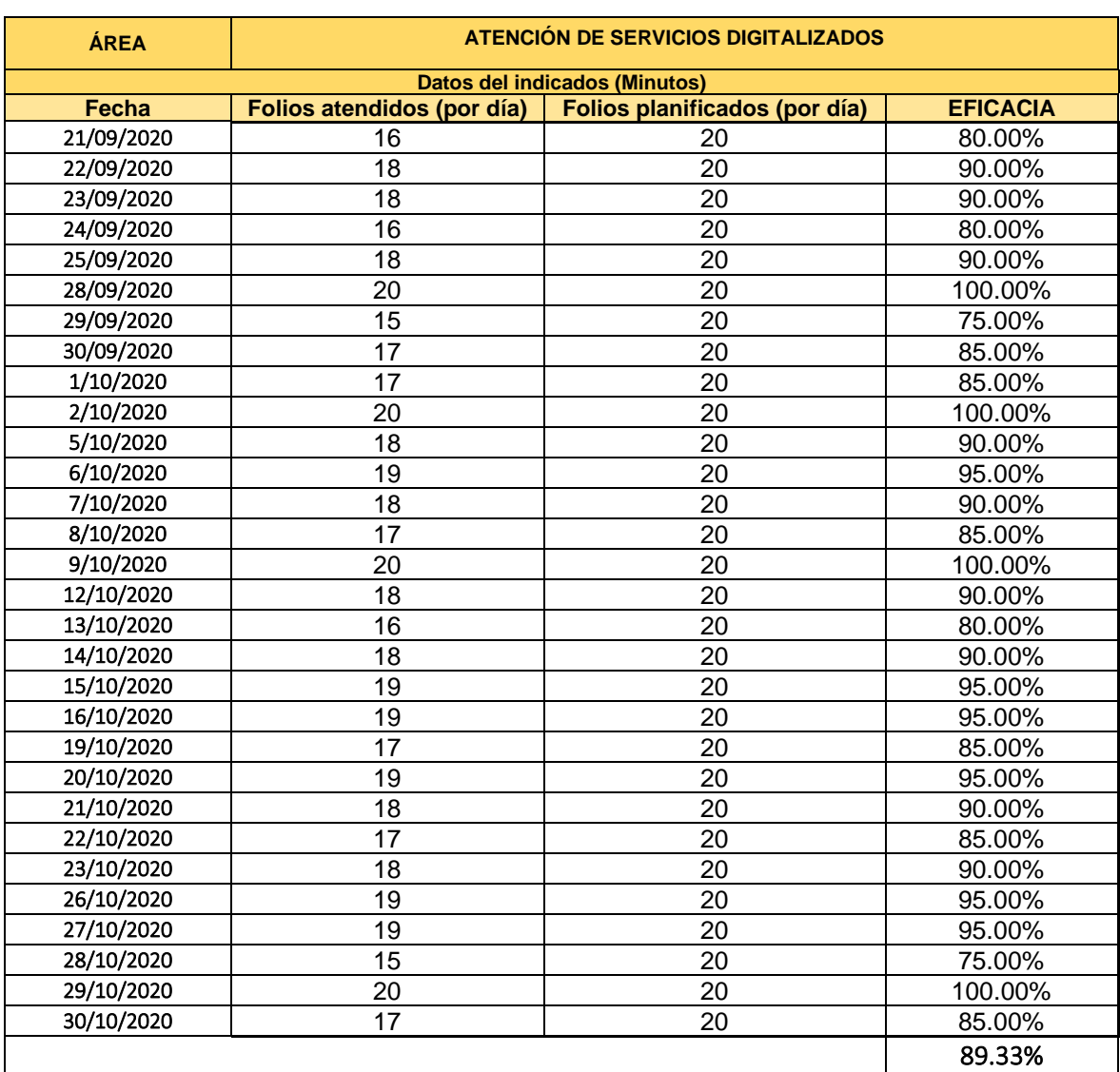

#### **Tabla 12. Indicador de la eficacia – Pre test**

Fuente: Elaboración propia

Los datos observados fueron del 21 de setiembre al 30 de octubre, obteniendo una eficacia de 89.33%.

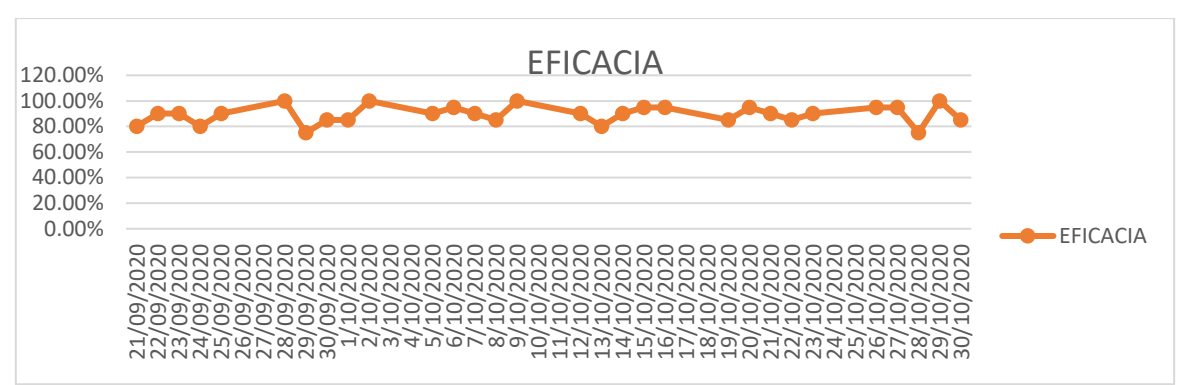

**Figura 8. Eficacia – Pre test**

| ÁREA       |                 | <b>ATENCIÓN DE SERVICIOS DIGITALIZADOS</b> |                      |
|------------|-----------------|--------------------------------------------|----------------------|
|            |                 | <b>Datos del indicados (Minutos)</b>       |                      |
| Fecha      | <b>EFICACIA</b> | <b>EFICIENCIA</b>                          | <b>PRODUCTIVIDAD</b> |
| 21/09/2020 | 80.00%          | 40.82%                                     | 32.65%               |
| 22/09/2020 | 90.00%          | 44.78%                                     | 40.30%               |
| 23/09/2020 | 90.00%          | 41.38%                                     | 37.24%               |
| 24/09/2020 | 80.00%          | 41.96%                                     | 33.57%               |
| 25/09/2020 | 90.00%          | 43.48%                                     | 39.13%               |
| 28/09/2020 | 100.00%         | 57.69%                                     | 57.69%               |
| 29/09/2020 | 75.00%          | 35.50%                                     | 26.63%               |
| 30/09/2020 | 85.00%          | 41.96%                                     | 35.66%               |
| 1/10/2020  | 85.00%          | 41.96%                                     | 35.66%               |
| 2/10/2020  | 100.00%         | 43.48%                                     | 43.48%               |
| 5/10/2020  | 90.00%          | 44.78%                                     | 40.30%               |
| 6/10/2020  | 95.00%          | 41.96%                                     | 39.86%               |
| 7/10/2020  | 90.00%          | 44.78%                                     | 40.30%               |
| 8/10/2020  | 85.00%          | 43.48%                                     | 36.96%               |
| 9/10/2020  | 100.00%         | 57.69%                                     | 57.69%               |
| 12/10/2020 | 90.00%          | 41.96%                                     | 37.76%               |
| 13/10/2020 | 80.00%          | 40.82%                                     | 32.65%               |
| 14/10/2020 | 90.00%          | 41.96%                                     | 37.76%               |
| 15/10/2020 | 95.00%          | 44.78%                                     | 42.54%               |
| 16/10/2020 | 95.00%          | 43.48%                                     | 41.30%               |
| 19/10/2020 | 85.00%          | 43.48%                                     | 36.96%               |
| 20/10/2020 | 95.00%          | 44.78%                                     | 42.54%               |
| 21/10/2020 | 90.00%          | 41.96%                                     | 37.76%               |
| 22/10/2020 | 85.00%          | 43.48%                                     | 36.96%               |
| 23/10/2020 | 90.00%          | 44.78%                                     | 40.30%               |
| 26/10/2020 | 95.00%          | 41.96%                                     | 39.86%               |
| 27/10/2020 | 95.00%          | 41.96%                                     | 39.86%               |
| 28/10/2020 | 75.00%          | 35.50%                                     | 26.63%               |
| 29/10/2020 | 100.00%         | 57.69%                                     | 57.69%               |
| 30/10/2020 | 85.00%          | 43.48%                                     | 36.96%               |
|            |                 |                                            | 39.49%               |

**Tabla 13. Indicador de productividad – Pre test**

Fuente: Elaboración propia

Al multiplicar la eficacia y la eficiencia se obtuvo una productividad del 39.49%, por lo cual se puede inferir que se puede trabajar para aumentar este indicador.

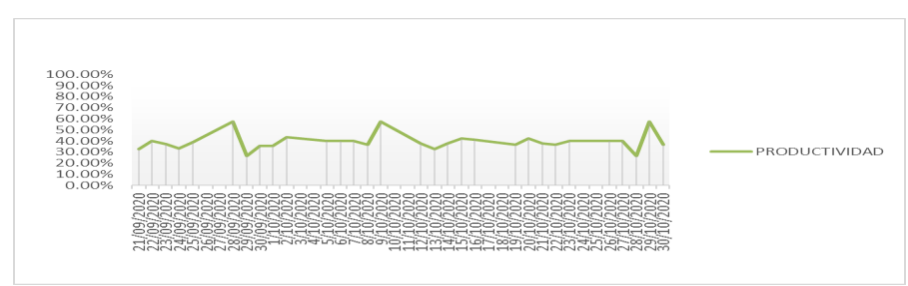

**Figura 9. Productividad – Pre test**

Fuente: Elaboración propia

En la figura 10 se pudo observar el comportamiento de la productividad en el proceso de atención de servicios digitalizados. Existía una baja productividad en el proceso de atención de servicios con un valor de 39.49%.

# **Tabla 14. Indicadores de productividad – Pre test**

| <b>Eficiencia</b> | <b>Eficacia</b> | <b>Productividad</b> |
|-------------------|-----------------|----------------------|
| 43.92%            | 89.33%          | 39.49%               |

Fuente: Elaboración propia

# **Cronograma de aplicación de la mejora**

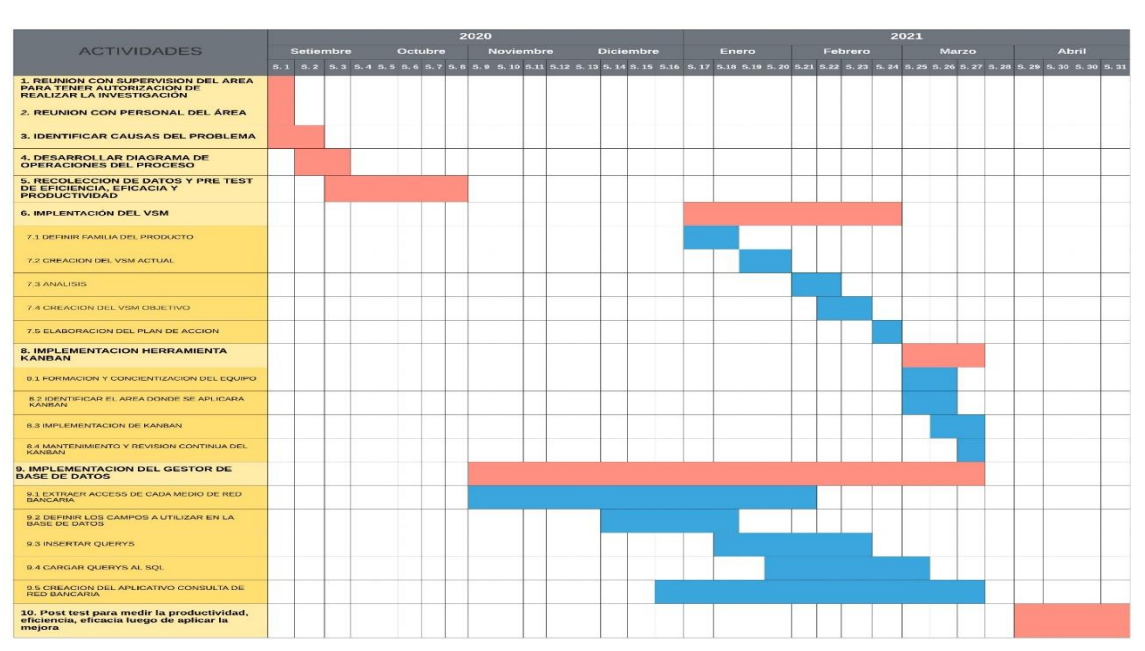

# **Tabla 15. Cronograma de aplicación de la mejora**

Fuente: Elaboración propia

#### **3.5.2 Post test**

Terminado la implementación de las mejoras que se inició con la aplicación de la herramienta mapa de flujo de valor que permitió realizar un diagnóstico al proceso, identificar los puntos de mejora y desarrollar un plan de acción donde se tomó la decisión de implementar la herramienta *kanban* en el proceso y un gestor de base de datos para la serie documental declaraciones juradas. Luego se procedió a medir los indicadores de productividad para poder comprarlos con los indicadores del pre test y demostrar que se aumentó la productividad mediante sus indicadores de eficiencia y eficacia.

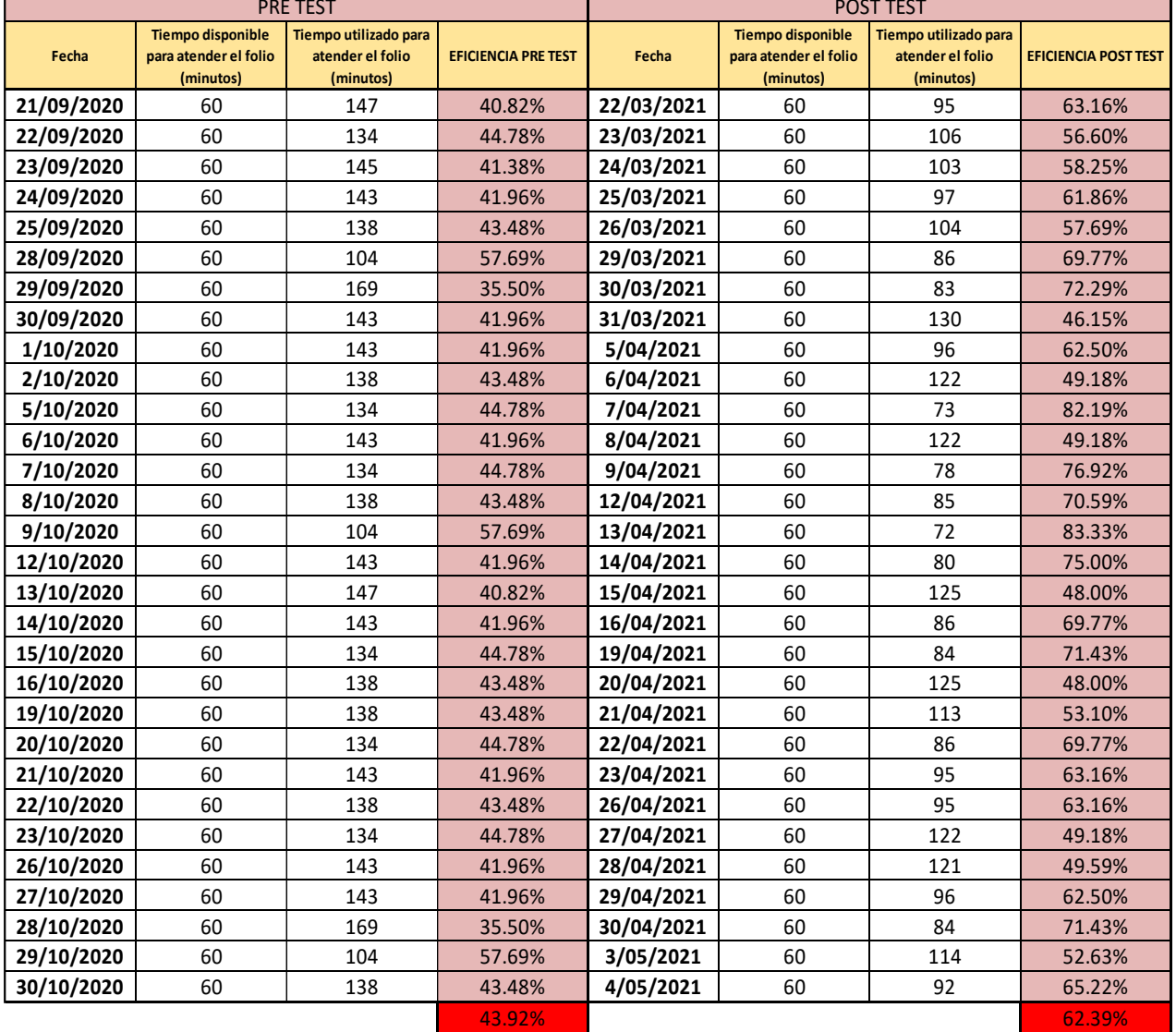

#### **Tabla 16. Eficiencia pre test vs post test**

Fuente: Elaboración propia

En el pre test se obtuvo una eficiencia del 43.92%, con la implementación de las mejoras que se realizaron se obtuvo una eficiencia del 62.39%. La eficiencia aumento un 18.47%.

|            | <b>PRE TEST</b>         |                            |                 |            | <b>POST TEST</b>        |                            |                 |
|------------|-------------------------|----------------------------|-----------------|------------|-------------------------|----------------------------|-----------------|
| Fecha      | <b>Folios atendidos</b> | <b>Folios planificados</b> | <b>EFICACIA</b> | Fecha      | <b>Folios atendidos</b> | <b>Folios planificados</b> | <b>EFICACIA</b> |
|            | (por día)               | (por día)                  |                 |            | (por día)               | (por día)                  |                 |
| 21/09/2020 | 16                      | 20                         | 80.00%          | 22/03/2021 | 20                      | 20                         | 100.00%         |
| 22/09/2020 | 18                      | 20                         | 90.00%          | 23/03/2021 | 20                      | 20                         | 100.00%         |
| 23/09/2020 | 18                      | 20                         | 90.00%          | 24/03/2021 | 20                      | 20                         | 100.00%         |
| 24/09/2020 | 16                      | 20                         | 80.00%          | 25/03/2021 | 20                      | 20                         | 100.00%         |
| 25/09/2020 | 18                      | 20                         | 90.00%          | 26/03/2021 | 17                      | 20                         | 85.00%          |
| 28/09/2020 | 20                      | 20                         | 100.00%         | 29/03/2021 | 20                      | 20                         | 100.00%         |
| 29/09/2020 | 15                      | 20                         | 75.00%          | 30/03/2021 | 20                      | 20                         | 100.00%         |
| 30/09/2020 | 17                      | 20                         | 85.00%          | 31/03/2021 | 18                      | 20                         | 90.00%          |
| 1/10/2020  | 17                      | 20                         | 85.00%          | 5/04/2021  | 20                      | 20                         | 100.00%         |
| 2/10/2020  | 20                      | 20                         | 100.00%         | 6/04/2021  | 18                      | 20                         | 90.00%          |
| 5/10/2020  | 18                      | 20                         | 90.00%          | 7/04/2021  | 20                      | 20                         | 100.00%         |
| 6/10/2020  | 19                      | 20                         | 95.00%          | 8/04/2021  | 19                      | 20                         | 95.00%          |
| 7/10/2020  | 18                      | 20                         | 90.00%          | 9/04/2021  | 20                      | 20                         | 100.00%         |
| 8/10/2020  | 17                      | 20                         | 85.00%          | 12/04/2021 | 20                      | 20                         | 100.00%         |
| 9/10/2020  | 20                      | 20                         | 100.00%         | 13/04/2021 | 20                      | 20                         | 100.00%         |
| 12/10/2020 | 18                      | 20                         | 90.00%          | 14/04/2021 | 20                      | 20                         | 100.00%         |
| 13/10/2020 | 16                      | 20                         | 80.00%          | 15/04/2021 | 18                      | 20                         | 90.00%          |
| 14/10/2020 | 18                      | 20                         | 90.00%          | 16/04/2021 | 20                      | 20                         | 100.00%         |
| 15/10/2020 | 19                      | 20                         | 95.00%          | 19/04/2021 | 20                      | 20                         | 100.00%         |
| 16/10/2020 | 19                      | 20                         | 95.00%          | 20/04/2021 | 17                      | 20                         | 85.00%          |
| 19/10/2020 | 17                      | 20                         | 85.00%          | 21/04/2021 | 18                      | 20                         | 90.00%          |
| 20/10/2020 | 19                      | 20                         | 95.00%          | 22/04/2021 | 20                      | 20                         | 100.00%         |
| 21/10/2020 | 18                      | 20                         | 90.00%          | 23/04/2021 | 20                      | 20                         | 100.00%         |
| 22/10/2020 | 17                      | 20                         | 85.00%          | 26/04/2021 | 20                      | 20                         | 100.00%         |
| 23/10/2020 | 18                      | 20                         | 90.00%          | 27/04/2021 | 18                      | 20                         | 90.00%          |
| 26/10/2020 | 19                      | 20                         | 95.00%          | 28/04/2021 | 19                      | 20                         | 95.00%          |
| 27/10/2020 | 19                      | 20                         | 95.00%          | 29/04/2021 | 20                      | 20                         | 100.00%         |
| 28/10/2020 | 15                      | 20                         | 75.00%          | 30/04/2021 | 20                      | 20                         | 100.00%         |
| 29/10/2020 | 20                      | 20                         | 100.00%         | 3/05/2021  | 18                      | 20                         | 90.00%          |
| 30/10/2020 | 17                      | 20                         | 85.00%          | 4/05/2021  | 17                      | 20                         | 85.00%          |
|            |                         |                            | 89.33%          |            |                         |                            | 96.17%          |

**Tabla 17. Eficacia pre test vs post test**

Fuente: Elaboración propia

En el pre test se obtuvo una eficacia del 89.33%, con la implementación de las mejoras se obtuvo una eficacia del 96.17%. La eficacia aumento un 6.84%

|                   | PRODUCTIVIDAD PRE TEST |                                         |                   | PRODUCTIVIDAD POST TEST |                                   |
|-------------------|------------------------|-----------------------------------------|-------------------|-------------------------|-----------------------------------|
| <b>EFICIENCIA</b> | <b>EFICACIA</b>        | <b>PRODUCTIVIDAD</b><br><b>PRE TEST</b> | <b>EFICIENCIA</b> | <b>EFICACIA</b>         | <b>PRODUCTIVIDAD</b><br>POST TEST |
| 40.82%            | 80.00%                 | 32.65%                                  | 63.16%            | 100.00%                 | 63.16%                            |
| 44.78%            | 90.00%                 | 40.30%                                  | 56.60%            | 100.00%                 | 56.60%                            |
| 41.38%            | 90.00%                 | 37.24%                                  | 58.25%            | 100.00%                 | 58.25%                            |
| 41.96%            | 80.00%                 | 33.57%                                  | 61.86%            | 100.00%                 | 61.86%                            |
| 43.48%            | 90.00%                 | 39.13%                                  | 57.69%            | 85.00%                  | 49.04%                            |
| 57.69%            | 100.00%                | 57.69%                                  | 69.77%            | 100.00%                 | 69.77%                            |
| 35.50%            | 75.00%                 | 26.63%                                  | 72.29%            | 100.00%                 | 72.29%                            |
| 41.96%            | 85.00%                 | 35.66%                                  | 46.15%            | 90.00%                  | 41.54%                            |
| 41.96%            | 85.00%                 | 35.66%                                  | 62.50%            | 100.00%                 | 62.50%                            |
| 43.48%            | 100.00%                | 43.48%                                  | 49.18%            | 90.00%                  | 44.26%                            |
| 44.78%            | 90.00%                 | 40.30%                                  | 82.19%            | 100.00%                 | 82.19%                            |
| 41.96%            | 95.00%                 | 39.86%                                  | 49.18%            | 95.00%                  | 46.72%                            |
| 44.78%            | 90.00%                 | 40.30%                                  | 76.92%            | 100.00%                 | 76.92%                            |
| 43.48%            | 85.00%                 | 36.96%                                  | 70.59%            | 100.00%                 | 70.59%                            |
| 57.69%            | 100.00%                | 57.69%                                  | 83.33%            | 100.00%                 | 83.33%                            |
| 41.96%            | 90.00%                 | 37.76%                                  | 75.00%            | 100.00%                 | 75.00%                            |
| 40.82%            | 80.00%                 | 32.65%                                  | 48.00%            | 90.00%                  | 43.20%                            |
| 41.96%            | 90.00%                 | 37.76%                                  | 69.77%            | 100.00%                 | 69.77%                            |
| 44.78%            | 95.00%                 | 42.54%                                  | 71.43%            | 100.00%                 | 71.43%                            |
| 43.48%            | 95.00%                 | 41.30%                                  | 48.00%            | 85.00%                  | 40.80%                            |
| 43.48%            | 85.00%                 | 36.96%                                  | 53.10%            | 90.00%                  | 47.79%                            |
| 44.78%            | 95.00%                 | 42.54%                                  | 69.77%            | 100.00%                 | 69.77%                            |
| 41.96%            | 90.00%                 | 37.76%                                  | 63.16%            | 100.00%                 | 63.16%                            |
| 43.48%            | 85.00%                 | 36.96%                                  | 63.16%            | 100.00%                 | 63.16%                            |
| 44.78%            | 90.00%                 | 40.30%                                  | 49.18%            | 90.00%                  | 44.26%                            |
| 41.96%            | 95.00%                 | 39.86%                                  | 49.59%            | 95.00%                  | 47.11%                            |
| 41.96%            | 95.00%                 | 39.86%                                  | 62.50%            | 100.00%                 | 62.50%                            |
| 35.50%            | 75.00%                 | 26.63%                                  | 71.43%            | 100.00%                 | 71.43%                            |
| 57.69%            | 100.00%                | 57.69%                                  | 52.63%            | 90.00%                  | 47.37%                            |
| 43.48%            | 85.00%                 | 36.96%                                  | 65.22%            | 85.00%                  | 55.43%                            |
|                   |                        | 39.49%                                  |                   |                         | 60.37%                            |

**Tabla 18. Productividad pre test vs post test**

Fuente: Elaboración propia

En el pre test se obtuvo una productividad del 39.49%, con la implementación de las mejoras se obtuvo una productividad del 60.37%. La productividad aumentó un 20.88%.

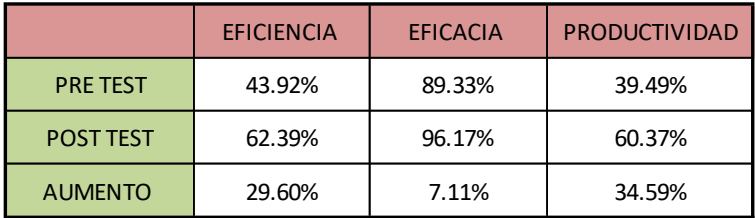

#### **Tabla 19. Resumen pre test vs post test**

#### Fuente: Elaboración propia

En el proceso de atención de servicios digitalizados de la serie documental declaraciones juradas se logró aumentar la productividad en un 34.59%.

### **3.5.3 Implementación de la mejora**

#### **3.5.3.1 Implementación del mapa de flujo de valor**

Se utilizó el mapa de flujo de valor que es una herramienta de *lean office* para poder hacer un diagnóstico de la situación del proceso, para poder implementar el mapa de flujo de valor se utilizó los 5 pasos que Dumser propone en su libro el mapa del flujo de valor.

#### **A. Definir la familia de productos**

La serie documental con mayor cantidad de medios generados es declaraciones juradas. El 70 % de la data digitalizada a la actualidad corresponde a declaraciones juradas por esa razón la presente investigación toma como la familia de producto a investigar este tipo de documento.

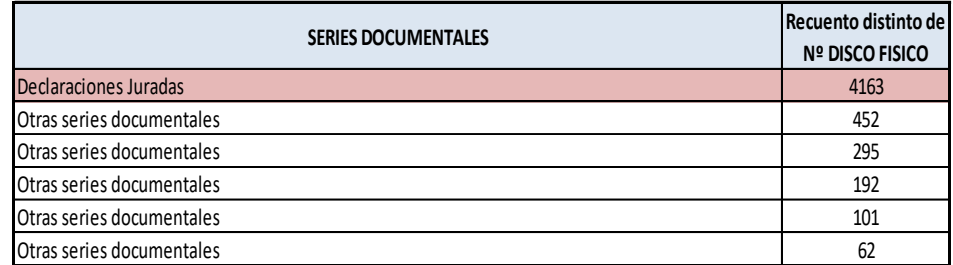

#### **Tabla 20. Cantidad de medios por serie documental**

Fuente: Elaboración propia

#### **B. Creación del VSM actual**

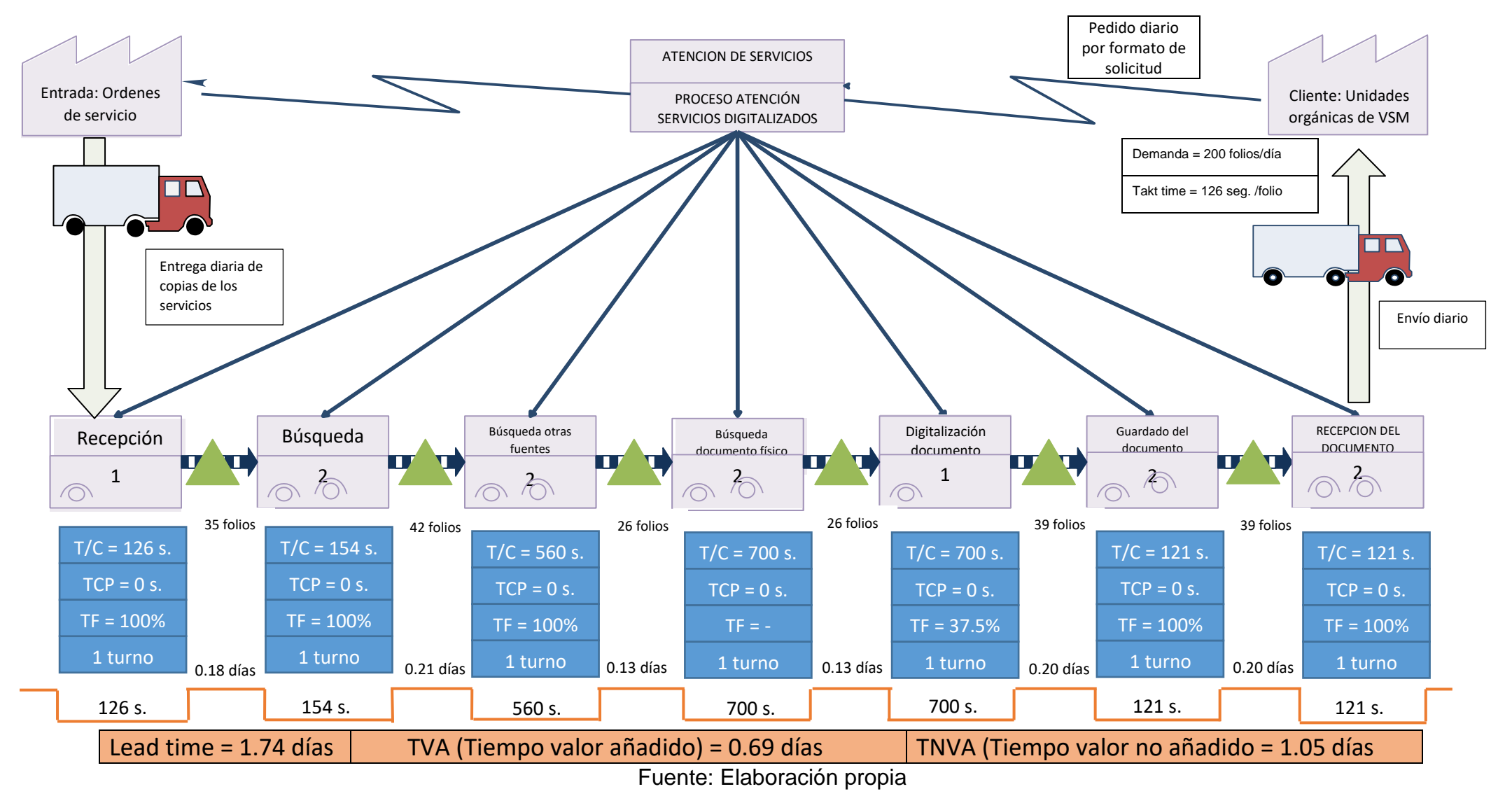

#### **Figura 10. Mapa de flujo de valor estado actual**

# **C. Análisis**

| <b>DESCRIPCION</b>                  | <b>SIMBOLO</b> | <b>UNIDAD DE</b><br><b>MEDIDAD</b> | <b>RECEPCION</b> | <b>BUSQUEDA BD</b><br><b>PRIMARIA</b> | <b>BUSQUEDA EN</b><br><b>OTRAS</b><br><b>FUENTES</b> | <b>BUSQUEDA DEL</b><br><b>DOCUMENTO</b><br><b>FISICO</b> | <b>DIGITALIZACION</b><br><b>DEL</b><br><b>DOCUMENTO</b> | <b>GUARDADO</b><br><b>DEL</b><br><b>DOCUMENTO</b> | <b>RECEPCION</b><br><b>DEL</b><br><b>DOCUMENTO</b> |
|-------------------------------------|----------------|------------------------------------|------------------|---------------------------------------|------------------------------------------------------|----------------------------------------------------------|---------------------------------------------------------|---------------------------------------------------|----------------------------------------------------|
| NUMERO DE<br><b>TURNOS</b>          | <b>NT</b>      | UND.                               | 1                | 1                                     | $\mathbf{1}$                                         | 1                                                        | 1                                                       | 1                                                 | $\mathbf{1}$                                       |
| JORNADA<br>LABORAL                  | JL             | Hrs/turno                          | 8                | 8                                     | 8                                                    | 8                                                        | 8                                                       | 8                                                 | 8                                                  |
| <b>TIEMPO</b><br><b>INEFICIENTE</b> | T <sub>l</sub> | Hrs/turno                          | 1                | 1                                     | $\mathbf{1}$                                         | $\mathbf{1}$                                             | 1                                                       | 1                                                 | $\mathbf{1}$                                       |
| <b>TIEMPO</b><br><b>DISPONIBLE</b>  | <b>TD</b>      | Seg./día                           | 25200            | 25200                                 | 25200                                                | 25200                                                    | 25200                                                   | 25200                                             | 25200                                              |
| <b>PRODUCCION</b><br><b>REAL</b>    | <b>PR</b>      | folios/día                         | 200              | 164                                   | 45                                                   | 36                                                       | 36                                                      | 208                                               | 208                                                |
| <b>TIEMPO DE CICLOI</b>             | TC             | Seg./folio                         | 126              | 154                                   | 560                                                  | 700                                                      | 700                                                     | 121                                               | 121                                                |
| $N^{\circ}$ DE<br><b>OPERARIOS</b>  | N <sub>O</sub> | unidades                           | 1                | $\overline{2}$                        | $\overline{2}$                                       | $\overline{2}$                                           | 1                                                       | 2                                                 | $\overline{2}$                                     |

**Tabla 21. Métricas del proceso**

Fuente: Elaboración propia

El tiempo de ciclo se logró obtener mediante la división del tiempo disponible entre la producción real, el tiempo de ciclo es el tiempo que pasa entre la salida de un folio y el siguiente en cada actividad del proceso.

**Tabla 22. Cálculo de la demanda diaria**

| <b>DESCIPCION</b>      | <b>SIMBOLO</b> | <b>VALOR</b> | UNIDAD DE MEDIDAD |
|------------------------|----------------|--------------|-------------------|
| <b>DEMANDA MENSUAL</b> | <b>DM</b>      | 4000         | <b>Folios</b>     |
| DIAS HABILES X MES     | DН             | 20           | Día               |
| DEMANDA DIARIA         | DD             | 200          | Folios/día        |

Fuente: Elaboración propia

Se obtuvo una demanda diaria de 200 folios/día, trabajando en una jornada laboral de lunes a viernes de 8 a.m. a 4 p.m.

# **Tabla 23. Cálculo del Takt time**

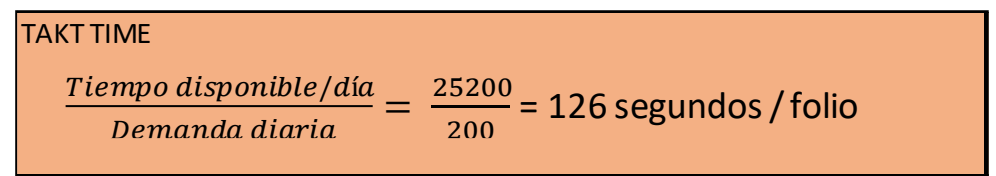

Fuente: Elaboración propia

Para poder cumplir la demanda diaria calculada se debe atender a un ritmo de 126 segundos cada folio.

| <b>DESCRIPCION</b>      | <b>SIMBOLO</b> | <b>UNIDAD DE</b><br><b>MEDIDAD</b> | Formula                         | <b>VALOR</b>       |
|-------------------------|----------------|------------------------------------|---------------------------------|--------------------|
| Lead time               | LT             | <b>Días</b>                        | $\sum (TVA + TNVA)$             | 1.74               |
| Tiempo valor añadido    | <b>TVA</b>     | segundos                           | 126+154+560+700+700+121+121     | $2482 = 0.69$ días |
| Tiempo valor no añadido | <b>TNVA</b>    | <b>Días</b>                        | $0.18+0.21+0.13+0.13+0.20+0.20$ | 1.05               |
| Ratio valor añadido     | <b>VAR</b>     | ratio                              | TVA / TNVA                      | 0.66               |

**Tabla 24. Cálculo del** *lead time* **y valor agregado**

#### Fuente: Elaboración propia

Se obtuvo como *lead time* el valor de 1.74 días que se interpreta que el tiempo que transcurre para atender un folio solicitado desde el proceso inicial al final es de 1.74 días, el objetivo es que el lead time tenga un valor igual o menor a 1.00 días.

Con la ayuda de la herramienta mapa de flujo de valor se a identificado que existe 3780 segundos de tiempo que no añade valor al proceso, el cual se debe reducir o eliminar, también se logró identificar actividades que son reprocesos los cuales se buscar reducirlas o eliminarlas si es posible. A continuación, se realizará el VSM del estado futuro del proceso donde su objetivo es identificar las oportunidades de mejora que se pueden implementar de acuerdo a los datos cuantitativos arrojados tras el análisis del proceso e implementarla para poder mejorar la productividad del proceso de atención de servicios digitalizados.

### **D. Creación del VSM objetivo**

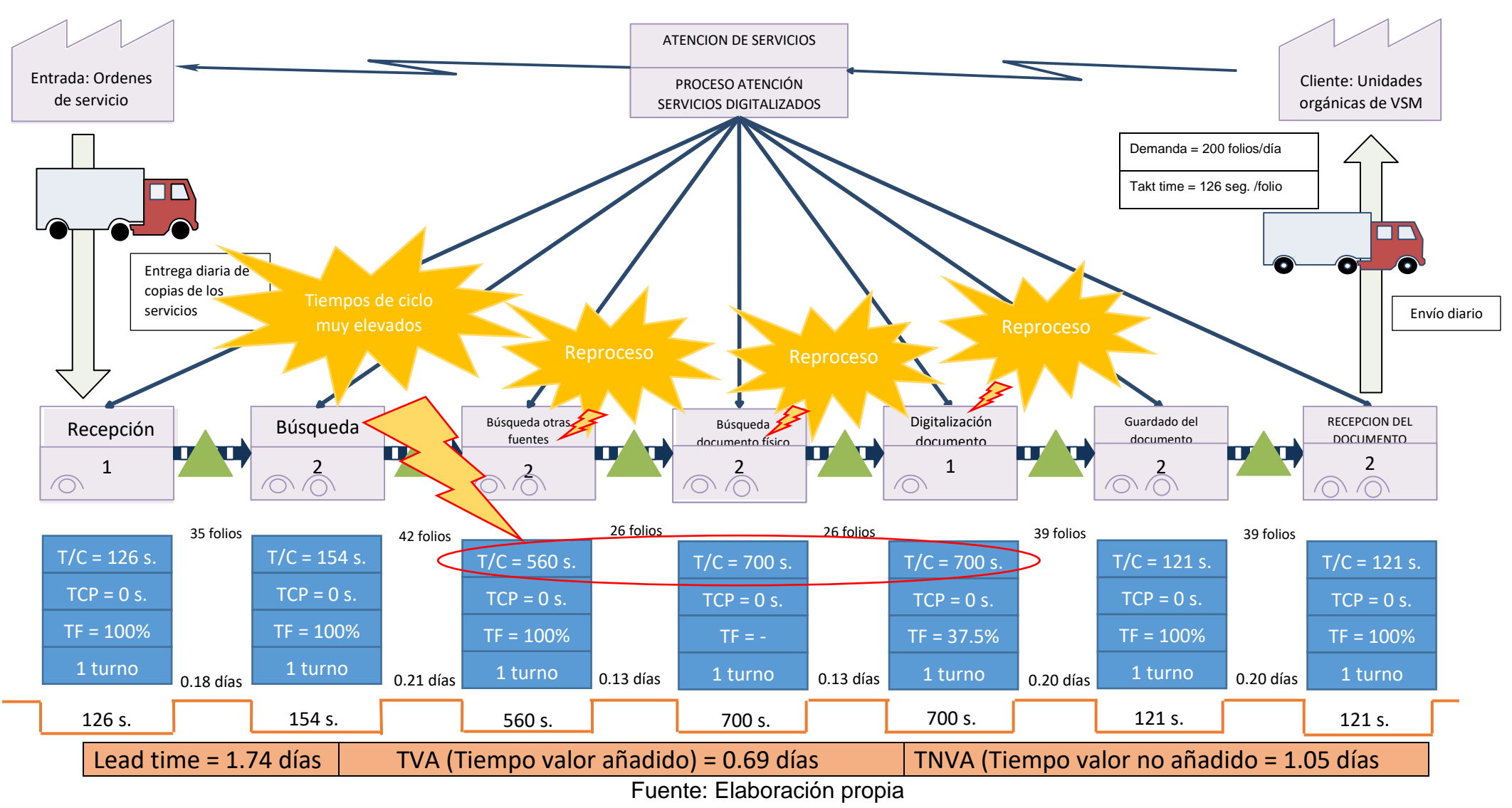

#### **Figura 11. Mapa de flujo de valor estado futuro**

El análisis del estado futuro del proceso por medio del mapa de flujo de valor permite identificar que existen reprocesos los cuales también tienen los mayores tiempos de ciclo, tras un análisis conjuntamente con el supervisor del área y el personal de atención de servicios digitalizados se ha llegado a la conclusión que pueden ser eliminados del proceso estas actividades que se han identificado como reprocesos para lo cual a continuación se muestra el plan de acción que se tomara para poder eliminar las actividades que se consideran como reprocesos.

#### **E. Elaboración del plan de acción**

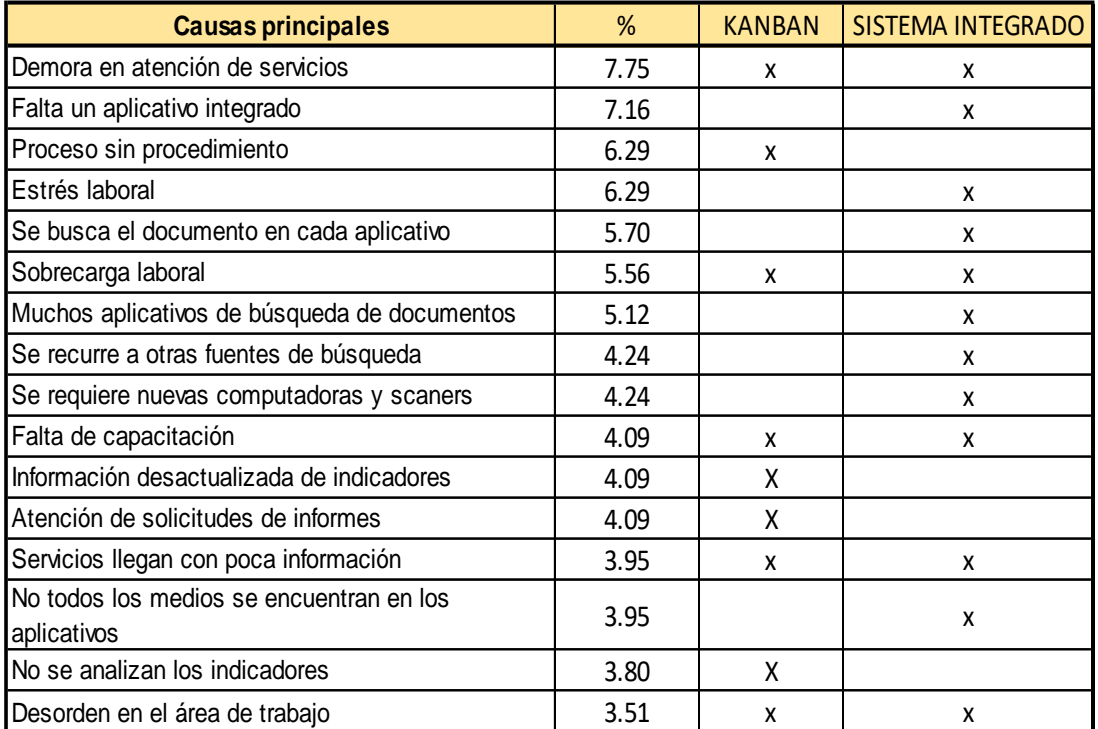

#### **Tabla 25. Plan de acción a implementar**

Fuente: Elaboración propia

El plan de acción para poder mejorar la productividad del proceso es implementar la herramienta *kanban* y un gestor de base de datos que contenga la data de todos los medios digitalizados ya que el problema por el cual se realizan estos reprocesos es porque en data no se tiene la información de todos los medios digitalizados y esto genera que se tenga que recurrir a otras fuentes de búsqueda, a buscar nuevamente el documento físico y volverlo a digitalizar ya que no se cuenta con la data de esos folios solicitados.

### **3.5.3.2 Implementación de la herramienta** *KANBAN*

Para implementar *kanban* se siguió los pasos recomendados por Castellano:

### **A. Formación y concientización del equipo de trabajo**

Para la implementación del tablero *kanban* se necesita formar un equipo *kanban meeting* los cuales debe estar conformado por el equipo de trabajo del área que utilizará el tablero y liderado por un *kanban leader* que es la persona que tiene la formación en el uso de esta herramienta.

| <b>ITEM</b> | <b>TEAM</b>                 |
|-------------|-----------------------------|
|             | Pierre Marino Pareja Paitan |
|             | Operario 1                  |
|             | Operario 2                  |
|             | Monitor                     |

 **Tabla 26. Kanban meeting**

Fuente: Elaboración propia

Con aprobación del supervisor del área se conformará un equipo *kanban meeting*, cuya primera reunión se llevó acabo el día martes 15 de marzo del 2021. En esta reunión se acordó implementar la herramienta *kanban,* pero utilizando una herramienta digital como Excel.

### **B. Detectar el área donde se implementará** *kanban*

El área que se identificó para la implementación de la herramienta *kanban* es el área de atención de servicios digitalizados, donde trabajan 2 operadores de atención de servicios digitalizados. La primera actividad del proceso es el registro del servicio o expediente al área de atención de servicios digitalizados por un operario de búsqueda.

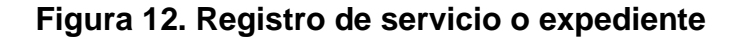

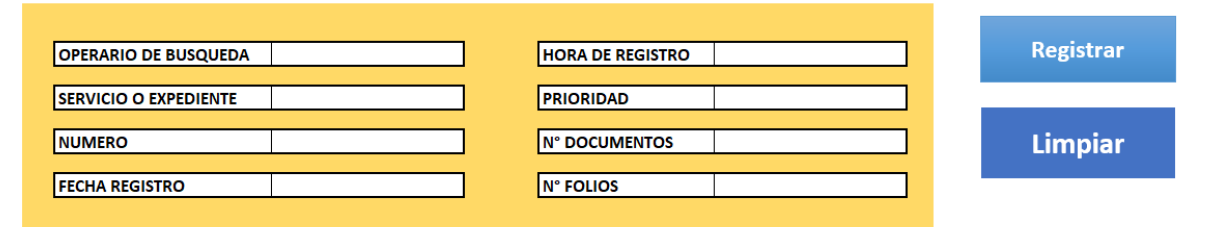

Fuente: Elaboración propia

La segunda actividad es asignar el servicio o expediente a cada operador de atención de servicios que son 2. Se asignará el servicio o expediente según el nivel de prioridad.

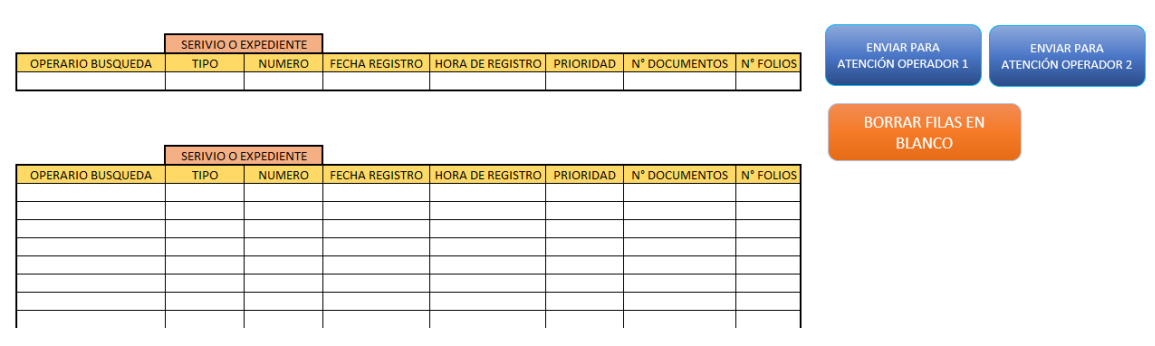

**Figura 13. Atención de servicio o expediente**

Fuente: Elaboración propia

La tercera actividad es la atención del servicio o expediente por parte del operador de servicios digitalizados, si todos los documentos se encuentran sus registros y se termina de atender se envía a la base de datos de servicios o expedientes finalizados. De lo contrario se envía a la lista de servicios o expedientes paralizados hasta que se termine de atender y se envía a la base de datos de servicios o expedientes finalizados.

**Figura 14. Servicios o expedientes en atención o paralizados**

|                                                                                                    |                                                                                                    |  |                                                  | REGISTRO DEL OPERADOR DE BUSQUEDA |  |  |                 |                                    |                                                |                                                |                                                         | REGISTRO DEL OPERADOR DE ATENCION   |                      |
|----------------------------------------------------------------------------------------------------|----------------------------------------------------------------------------------------------------|--|--------------------------------------------------|-----------------------------------|--|--|-----------------|------------------------------------|------------------------------------------------|------------------------------------------------|---------------------------------------------------------|-------------------------------------|----------------------|
| SERIVIO O EXPEDIENTE<br>$N^{\circ}$<br>N°<br><b>FECHA</b><br><b>OPERARIO</b><br><b>HORA DE</b><br>PRIORIDAD<br><b>BUSQUEDA</b><br><b>REGISTRO</b><br><b>REGISTRO</b><br><b>DOCUMENTOS</b><br><b>FOLIOS</b> |                                                                                                    |  |                                                  |                                   |  |  |                 | <b>OPERADOR</b><br><b>ATENCION</b> | <b>FECHA Y HORA DEL</b><br><b>INICIO DE LA</b> | <b>FECHA Y HORA DEL</b><br><b>FIN DE LA</b>    | <b>FORMATO</b><br><b>DE</b>                             | <b>SE ATENDIO</b><br><b>TODA LA</b> | <b>OBSERVACIONES</b> |
|                                                                                                    | <b>ATENCION</b><br><b>TIPO</b><br><b>NUMERO</b>                                                                                                    |  |                                                  |                                   |  |  | <b>ATENCION</b> | <b>ATENCION</b>                    | SOLICITUD?                                     |                                                |                                                         |                                     |                      |
|                                                                                                    |                                                                                                    |  |                                                  |                                   |  |  |                 |                                    |                                                |                                                |                                                         |                                     |                      |
|                                                                                                    |                                                                                                    |  |                                                  |                                   |  |  |                 |                                    |                                                |                                                |                                                         |                                     |                      |
|                                                                                                    | Atención finalizada<br>operario 1                                                                                                    |  | <b>Enviar a proceso</b><br>paralizado operario 1 |                                   |  |  |                 |                                    | Atención finalizada<br>operario 2              | paralizado operario 2                          | <b>Enviar a proceso</b>                                 |                                     |                      |
|                                                                                                    |                                                                                                    |  |                                                  |                                   |  |  |                 | <b>ATENCION PARALIZADA</b>         |                                                |                                                |                                                         |                                     |                      |
|                                                                                                    |                                                                                                    |  |                                                  | REGISTRO DEL OPERADOR DE BUSQUEDA |  |  |                 |                                    |                                                |                                                |                                                         | REGISTRO DEL OPERADOR DE ATENCION   |                      |
| <b>OPERARIO</b><br><b>BUSQUEDA</b>                                                                                                    | <b>FECHA Y HORA DEL</b><br>$N^{\circ}$<br>N°<br><b>OPERADOR</b><br><b>FECHA</b><br><b>HORA DE</b><br>PRIORIDAD<br><b>NUMERO</b><br><b>SERVICIO</b><br><b>INICIO DE LA</b><br><b>FIN DE LA</b><br><b>FOLIOS</b><br><b>REGISTRO</b><br><b>REGISTRO</b><br><b>DOCUMENTOS</b><br><b>ATENCION</b><br><b>ATENCION</b><br><b>ATENCION</b> |  |                                                  |                                   |  |  |                 |                                    | <b>FECHA Y HORA DEL</b>                        | <b>FORMATO</b><br><b>DE</b><br><b>ATENCION</b> | <b>SE ATENDIO</b><br><b>TODA LA</b><br><b>SOLICITUD</b> | <b>OBSERVACIONES</b>                |                      |
|                                                                                                    |                                                                                                    |  |                                                  |                                   |  |  |                 |                                    |                                                |                                                |                                                         |                                     |                      |
|                                                                                                    |                                                                                                    |  |                                                  |                                   |  |  |                 |                                    |                                                |                                                |                                                         |                                     |                      |
|                                                                                                    |                                                                                                    |  |                                                  |                                   |  |  |                 |                                    |                                                |                                                |                                                         |                                     |                      |

Fuente: Elaboración propia

La cuarta actividad es una vez se termine de atender el servicio o expediente se envié a la base de datos de servicios o expedientes finalizados para poder tener registros y atender solicitudes de informes y generar indicadores.

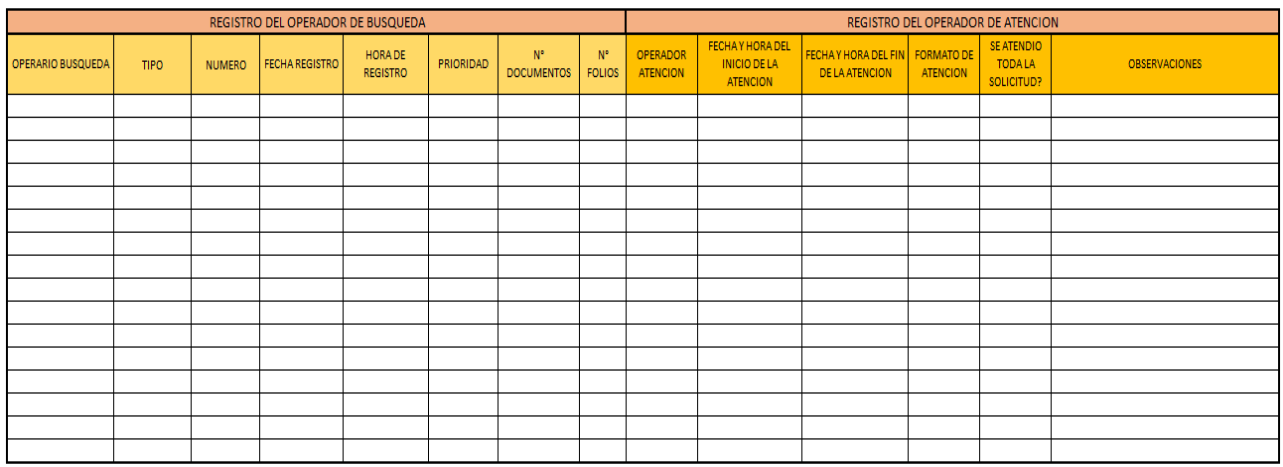

# **Figura 15. Base de datos de servicios finalizados**

### Fuente: Elaboración propia

# **C. Implementación del kanban**

Para poder establecer el tablero *kanban* primero se tuvo que identificar las dimensiones que tendrá este tablero según las actividades mencionadas anteriormente, el cual según el análisis realizado al área es el siguiente:

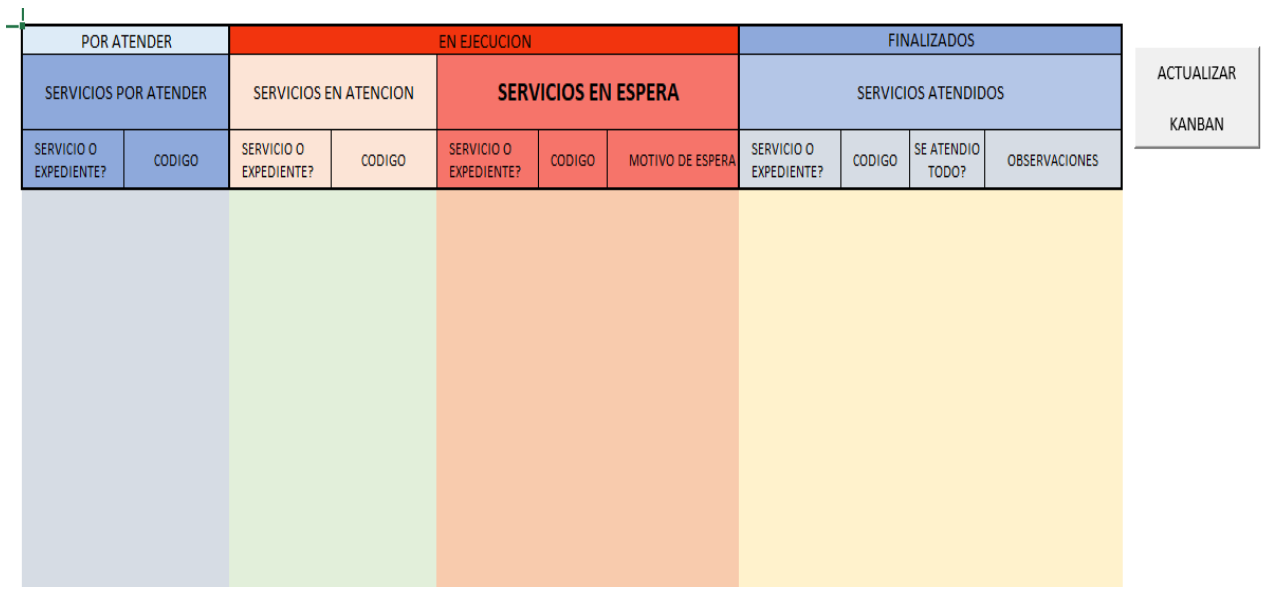

# **Figura 16. Tablero Kanban**

Fuente: Elaboración propia

El máximo de *work in progress* es de 2 tarjeta en proceso de atención ya que en el área de atención de servicios digitalizados hay solo 2 operadores.

# **D. Mantenimiento y revisión continua del** *kanban*

En la primera reunión se capacito al equipo *kanban meeting* sobre las ventajas que permite el uso de esta herramienta grafica para poder ver el estado de cada servicio y así poder evitar la repetición, de atención de servicios, identificar las solicitudes más urgentes, mejorar la comunicación con las áreas interesadas. Las reuniones se realizarán cara 30 días para revisar la estructura del tablero *kanban*, los resultados y proponer cambios si fuera necesario.

# **3.5.3.3 Implementación del gestor de base de datos**

Para implementar el gestor de base de datos se siguieron los siguientes pasos:

### **A. Extraer los Access de cada medio de declaraciones juradas**

Declaración jurada es la serie documental que mayor cantidad de medios digitalizados tiene, representa el 70 % de los documentos digitalizados.

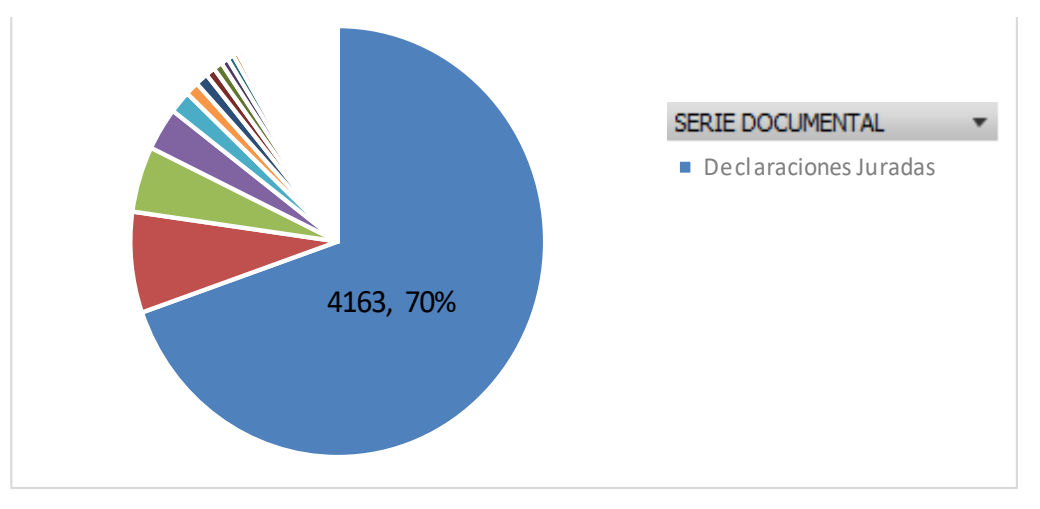

Figura 17. Medios digitalizados de declaraciones juradas

Fuente: Elaboración propia

En estos 4163 medios de la serie documental declaraciones juradas se encuentran 47 776 277 archivos y 48 703 340 imágenes. Esto quiere decir que en la base de datos deberá haber 47 776 277 filas de datos.

Una vez que se identificó los medios, cantidad de archivos e imágenes que corresponden a declaraciones juradas se procedió a extraer los archivos Access que contienen la base de datos de cada medio de declaraciones juradas.

#### **B. Definir los campos a utilizar en la base de datos**

Cuando se terminó de extraer la base de datos de los 4163 medios que corresponden a declaraciones juradas se procedió a copiar y pegar cada base de datos contenida en cada Access a un archivo Excel para su mejor manipulación. Luego que se copió cada base de datos a un archivo Excel se tuvo que identificar que campos se ingresarían al gestor de base de datos porque en el Access tenía 35 campos en la serie documental declaraciones juradas, luego del análisis se definió que se trabajarían con 16 campos de los 35. Por lo cual se procedió a reducir los campos de cada base de datos.

**Figura 18. Reducción de campos de declaraciones juradas**

|         |  |                  |                    |                       |  |                  |        | 14 | -15                                   | 16. | 18 | 19 | 20. | 71 | - 22    | -23 | 24                             | 26 | -28 | - 29  | 30 | -31  | -32 | -33          | 34 35                                                                                                    |
|---------|--|------------------|--------------------|-----------------------|--|------------------|--------|----|---------------------------------------|-----|----|----|-----|----|---------|-----|--------------------------------|----|-----|-------|----|------|-----|--------------|----------------------------------------------------------------------------------------------------|
|         |  |                  |                    |                       |  |                  |        |    |                                       |     |    |    |     |    |         |     |                                |    |     |       |    |      |     |              | ււզերիա համիական հարաված աշխանություն համիական համիական հաշվում է համիական հաշվում կամ համիական հաշվում համիակա |
| archivo |  | Campo01<br>abono | Campo02<br>paquete | Campo03<br>formulario |  | Campo04<br>orden |        |    | endoso echa_procesd_Document Id_Grupo |     |    |    |     |    |         |     | Id Lote   Id TipoDoc Numero CD |    |     | orden |    | ruta |     | <b>SERIE</b> | <b>ECHA EXTREMA</b>                                                                                             |
| archivo |  | Campo01          | Campo02            | Campo03               |  | Campo04          | endoso |    | echa procesid Documenti Id Grupo      |     |    |    |     |    | Id Lote |     | Id TipoDoc Numero CD           |    |     | orden |    | ruta |     |              | <b>O DOCUMENECHA EXTREMA</b>                                                                                    |

Fuente: Elaboración propia

### **C. Insertar** *Query*

Luego de solo quedarnos con los 16 campos en cada base de datos se procedió a insertar un *Query* en cada fila de datos para que posteriormente se pueda cargar al SQL. El *Query* que se ingreso es:

="insert\_into\_formularios\_values('"&A3&"','"&B3&"','"&C3&"','"&D3&"','"&E3&"','"&F3& "','"&G3&"','"&H3&"','"&I3&"','"&J3&"','"&K3&"','"&L3&"','"&M3&"','"&N3&"','"&O3&"','"& P3&"')"

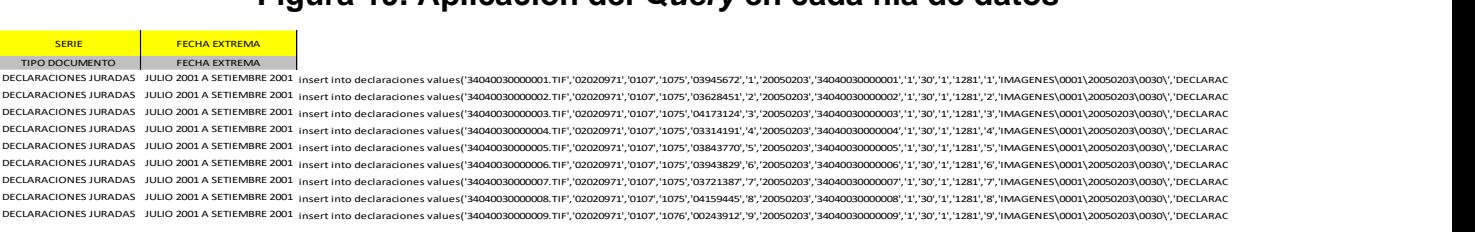

### **Figura 19. Aplicación del** *Query* **en cada fila de datos**

**Example 19 Transfer 19 Transfer 19 Transfer 19 Transfer 19 Transfer 19 Transfer 19 Transfer 19 Transfer 19 Transfer 19 Transfer 19 Transfer 19 Transfer 19 Transfer 19 Transfer 19 Transfer 19 Transfer 19 Transfer 19 Transf** 

D. Cargar Query al SQL and the control of the control of the control of the control of the control of the control of the control of the control of the control of the control of the control of the control of the control of

Luego que se ingresó el *Query* a cada archivo Excel se procedió a cargar los Query al SQL en una computadora seleccionada con espacio necesario que servirá como servidor para que las otras computadoras puedan consultar la base de datos por medio del aplicativo creado.

# **E. Crear aplicativo de consulta de declaraciones juradas**

Cuando ya se tenía los campos con los que se trabajaría la serie documental declaraciones juradas se comenzó a desarrollar el aplicativo consulta declaraciones juradas, por donde se podría visualizar la base de datos consolidados de la serie.

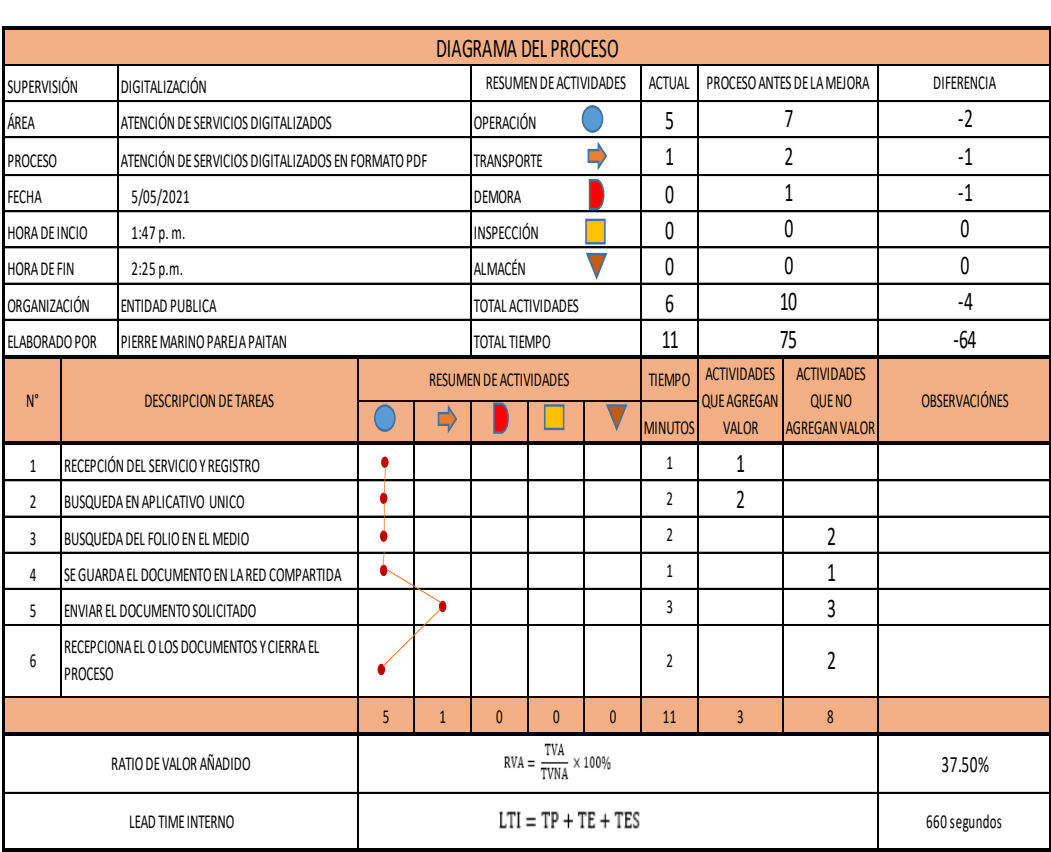

### **Figura 20. Diagrama del proceso después de la mejora**

### Fuente: Elaboración propia

Con la implementación de las mejoras se logró reducir el tiempo de valor no añadido y así también la atención de un documento a 36 minutos, antes de la implementación el tiempo calculado de atención era de 75 minutos por documento.

### **3.5.4 Análisis económico**

Para la implementación de las mejoras en el proyecto de investigación se requirió de una inversión, se tuvo que demostrar que esta inversión tendría un retorno transformado en beneficios para la organización para probar su viabilidad.

Para la ejecución del proceso de atención de servicios digitalizados se tiene a dos operarios los cuales a continuación se detalla su costo.

| <b>DESCRIPCCION</b>   | <b>CANTIDAD</b> | <b>SALARIO</b> | <b>ANUAL</b> |
|-----------------------|-----------------|----------------|--------------|
| Operarios de busqueda |                 | S/1,500.00     | S/36,000.00  |
| Gratificaciones       |                 | S/1,500.00     | S/6,000.00   |
| Seguro social (9%)    |                 | S/135.00       | S/3,240.00   |
| <b>TOTAL ANUAL</b>    | S/45,240.00     |                |              |

**Tabla 27. Costo anual de mano de obra**

Fuente: Elaboración propia

El costo anual de los dos operarios de atención de servicios digitalizados para la institución pública es de S/. 45 240.00.

**Tabla 28. Costo por minuto de mano de obra**

| <b>ANUAL</b> | <b>MENSUAL</b> | <b>DIA</b> | <b>HORA</b> | <b>MINUTO</b> |
|--------------|----------------|------------|-------------|---------------|
| S/45,240.00  | S/3.770.00     | 125.67/د   | S/15.7      | S/0.26        |

Fuente: Elaboración propia

Para poder calcular el ahorro en mano de obra después de implementar las mejoras se dividió el monto anual en minutos, obteniendo un costo de S/.0.26 y por cada operador es S/.0.13 por minuto por ambos colaboradores de atención de servicios digitalizados.

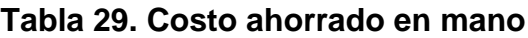

| <b>DESCRIPCCION</b>                            | <b>CANTIDAD</b> | <b>SALARIO POR</b><br><b>MINUTO</b> | <b>TIEMPO EN</b><br><b>MINUTOS</b> | <b>MONTO</b> |  |
|------------------------------------------------|-----------------|-------------------------------------|------------------------------------|--------------|--|
| Operarios de busqueda<br>ANTES DE LA MEJORA    |                 | S/0.13                              | 75                                 | S/9.75       |  |
| Operarios de busqueda<br>DESPUES DE LA MEJORA  |                 | S/0.13                              | 11                                 | S/1.43       |  |
| AHORRRO POR FOLIO ATENDIDO (ANTES VS. DESPUES) |                 |                                     |                                    |              |  |

Fuente: Elaboración propia

Para la atención de un folio el operador de servicios digitalizados antes de la implementación de las mejoras se demoraba 75 minutos, después de la implementación de las mejoras se demora 11 minutos en atender cada folio. La diferencia de tiempos económicamente representa un ahorro de S/.8.32 para la organización.

Para la implementación de las mejoras también se necesitó de un presupuesto ya que se necesitó dinero para las capacitaciones, materiales de oficina necesarios para la capacitación.

| <b>TIPO DE RECURSO</b>            | <b>UNIDAD DE</b><br><b>MEDIDAD</b> | <b>CANTIDAD</b> | <b>PRECIO</b><br><b>UNITARIO</b> | <b>COSTO TOTAL</b> |  |  |
|-----------------------------------|------------------------------------|-----------------|----------------------------------|--------------------|--|--|
| <b>MATERIALES</b>                 |                                    |                 |                                  |                    |  |  |
| <b>HOJAS BOND</b>                 | <b>UNIDAD</b>                      | 16              | S/0.10                           | S/1.60             |  |  |
| IMPRESIÓN DE HOJAS<br><b>BOND</b> | <b>UNIDAD</b>                      | 16              | S/0.20                           | S/3.20             |  |  |
| <b>LAPICEROS</b>                  | <b>UNIDAD</b>                      | 4               | S/1.00                           | S/4.00             |  |  |
| <b>INSTALADOR DE SQL</b>          | <b>UNIDAD</b>                      |                 | S/10.00                          | S/10.00            |  |  |
|                                   | S/18.80                            |                 |                                  |                    |  |  |

**Tabla 30. Gastos de recursos tangibles** 

También se incurrió en gastos de recursos intangibles para la implementación de la mejora, porque se requirió de la colaboración de 5 personas dentro del horario laboral por lo que hubo horas que esas personas dejaron de realizar sus labores para apoyar en la implementación del sistema de base de datos de declaraciones juradas para la extracción de los access, copiarlos a archivos Excel, y colocar los *Querys* a cada fila de datos para posteriormente cargarlos al SQL.

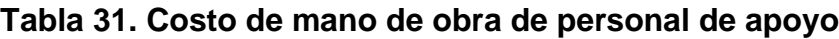

|                          | <b>ASISTENTE DE</b><br><b>ARCHIVO</b> | <b>MONITOR</b> |
|--------------------------|---------------------------------------|----------------|
| <b>SUELDO POR MES</b>    | S/1,500.00                            | S/4,000.00     |
| <b>GRATIFICACIONES</b>   | S/3,000.00                            | S/8,000.00     |
| SEGURO SOCIAL (9%)       | S/1,620.00                            | S/4,320.00     |
| SUELDO POR AÑO           | S/22,620.00                           | S/52,320.00    |
| <b>SUELDO POR MES</b>    | S/1,885.00                            | S/4,360.00     |
| SUELDO POR DÍA           | S/62.83                               | S/145.33       |
| <b>SUELDO POR HORA</b>   | S/7.85                                | S/18.17        |
| <b>SUELDO POR MINUTO</b> | S/0.13                                | S/0.30         |

Fuente: Elaboración propia

Fuente: Elaboración propia

El equipo fue conformado por el monitor y 4 colaboradores que dispusieron de partes de su horario laboral durante 4 meses para poder implementar las mejoras.

| <b>CARGO</b>             | <b>CANTIDAD</b> | <b>SUELDO</b> | <b>COSTO POR</b><br><b>HORA</b> | AL MES | HORAS DERICADAS   COSTO INCURRIDO<br><b>EN EL MES</b> | <b>MESES</b> | <b>COSTO DE DURACION</b><br><b>DEL PROYECTO</b> |
|--------------------------|-----------------|---------------|---------------------------------|--------|-------------------------------------------------------|--------------|-------------------------------------------------|
| ASISTENTES<br>DE ARCHIVO | 4               | S/1,500.00    | S/7.85                          | 40     | S/1,256.67                                            | 4            | S/5,026.67                                      |
| <b>MONITOR</b>           |                 | S/4,000.00    | S/18.17                         | 80     | S/1,453.33                                            | 4            | S/5,813.33                                      |
| <b>TOTAL</b>             |                 |               |                                 |        |                                                       | S/10,840.00  |                                                 |

**Tabla 32. Salario incurrido en la implementación**

Fuente: Elaboración propia

Se obtuvo un costo de mano de obra de S/. 10840.00 por los 4 meses de duración del proyecto de implementación, sumados a los S/.18.80 de costo tangibles nos da un costo total de S/. 10858.80.

# **Análisis del valor actual neto (VAN) y la tasa interna de retorno (TIR)**

Para poder implementar las mejoras en el área de atención de servicios digitalizados y así poder mejorar la productividad se requirió una inversión inicial de S/.10 858.80.

# **Tabla 33. Análisis VAN - TIR**

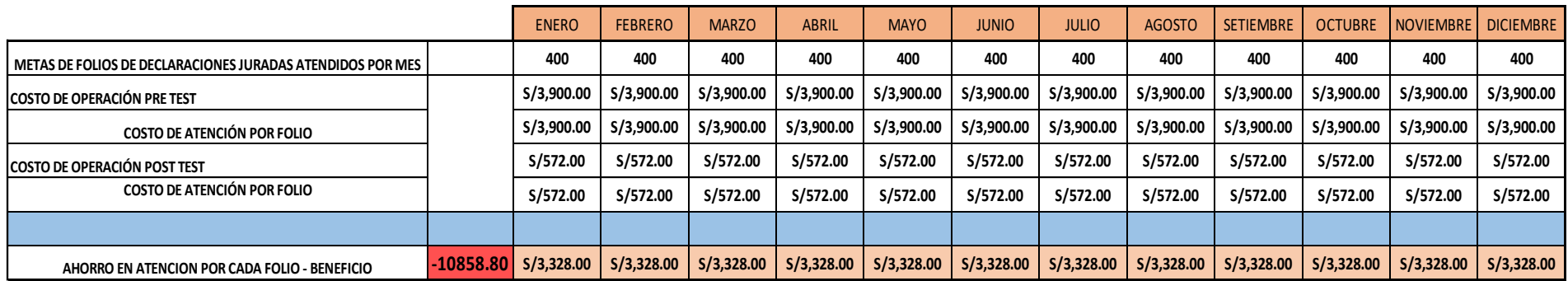

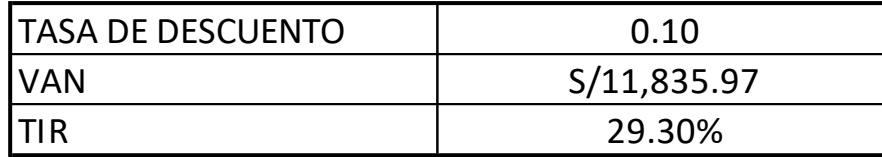

Fuente: Elaboración propia

Se concluyó que el proyecto es viable ya que nos arrojó un VAN de S/. 11 835.97 que es una cifra que supera lo exigido por la organización, como también un TIR de 29.30% superior a la tasa de descuento.

## **Método de análisis de datos**

Se utilizó el programa SPSS para verificar y analizar los datos que se obtuvieron en la presente investigación.

El software SPSS permitió determinar si los resultados obtenidos son o no paramétricos por medio de la prueba de normalidad, si estos llegaran a ser paramétricos se usará la prueba T de student y si no se utilizara la prueba Z wilcoxon para que finalmente se pueda validar la hipótesis alterna.

### **El análisis descriptivo**

Se realizará un registro de los datos que se obtendrán tanto de la variable dependiente e independiente en el software SPSS para su posterior análisis de los datos usando gráficos.

# **El análisis inferencial**

Tiene por objetivo deducir las cualidades del muestreo en el universo de la población corroborando la relación entre las variables que en este caso son *lean office* y productividad.

### **Contrastación de hipótesis**

Para determinar si se aprueba o se rechaza la hipótesis nula, en la contrastación se utilizó la prueba de T de *Student* o *wilconxon* según si los datos son paramétricos o no paramétricos.

Se rechaza la hipótesis nula y se aprueba la hipótesis alterna si el nivel de significancia es menor de 0.05.

# **Aspectos éticos**

Para el desarrollo de la presente investigación se solicitó autorización al supervisor del área de digitalización para que se pueda realizar la investigación en el área de atención de servicios digitalizados, los datos que se obtuvieron en la presente investigación fueron precisos y reales. Se respetó la propiedad intelectual en la presente investigación, por lo cual se utilizó citas y referencias usando la normativa ISO 690 para reconocer la propiedad intelectual en la presente investigación.

No se mostrará ninguna información de algún contribuyente en el presente trabajo, ya que estaría cometiendo una falta grave por tal motivo la investigación se centra específicamente en el proceso de atención de servicios digitalizados.

### **IV. RESULTADOS**

Cuando se culminó la implementación de las mejoras planteadas al área de atención de servicios digitalizados se procedió a validar los resultados de la variable dependiente productividad y sus dimensiones eficacia y eficiencia.

### **a. Análisis descriptivo**

# **Productividad**

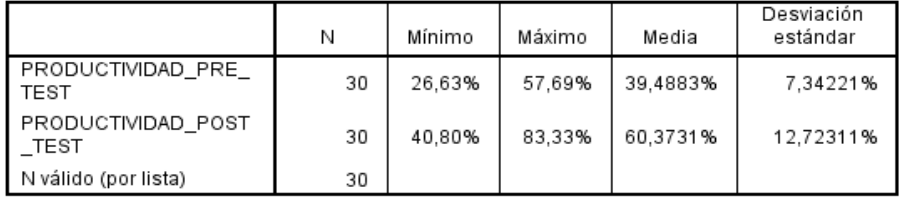

# **Tabla 34. Análisis descriptivo productividad**

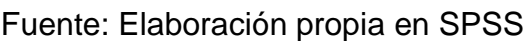

Se puede visualizar que la media que arrojo el SPSS en el pre test es 39.49% y en el post test es 60.37%, evidenciando que se tuvo un aumento de la productividad.

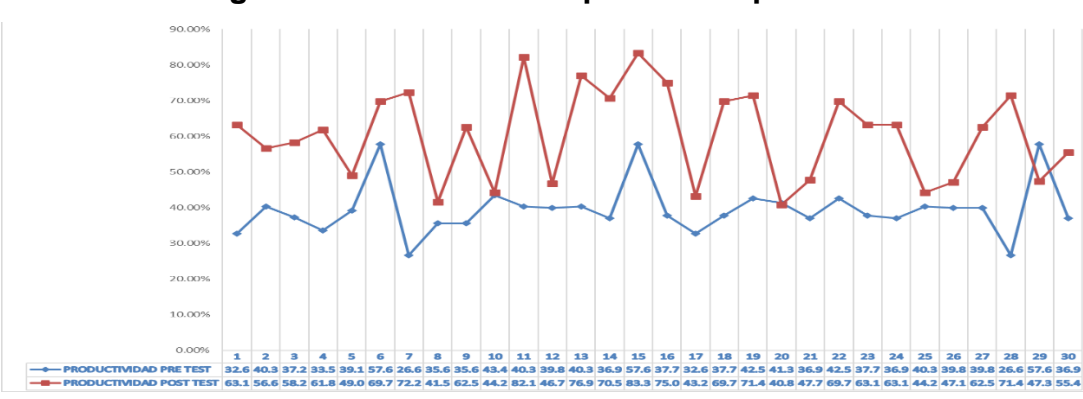

**Figura 21. Productividad pretest vs. post test**

### Fuente: Elaboración propia

Se pudo observar que en el pre test el valor máximo de productividad fue de 57.69% y en el post test el valor máximo obtenido fue de 83.33%.

### **EFICIENCIA**

#### **Tabla 35. Análisis descriptivo eficiencia**

#### Estadísticos descriptivos

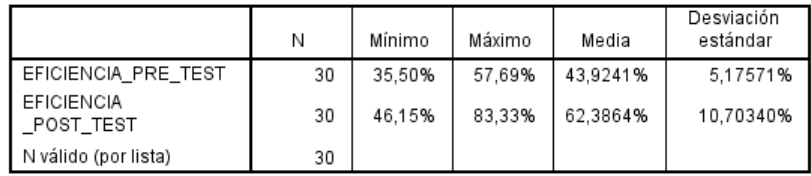

Fuente: Elaboración propia en SPSS

Se puede visualizar que la media que arrojo el SPSS en el pre test es 43.92% y en el post test es 62.39%, evidenciando que se tuvo un aumento de la eficiencia.

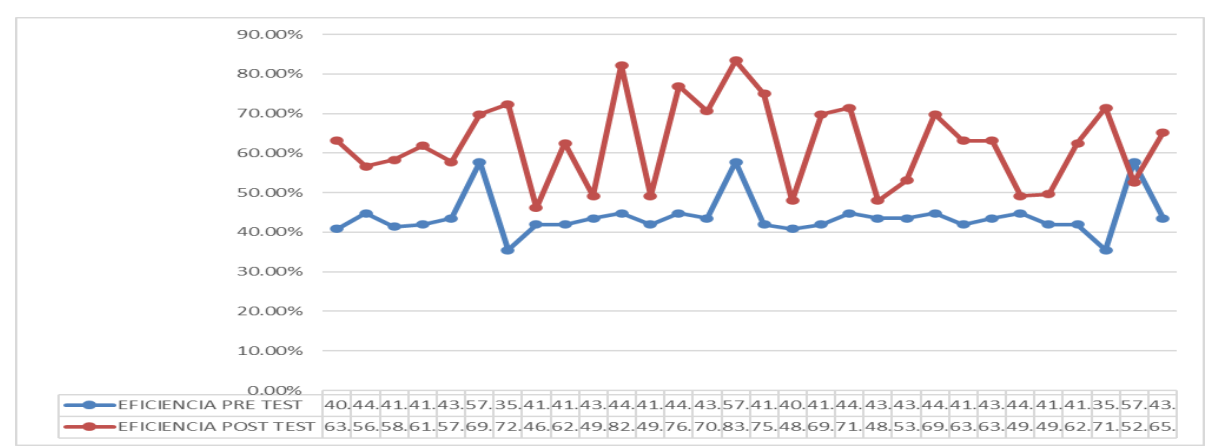

**Figura 22. Eficiencia pretest vs. post test**

#### Fuente: Elaboración propia

Se pudo observar que en el pre test el valor máximo de eficiencia fue de 57.69% y en el post test el valor máximo obtenido fue de 83.33%.

# **EFICACIA**

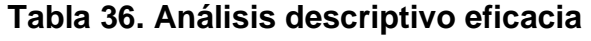

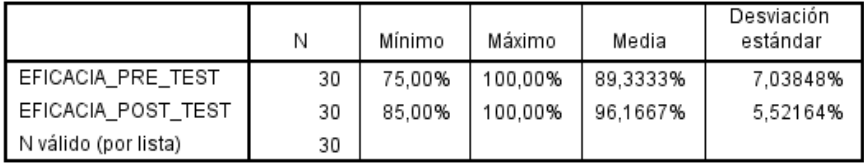

#### Fuente: Elaboración propia en SPSS

Se puede visualizar que la media que arrojo el SPSS en el pre test es 89.33% y en el post test es 96.17%, evidenciando que se tuvo un aumento de la eficacia.

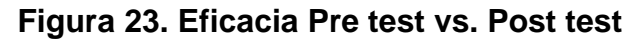

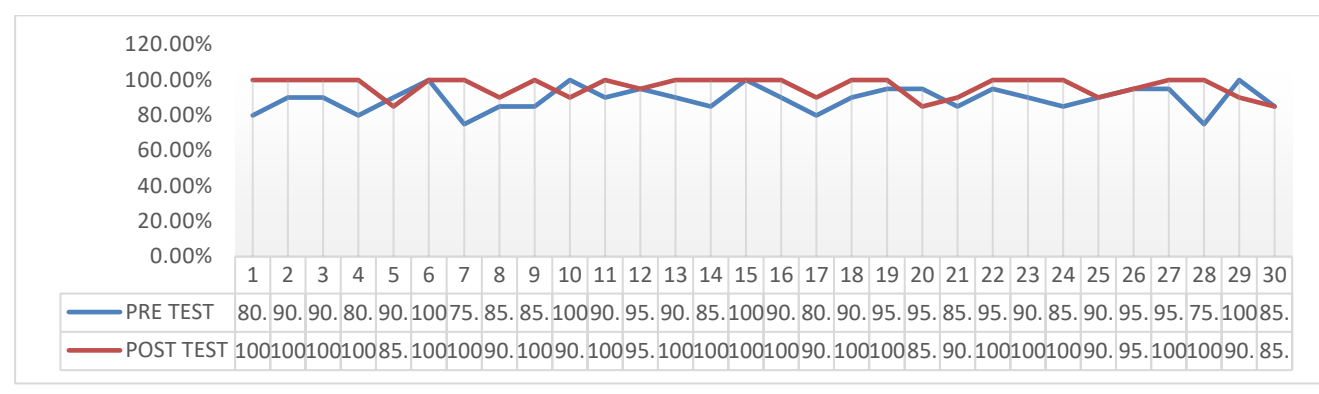

### Fuente: Elaboración propia

Se pudo observar que en el pre test el valor máximo de eficiencia fue de 100.00% y en el post test el valor máximo obtenido fue de 100.00%.

# **b. Análisis inferencial**

Para realizar el análisis inferencial y poder validar la hipótesis propuesta se utilizó el *software* SPSS. El primer paso fue realizar la prueba de normalidad a la muestra, como las muestras fueron de 30 datos se utilizó la prueba de Shapiro-Wilk, si las muestras hubieran sido mayores a 30 datos se hubiera utilizado la prueba de Kolmogorov Smirnov.

### **HIPÓTESIS GENERAL**

Ha: La aplicación de *lean office* aumenta la productividad en la atención de servicios digitalizados en una entidad pública, Lima, 2020.

El objetivo del análisis estadístico que se realizó fue validar la hipótesis planteada para lo cual primero se realizó la prueba de normalidad, como los datos obtenidos en el pre test y post test fueron iguales a 30 datos se utilizó la prueba de Shapiro-Wilk para validar si tienen un comportamiento paramétrico o no paramétrico estas muestras.

Así mismo se tendrá en cuenta la siguiente regla de decisión: Si Pvalor ≤ 0.05, los datos determinan un comportamiento no paramétrico. Si Pvalor ≥ 0.05, los datos de la serie determinan un comportamiento paramétrico.

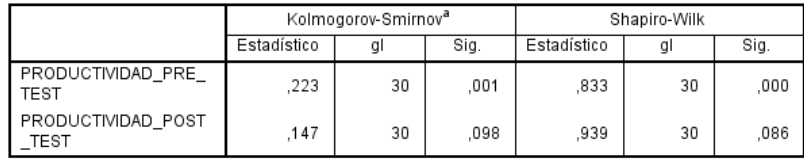

#### **Tabla 37. Prueba normalidad a la productividad**

a. Corrección de significación de Lilliefors

Fuente: Elaboración propia en SPSS

En la tabla 38 se logró visualizar que la significancia obtenida de la productividad en el pre test utilizando la prueba de Shapiro-Wilk es 0.000 esto significó que tuvo un comportamiento no paramétrico, la significancia obtenida de la productividad en el post test utilizando la prueba de Shapiro-Wilk es 0.086 esto significó que tuvo un comportamiento paramétrico.

# **CONTRASTACIÓN DE LA HIPÓTESIS GENERAL - PRODUCTIVIDAD**

Como la muestra en el pre test tuvo un comportamiento no paramétrico y la muestra del post test tuvo un comportamiento paramétrico se utilizó la prueba de Wilcoxon para poder validar estadísticamente la hipótesis general que se plantío.

Hipótesis general:

Ho: La aplicación de *lean office* no aumenta la productividad en la atención de servicios digitalizados en una entidad pública, Lima, 2020.

Ha: La aplicación de *lean office* aumenta la productividad en la atención de servicios digitalizados en una entidad pública, Lima, 2020.

Así mismo, se siguió la regla de decisión sabiendo que: Ho: μPa ≥ μPd Ha: μPa < μPd

Así mismo, se sigue la regla de decisión sabiendo que: Si ρvalor ≤ 0.025, se rechaza la hipótesis nula Si ρvalor > 0.025, se acepta la hipótesis nula

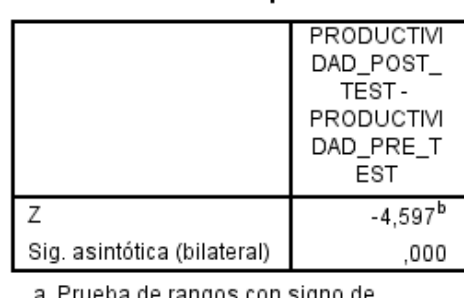

# **Tabla 38. Prueba Wilcoxon productividad**

Estadísticos de pruebaª

rueba de rangos con signo de Wilcoxon

b. Se basa en rangos negativos.

Fuente: Elaboración propia en SPSS

En la tabla 39 se demostró que la prueba Willcoxon arrojo una significancia bilateral de 0,000 por lo cual se rechaza la hipótesis nula y se acepta la hipótesis alterna: La aplicación de *lean office* aumenta la productividad en la atención de servicios digitalizados en una entidad pública, Lima, 2020.

# **HIPÓTESIS ESPECÍFICA – EFICIENCIA**

Ha: La aplicación de lean office aumenta la eficiencia en la atención de servicios digitalizados en una entidad pública, Lima, 2020.

El objetivo del análisis estadístico que se realizó fue validar la primera hipótesis específica eficiencia para lo cual primero se realizó la prueba de normalidad, como los datos obtenidos en el pre test y post test fueron iguales a 30 datos se utilizó la prueba de Shapiro-Wilk para validar si tienen un comportamiento paramétrico o no paramétrico estas muestras.

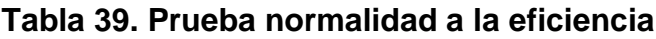

Pruebas de normalidad

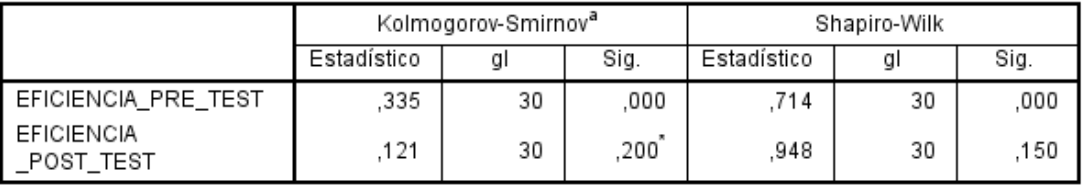

\*. Esto es un límite inferior de la significación verdadera.

a. Corrección de significación de Lilliefors

Fuente: Elaboración propia en SPSS

En la tabla 40 se logró visualizar que la significancia obtenida de la eficiencia en el pre test utilizando la prueba de Shapiro-Wilk es 0.000 esto significó que tuvo un comportamiento no paramétrico, la significancia obtenida de la eficiencia en el post test utilizando la prueba de Shapiro-Wilk es 0.150 esto significó que tuvo un comportamiento paramétrico.

# **CONTRASTACIÓN DE LA HIPÓTESIS ESPECÍFICA - EFICIENCIA**

Como la muestra en el pre test tuvo un comportamiento no paramétrico y la muestra del post test tuvo un comportamiento paramétrico se utilizó la prueba de Wilcoxon para poder validar estadísticamente la hipótesis general que se plantío.

Hipótesis general:

Ho: La aplicación de lean office no aumenta la eficiencia en la atención de servicios digitalizados en una institución pública, Lima, 2020.

Ha: La aplicación de lean office aumenta la eficiencia en la atención de servicios digitalizados en una institución pública, Lima, 2020.

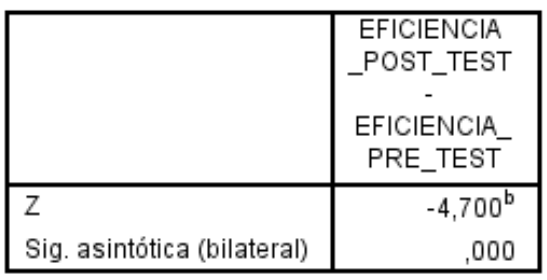

#### **Tabla 40. Prueba Wilcoxon eficiencia**

Estadísticos de pruebaª

a. Prueba de rangos con signo de Wilcoxon

b. Se basa en rangos negativos.

Fuente: Elaboración propia en SPSS

En la tabla 41 se demostró que la prueba Willcoxon arrojo una significancia bilateral de 0,000 por lo cual se rechaza la hipótesis nula y se acepta la hipótesis alterna: La aplicación de *lean office* aumenta la eficiencia en la atención de servicios digitalizados en una entidad pública, Lima, 2020.

# **HIPÓTESIS ESPECÍFICA – EFICACIA**

Ha: La aplicación de lean office aumenta la eficacia en la atención de servicios digitalizados en una entidad pública, Lima, 2020.

El objetivo del análisis estadístico que se realizó fue validar la hipótesis alterna de la eficacia para lo cual primero se realizó la prueba de normalidad, como los datos obtenidos en el pre test y post test fueron iguales a 30 datos se utilizó la prueba de Shapiro-Wilk para validar si tienen un comportamiento paramétrico o no paramétrico estas muestras.

|                    | Kolmogorov-Smirnov <sup>a</sup> |    |      |             | Shapiro-Wilk |      |  |
|--------------------|---------------------------------|----|------|-------------|--------------|------|--|
|                    | Estadístico                     | a  | Sig. | Estadístico | aı           | Sig. |  |
| EFICACIA PRE TEST  | 171                             | 30 | .025 | 936.        | 30           | 069  |  |
| EFICACIA POST_TEST | 390                             | 30 | .000 | 690         | 30           | 000  |  |

**Tabla 41. Prueba normalidad a la eficacia**

a. Corrección de significación de Lilliefors

### Fuente: Elaboración propia en SPSS

En la tabla 42 se logró visualizar que la significancia obtenida de la eficacia en el pre test utilizando la prueba de Shapiro-Wilk es 0.069 esto significó que tuvo un comportamiento paramétrico, la significancia obtenida de la eficacia en el post test utilizando la prueba de Shapiro-Wilk es 0.000 esto significó que tuvo un comportamiento no paramétrico.

# **CONTRASTACIÓN DE LA HIPÓTESIS ESPECÍFICA - EFICACIA**

Como la muestra en el pre test tuvo un comportamiento paramétrico y la muestra del post test tuvo un comportamiento no paramétrico se utilizó la prueba de Wilcoxon para poder validar estadísticamente la hipótesis general que se plantío.

Hipótesis general:

Ho: La aplicación de lean office no aumenta la eficacia en la atención de servicios digitalizados en una entidad pública, Lima, 2020.

Ha: La aplicación de lean office aumenta la eficacia en la atención de servicios digitalizados en una entidad pública, Lima, 2020.

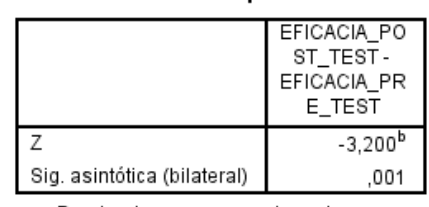

Estadísticos de pruebaª

#### **Tabla 42. Prueba Wilcoxon eficacia**

a. Prueba de rangos con signo de Wilcoxon b. Se basa en rangos negativos.

Fuente: Elaboración propia en SPSS

# **V. DISCUSIÓN**

En la presente investigación se pudo comprobar que la aplicación de *lean office* permitió aumentar la productividad en la atención de servicios digitalizados en una entidad pública, pasando de una productividad en el pre test de 39.49% a una productividad post test de 60.37%, obteniendo un aumento del 34.59% después de haber implementado las mejoras, esto se puede corroborar en la investigación que tuvo como título "Aplicación de las herramientas de *lean office* para incrementar la productividad laboral en el cliente interno de una escuela profesional de una universidad privada, lima, 2018" realizado por Chong en el 2018 que tuvo como resultados un incremento de la productividad laboral de 7.05%, al pasar esta de 92.17% antes de la aplicación de la estandarización de procesos a 99.22% después de la aplicación de las mejoras aplicando herramientas de *lean office*. Cabe resaltar que ambas investigaciones se desarrollaron en áreas administrativas por lo cual se utilizó *lean office* para buscar aumentar la productividad y en ambos casos se logró el aumento de la productividad. El aumento de la productividad en la presente investigación es mayor a la desarrollada por Chong porque en la institución pública donde se desarrolló la investigación tenía una baja productividad inicial en cambio en organización donde se desarrolló la investigación de Chong tenía un alto índice de productividad inicial, este era de 92.17%.

También se logró validar en la presente investigación que la aplicación de *lean office* permitió aumentar la eficiencia en la atención de servicios digitalizados en una entidad pública, pasando de una eficiencia en el pre test de 43.92% a una eficiencia post test de 62.39%, obteniendo un aumento del 29.60% después de haber implementado las

mejoras, el resultado se pudo confirmar comparándolo con la investigación que tuvo como título "Mejora de proceso productivo utilizando herramientas lean en empresa del sector gastronómico tradicional para incrementar su productividad" realizado por Ormeño en el 2020. En la presente investigación se utilizó la herramienta mapa de flujo de valor para realizar un diagnóstico inicial al proceso y por medio de los datos obtenidos se pudo proponer propuestas de mejora como se realizó en la presente investigación. Cuando se logró implementar las mejoras se obtuvo un incremento de la eficiencia pasando de 90.36% en el pre test a un 96.21% después de la aplicación de las mejoras obteniendo un incremento del 5.85%. Los resultados obtenidos del incremento del índice de eficiencia, eficacia y productividad se validaron estadísticamente utilizando el *software* SPSS por medio de la prueba de significancia tal como se realizó en la presente investigación.

También se lo logro validar en la presente investigación que la aplicación de *lean office* permitió aumentar la eficacia en la atención de servicios digitalizados en una entidad pública, pasando de una eficacia en el pre test de 89.33% a una eficacia post test de 96.17%, obteniendo un aumento del 7.11% después de haber implementado las mejoras, el resultado se pudo confirmar comparándolo con la investigación que tuvo como título "Aplicación de lean manufacturing para mejorar la productividad en la empresa emcosac elaboración, ejecución y mantenimiento s.a.c. 2018" realizado por Díaz en el 2018. En la presente investigación se realizó la aplicación de herramientas lean como mapa de flujo de valor, estandarización usando los instrumentos de investigación como la observación, la eficacia aumento un 9.83% obteniendo una eficacia previa de 82.17% y después de aplicar las mejoras un 92%. Los resultados obtenidos del incremento del índice de eficacia se validaron estadísticamente utilizando el *software* SPSS por medio de la prueba de significancia tal como se realizó en la presente investigación.

Para validar el aumento de la eficacia, eficiencia y productividad tanto en la presente investigación como en las investigaciones citadas se utilizó el software estadístico SPSS para poder validar el incremento de los índices por medio de la prueba de significancia que según el autor Silva en su artículo científico "Las pruebas de significación estadística: seis décadas de fuegos artificiales" menciona que la significancia independiente de la variedad de situaciones en que se aplican, así como de las cuantiosas expresiones concretas que pueden adoptar, la única función que cumplen las pruebas de significancia es la de valorar si existe o no suficiente evidencia muestral como para rechazar la validez de cierta conjetura: la llamada hipótesis nula, frecuentemente denotada como H0 . Por lo general H0 expresa que no hay diferencia alguna entre varios parámetros. Tal probabilidad condicional es lo que se conoce como valor "p". Para decidir si se rechaza o no H0, "p" se compara con determinado umbral "α" prefijado (usualmente, igual a 0,05): si es menor que "α", se rechaza la hipótesis nula, en tanto que, si no lo supera, el investigador se abstiene de rechazarla (2016, p. 374). En la presente investigación y en las investigaciones citadas se rechazaron las hipótesis nulas y se aceptaron las hipótesis alternas ya que las pruebas de significancias obtenidas arrojaron un "p" valor menor a 0.05. Todo este análisis se realizó por medio del software SPSS.

En la presente investigación se utilizó la herramienta de mapa de flujo de valor para poder realizar un diagnóstico al proceso de atención de servicios digitalizados, la cual nos permitió obtener datos cuantitativos como la demanda diaria de 200 folios/día, el *takt time* de 128 segundos/folio, el tiempo de ciclo de cada actividad del proceso, el tiempo de valor agregado de 0.69 días, el tiempo de valor no agregado de 1.05 días y el *lead time* de 1.74 días estos datos cuantitativos más la traficación del proceso permitió realizar un análisis más profundo a la realidad del proceso para poder identificar los puntos de mejora. El uso de esta herramienta nos permitió identificar los puntos de mejora del proceso para poder proponer un plan de acción que contenía las mejoras a implementar para mejorar el proceso, tras el análisis se identificó que las herramientas a implementar serian *kanban* y un gestor de base de datos que permitió aumentar la productividad del proceso, la utilización del mapa de flujo de valor como herramienta eficaz para realizar diagnósticos a los procesos se puede corroborar en la investigación titulada, "Análisis y propuesta de mejora del servicio de entrega de un operador logístico aplicando la metodología de lean office" realizada por Cruz en el 2018 donde aplico *lean office* y utilizo la herramienta mapa de flujo de valor para poder realizar un diagnóstico al proceso, en la investigación realizada por Cruz describe al mapa de flujo de valor como herramienta eficaz para poder realizar un diagnóstico
inicial al proceso y poder obtener datos como el *lead time* de 2.681 días, el tiempo de valor agregado del 0.25%, el tiempo de valor no agregado del 99.75%, el *takt time* de 56.461 segundos/guía, con estos datos se pudo identificar los desperdicios del proceso y proponer las alternativas de mejoras tal como se realizó en la presente investigación.

El área donde se realizó la presente investigación es totalitariamente administrativa por lo cual el proceso en el cual se mejoró la productividad es de servicio y se aplicó la filosofía de trabajo *lean office* ya que es un proceso totalmente de servicios y no de manufactura, la filosofía *lean office* es desarrollada y aplicada para eliminar, reducir desperdicios en ambientes administrativos y/o de servicios, en la presente investigación se aplicó las herramientas de *lean office*: mapa de flujo de valor y *kanban* al proceso de atención de servicios digitalizados y se logró aumentar la eficacia en 7.11%, la eficiencia en 29.60% y la productividad en 34.59%. La aplicación de herramientas *lean* para mejorar la productividad en procesos de servicios se puede contrastar con los resultados obtenidos en la investigación "Aplicación del *lean manufacturing* para mejorar la productividad en el área de almacén de la empresa ALICORP S.A.A, callao, 2018" desarrollado por Tejada, se logró aumentar la eficacia en un 33% porque era inicialmente 53% y después de aplicar las herramientas lean se aumentó en 86%, la eficiencia se logró aumentar en un 15% porque era inicialmente 83% y después de aplicar las herramientas lean se aumentó en 98% y la productividad se logró aumentar en un 40% aplicando las herramientas mapa de flujo de valor, *just in time* y *kaizen*. En comparación con las tesis de Tejada y otras tesis consultadas se puede ver la utilidad de la herramienta mapa de flujo de valor para desarrollar diagnósticos iniciales y proponer oportunidades de mejora.

No solamente en empresas del rubro manufactura se puede aplicar la filosofía *lean*, las herramientas de *lean* también se puede aplicar a organizaciones del sector servicios para poder identificar y reducir o eliminar desperdicios y así poder aumentar la productividad del proceso. En la investigación "Enfoque lean en industrias y sector de servicios" desarrollado por Mahmood en el 2014 donde describe que *lean* se puede adaptar para aplicarlo a organizaciones de servicios y las herramientas que se pueden utilizar son 5S, *just in time, jidoka, kanban,* TPM, VSM, *poka-yoke*.

# **VI. CONCLUSIONES**

- 1. Se logró cumplir el objetivo general que era determinar como la aplicación de *lean office* aumenta la productividad en la atención de servicios digitalizados en una entidad pública, Lima, 2020. Porque paso de un 39.49% a un 60.37%, generando un incremento de 34.59%.
- 2. Se logró cumplir el objetivo específico que era: determinar como la aplicación de *lean office* aumenta la eficacia en la atención de servicios digitalizados en una entidad pública, Lima, 2020. Porque paso de un 89.33% a un 96.17%, generando un incremento de 7.11%.
- 3. Se logró cumplir el objetivo específico que era: determinar como la aplicación de *lean office* aumenta la eficiencia en la atención de servicios digitalizados en una entidad pública, Lima, 2020. Porque paso de un 43.92% a un 62.39%, generando un incremento de 29.60%.
- 4. La aplicación de *lean office* y sus herramientas mapa de flujo de valor y *kanban* permitieron aumentar la productividad del proceso de atención de servicios digitalizados.
- 5. Se realizó la validación de las hipótesis tanto del objetivo general como de los objetivos específicos haciendo uso del software estadístico SPSS, en los tres casos se logró rechazar la hipótesis nula y así aprobar las hipótesis alternas que verificaban el cumplimiento de los objetivos propuestos.

# **VII. RECOMENDACIONES**

La eficiencia se logró aumentar a un 62.39%, lo que significa que se puede seguir mejorando. Se recomienda realizar un nuevo diagnostico haciendo uso del mapa de flujo de valor para poder identificar los puntos donde se puede seguir mejorando ya que aún se puede mejorar un 37.61%.

Se recomienda hacer mantenimiento al *kanban* por medio del *team kanban* implementado porque las necesidades del proceso van variando y esas nuevas necesidades se deben implementar al tablero *kanban* o de lo contrario quedará obsoleto y se dejará de ser útil.

Se recomienda poder implementar la filosofía de trabajo *lean office* a las otras áreas de la supervisión de digitalización como a las otras supervisiones del archivo central para poder crear una cultura de trabajo de mejora continua y así poder mejorar la productividad constantemente en todos los procesos.

Se recomienda seguir mejorando el proceso de atención de servicios digitalizados ya que se logró mejorar la productividad a un 60.37% por lo que aún hay un 39.63% que se puede seguir mejorando el proceso de atención de servicios digitalizados.

Se recomienda hacer partícipe a todos los miembros de la organización en la filosofía de trabajo de *lean office* ya que esto permitirá que los colaboradores generen una cultura de mejora continua en cada uno de sus puestos de trabajo y así poder ir mejorando la productividad constantemente.

Se recomienda hacer uso de otras herramientas de *lean office* que permitan seguir eliminando desperdicios en cada uno de los procesos de la organización y así seguir mejorando la productividad haciendo uso herramientas como 5S, estandarización, AMFE.

# REFERENCIAS

- AGUIRRE, Patricia [et al]. Investigación aplicada e interdisciplinariedad en las ciencias de la comunicación. Revista de ciencias sociales prisma social [en línea]. 2013, no. 11, p. 294-320 [Fecha de consulta: 2 de diciembre de 2020]. Disponible en: <https://www.redalyc.org/pdf/3537/353744535009.pdf> ISSN: 1989-3469
- ARANGO, Martin, CAMPUZANO, Luis, Zapata Julián. Mejoramiento de procesos de manufactura utilizando Kanban. Revista Ingenierías Universidad de Medellín [en línea]. 2015, vol. 14, no. 27, p. 221-233 [Fecha de consulta: 18 de noviembre de 2020].

Disponible en:

<https://www.redalyc.org/pdf/750/75045730015.pdf>

ISSN: 1692-3324

BERGIANTE, Nissia, BEVILACQUA, Lucca y SOARES, Bruno. Value stream mapping in a company of the pharmaceutical products distribution business: a case study. Journal of Lean Systems [en linea]. 2016, vol. 5, no. 4 [fecha de consulta: 01 de diciembre de 2020].

Disponible en:

<https://www.latindex.org/latindex/ficha?folio=25778>

ISSN: 2448-0266

CAVAGLIERI, Marcelo, Juliani, Jordan Paulesky. Lean archives: The use of Lean Office in archive management. Perspectivas en la ciencia de la información [en línea]. 2016, vol. 21, no.4 [fecha de consulta: 01 de diciembre de 2020]. Disponible en: [http://www.scielo.br/scielo.php?script=sci\\_arttext&pid=S1413-](http://www.scielo.br/scielo.php?script=sci_arttext&pid=S1413-99362016000400180&lng=pt&nrm=iso%20Epub%2016-Jan-2017) [99362016000400180&lng=pt&nrm=iso Epub 16-Jan-2017](http://www.scielo.br/scielo.php?script=sci_arttext&pid=S1413-99362016000400180&lng=pt&nrm=iso%20Epub%2016-Jan-2017)

ISSN: 1981-5344

- CASTELLANO, Laura. Kanban: metodología para aumentar la eficiencia de los procesos [en línea]. 2019, vol. 1, no.1 [fecha de consulta: 04 de enero de 2020]. Disponible en: [https://www.3ciencias.com/wp-content/uploads/2019/03/ART.-2-TECNO-Ed.-](https://www.3ciencias.com/wp-content/uploads/2019/03/ART.-2-TECNO-Ed.-29_Vol.-8_n%C2%BA-1-1.pdf) [29\\_Vol.-8\\_n%C2%BA-1-1.pdf](https://www.3ciencias.com/wp-content/uploads/2019/03/ART.-2-TECNO-Ed.-29_Vol.-8_n%C2%BA-1-1.pdf) ISSN: 2254-4143
- CHONG, Yun. Aplicación de las herramientas de lean office para incrementar la productividad laboral en el cliente interno de una escuela profesional de una universidad privada, Lima, 2018. Tesis (Título profesional). Lima: Universidad César Vallejo, 2018, 157 pp.

Disponible en:<https://repositorio.ucv.edu.pe/handle/20.500.12692/34577>

CRUZ Alvarez, Juan Diego. Análisis y propuesta de mejora del servicio de entrega de un operador logístico aplicando la metodología de lean office. Tesis (Título profesional). Lima: Pontifica Universidad Católica del Perú, 2018, 117 pp. Disponible en:<https://tesis.pucp.edu.pe/repositorio/handle/20.500.12404/12174>

DAMRATH, Felix. Increasing competitiveness of service companies: developing conceptual models for implementing Lean Management in service companies. Tesis (Título profesional de ingeniero industrial). Italia: Universidad politécnica de Milano, facultad de ingeniería, 2012, 79 pp. Disponible en:

<https://www.divaportal.org/smash/get/diva2:557034/FULLTEXT01.pdf>

DE OLIVEIRA, Thiago, MEDEIROS, Josué, MORAIS, André. Adoção do kanban como ferramenta de melhoria das atividades administrativas no setor de tecnologia da informação de uma instituição pública de ensino. Exacta [en linea]. 2018, vol.16, no. 3, pp.57-72 [fecha de Consulta 25 de abril de 2021]. Disponible en:

 <https://www.redalyc.org/articulo.oa?id=81058961005> ISSN: 1678-5428.

DÍAZ, Bruno. Aplicación de lean manufacturing para mejorar la productividad en la empresa emcosac elaboración, ejecución y mantenimiento s.a.c. 2018. Tesis (Bachiller en ciencias económicas). Perú: Universidad nacional de Trujillo, facultad de ingeniería, 2018, 82 pp.

Disponible en: <https://dspace.unitru.edu.pe/handle/UNITRU/12777>

DUMSER, Johann. El mapa del flujo de valor: Los secretos de la herramienta clave de Lean Manufacturing. 1.ª ed. España: 50Minutos.es, 2017, 53 pp. ISBN: 9782806280527

ERASO, Byron [et al]. ¿Cómo medir la eficacia de la gestión en instituciones de salud? [en línea]. 2017, vol.36, no. 3, pp.1-8 [fecha de Consulta 2 de noviembre de 2020]. Disponible en: <http://scielo.sld.cu/pdf/ibi/v36n3/ibi17317.pdf>

ISSN: 1561-3011.

- GAO, Song. A study on the productivity and efficiency effects of enterprise reforms in China. Tesis (Doctor en negocios). Estos Unidos: Universidad de Western Michigan, facultad de economía, 2010, 123 pp. Disponible en: <https://scholarworks.wmich.edu/dissertations/559/>
- GUTIÉRREZ, Humberto. Calidad total y productividad. 4.ª ed. México: McGRAW-HILL, 2014, 363 pp. ISBN: 9786071503152

HERNANDEZ, Eva. [en línea]. Madrid: EHR, 2018 [fecha de consulta: 2 de octubre del 2020].

Disponible en:

[https://issuu.com/evheram/docs/est\\_ndares\\_de\\_trabajo.\\_lean\\_office](https://issuu.com/evheram/docs/est_ndares_de_trabajo._lean_office)

HERNÁNDEZ, Roberto. Metodología de la investigación. 6.ª ed. México: McGRAW-HILL, 2014, 634 pp. ISBN: 978145622396

LÓPEZ, Pedro. Población, muestra y muestreo. Punto cero [en línea]. 2004, vol. 9, no. 8, pp. 69-74 [fecha de consulta: 16 de octubre del 2020] Disponible en: [http://www.scielo.org.bo/scielo.php?script=sci\\_arttext&pid=S1815-](http://www.scielo.org.bo/scielo.php?script=sci_arttext&pid=S1815-02762004000100012&lng=es&nrm=iso) [02762004000100012&lng=es&nrm=iso](http://www.scielo.org.bo/scielo.php?script=sci_arttext&pid=S1815-02762004000100012&lng=es&nrm=iso) ISSN: 1815-0276

MATOS, Yuraima, PASEK, Eva. La observación, discusión y demostración: técnicas de investigación en el aula [en línea]. 2008, vol. 14, no. 27, pp. 33-52 [fecha de consulta: 16 de noviembre del 2020] Disponible en: <https://www.redalyc.org/pdf/761/76111892003.pdf> ISSN: 1815-0276

MAHMOOD, Kashif. Lean approach in manufacturing and service sectors. Tesis (Magister en ingeniería industrial). Tailandia: Universidad tecnológica de Tallinna, facultad de ingeniería, 2014, 89 pp.

MIÑO, Gloria, MOYANO, Julio, SANTILLAN, Carlos. Tiempos estándar para balanceo de línea en área soldadura del automóvil modelo cuatro. [en línea]. 2019, vol. XL, no. 2, pp. 110-122 [fecha de consulta: 19 de noviembre del 2020] Disponible en: <https://www.redalyc.org/journal/3604/360459575002/360459575002.pdf> ISSN: 1815-5936

MIRONIUK, Kseniia. Lean office concept Implementation in R-Pro Consulting Company. Tesis (Título profesional). Finlandia: Universidad de ciencias aplicadas de Mikkeli, facultad de negocios, 2012, 64 pp. Disponible en:<https://www.theseus.fi/handle/10024/42325>

NAVARRO, Dunia. El proceso de observación: El caso de la práctica supervisada en inglés en la Sede de Occidente, Universidad de Costa Rica. InterSedes: Revista de las sedes regionales [en línea]. 2013, vol. XIV, no. 28 [fecha de consulta: 17 de octubre del 2020].

Disponible en:

<https://www.redalyc.org/articulo.oa?id=66629446004>

ISSN: 2215-2458

ORMEÑO, Piero. Mejora de proceso productivo utilizando herramientas lean en empresa del sector gastronómico tradicional para incrementar su productividad. Tesis (Título profesional de ingeniero industrial y comercial). Perú: Universidad San Ignacio de Loyola, facultad de ingeniería, 2020, 188 pp. Disponible en:

[http://repositorio.usil.edu.pe/bitstream/USIL/10367/1/2020\\_Orme%C3%B1o%](http://repositorio.usil.edu.pe/bitstream/USIL/10367/1/2020_Orme%C3%B1o%20Clausen.pdf) [20Clausen.pdf](http://repositorio.usil.edu.pe/bitstream/USIL/10367/1/2020_Orme%C3%B1o%20Clausen.pdf)

ORTEGA, Gabriel. Cómo se genera una investigación científica que luego sea motivo de publicación. Journal of the Selva Andina Research Society [en línea]. 2017, vol. 8, no. 2, p. 155-156. [fecha de consulta: 4 de diciembre del 2020]. Disponible en:

 [http://www.scielo.org.bo/pdf/jsars/v8n2/v8n2\\_a08.pdf](http://www.scielo.org.bo/pdf/jsars/v8n2/v8n2_a08.pdf) ISSN: 2072-9308

OTZEN, Tamara, MANTEROLA, Carlos. Técnicas de Muestreo sobre una Población a Estudio. Universidad de la frontera [en línea]. 2017, vol. 35, no. 1, p. 227-232. [fecha de consulta: 27 de noviembre del 2020]. Disponible en: <https://scielo.conicyt.cl/pdf/ijmorphol/v35n1/art37.pdf> ISSN: 0717-9502

- RAMOS, Walter. incremento de la productividad a través de la mejora continua en calidad en la subunidad de procesamiento de datos en una empresa correo: el caso Perú courier. Datos industriales [en línea]. 2013, vol. 16 no. 2, p. 59-66 [Fecha de consulta: 1 de diciembre de 2020]. Disponible en: <https://www.redalyc.org/articulo.oa?id=81632390007> ISSN: 1560-9146
- RAYMOND, Louis. Creating the ultimate Lean Office. 1.<sup>a</sup> ed. Estados Unidos: Taylor & Francis Group., 2019, 143 pp. ISBN: 9781563273711
- RESOLUCIÓN jefatural número 304-2019-AGN/J. Norma para la conservación de documentos archivísticos en la entidad pública. Lima, Perú, 31 de diciembre del 2019.
- REVISTA CTRL. [en línea]. Madrid: CTRL control publicidad, 2016 [fecha de consulta: 4 de octubre del 2020]. Disponible en: [https://controlpublicidad.com/opinion-publicidad/que-es-el-lead-time-y-por](https://controlpublicidad.com/opinion-publicidad/que-es-el-lead-time-y-por-que-es-importante-medirlo/)[que-es-importante-medirlo/](https://controlpublicidad.com/opinion-publicidad/que-es-el-lead-time-y-por-que-es-importante-medirlo/)
- SÁNCHEZ, Carlessi, REYES, Carlos y MEJÍA Katia [en línea]. Lima: Universidad Ricardo Palma, 2018 [fecha de consulta: 15 de octubre del 2020]. Disponible en: <https://repositorio.urp.edu.pe/handle/URP/1480>
- SILVA, Luis. Las pruebas de significación estadística: seis décadas de fuegos artificiales [en linea]. 2016, vol. 34 no. 3, p. 372-279 [fecha de consulta: 7 de junio del 2021]. Disponible en: <https://www.redalyc.org/articulo.oa?id=12046949011> ISSN: 0120-386X

STEPHEN, Robbins y COULTER, Mary. Administración [En línea]. 10.ª ed. Estados unidos: Prentice-Hall, 2010, 452 pp. [Fecha de consulta: 22 de setiembre del 2020].

Disponible en:

<https://issuu.com/univeritybooks/docs/administracin-stephenrobbinsymaryco>

TEJADA, Ernesto. Aplicación del lean manufacturing para mejorar la productividad en el área de almacén de la empresa Alicorp S.A.A. Tesis (Título profesional). Lima: Universidad Cesar Vallejo, 2018, 169 pp. Disponible en:<https://repositorio.ucv.edu.pe/handle/20.500.12692/31041>

TORRES, Héctor. Técnicas e instrumentos de recolección de datos en investigación cuantitativa. Universidad de Yacambú [en línea]. Lara: editorial de la universidad de Yacambú, 2017 [fecha de consulta: 18 de octubre del 2020].

Disponible en:

[https://issuu.com/hectortorres49/docs/revista\\_digital\\_t\\_\\_cnicas\\_e\\_instrum](https://issuu.com/hectortorres49/docs/revista_digital_t__cnicas_e_instrum)

- VÁZQUEZ Javier y PRIETO, Manuel. Indicadores de evaluación de la implementación del lean manufacturing en la industria. Tesis (Tesis de maestría). Valladolid: Universidad de Valladolid, 2013, 110 pp.
- VIEIRA, Mesquita. Implementación del mapeo de flujo de valor de un fabricante de vehículos. Exacta [en línea]. 2014, vol. 12, no. 2, pp.197-208 [fecha de consulta el 25 de abril de 2021].

Disponible en:

 <https://www.redalyc.org/articulo.oa?id=81032895005> ISSN: 1678-5428

VIJAYASHREE, M. y UTHAYAKUMAR, R. A single-vendor and a single-buyer integrated inventory model with ordering cost reduction dependent on lead time. Ind. Eng. Int. [en línea]. 2017, vol. 2, n.1 [citado 2020-12-01]. Disponible en: <https://link.springer.com/article/10.1007%2Fs40092-017-0193-y> ISSN: 4009-0170

WALEED, Khalid. A Conceptual and Strategy Map for Lean Process Transformation. (Maestría en ingeniería industrial). Estados Unidos: Universidad de Oregon, facultad de ingeniería, 2014, 231 pp. Disponible en: [https://www.researchgate.net/publication/287234877\\_A\\_conceptual\\_and\\_strat](https://www.researchgate.net/publication/287234877_A_conceptual_and_strategy_map_for_lean_process_transformation) [egy\\_map\\_for\\_lean\\_process\\_transformation](https://www.researchgate.net/publication/287234877_A_conceptual_and_strategy_map_for_lean_process_transformation)

WILSON, Lonnie. How to implement lean manufacturing. New York: McGRAW-HILL, 2010, 316 pp. ISBN: 9780071625081

YADIRA, Corral, CORRAL, Itzama y FRANCO, Angi. Revista ciencia de la investigación [en línea]. Carabobo: Universidad de Carabobo, 2015 [fecha de consulta: 16 de octubre del 2020].

Disponible en:

<http://servicio.bc.uc.edu.ve/educacion/revista/46/art13.pdf>

**ANEXOS** 

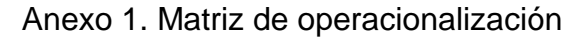

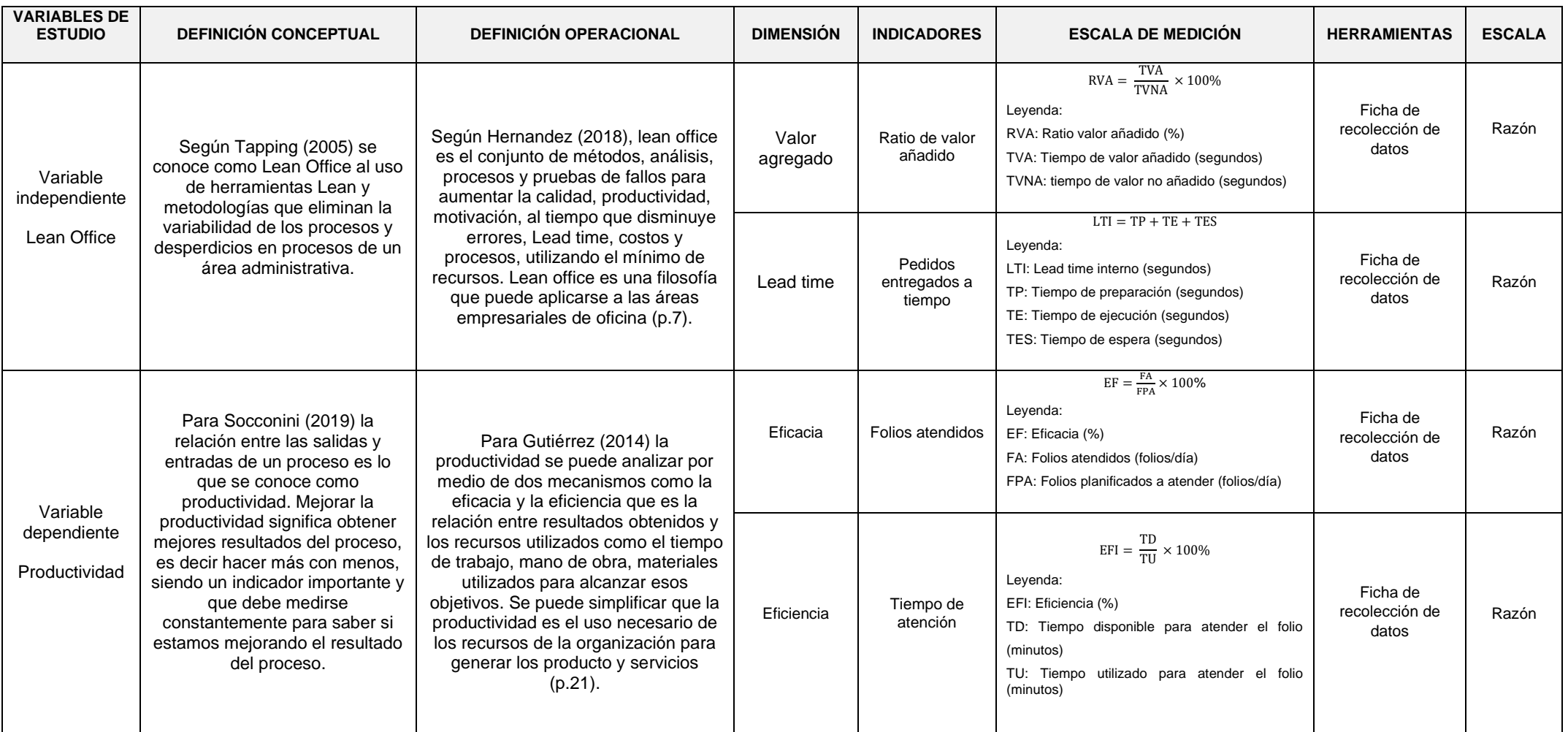

Fuente: Elaboración propia

# Anexo 2. Medición del tiempo estándar

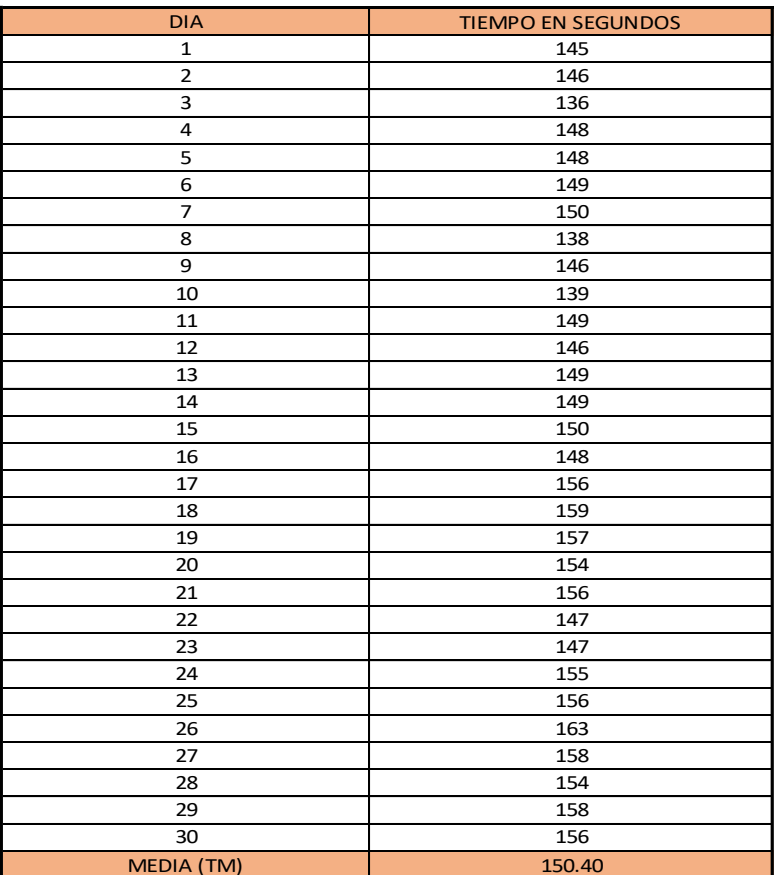

### **Sistema Westinghouse 1.Toma de tiempos**

## **2. CALCULO DEL TIEMPO NORMAL**

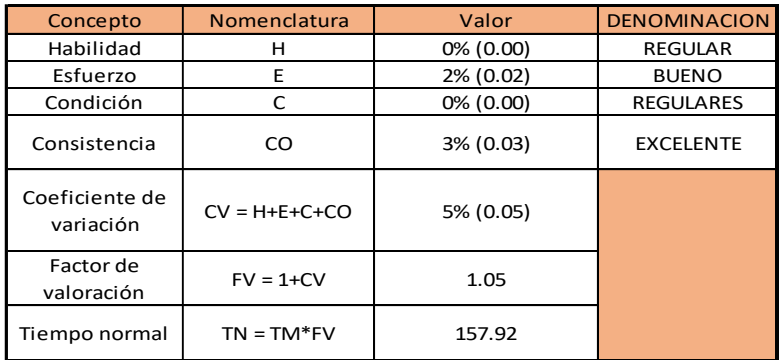

## **3. CALCULO TIEMPO ESTÁNDAR**

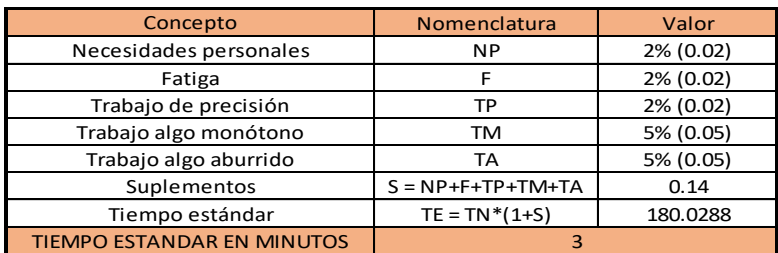

# Anexo 3. Validación de los instrumentos de medición a través de juicio de expertos del Dr. Jorge Rafael Diaz Dumont

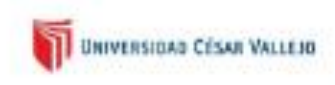

**CARTA DE PRESENTACIÓN** 

Señor:

Dr. Jorge Rafael Diaz Dumont

Presente

Asunto: VALIDACIÓN DE INSTRUMENTOS A TRAVÉS DE JUICIO DE EXPERTO:

Nos es muy grato comunicarnos con usted para expresarle nuestros saludos y así mismo. hacer de su conocimiento que siendo estudiante de la EP de Ingeniera Industrial de la UCV, en la sede Lima Norte, promoción 2020, requiero validar los instrumentos con los cuales recogeremos la Información necesaria para poder desarrollar nuestra investigación y con la cual optaremos el título de bachiller.

El título nombre del proyecto de investigación es: "Aplicación de lean office para aumentar la productividad en la atención de servicios digitalizados en una entidad pública, Lima,

2020." y siendo imprescindible contar con la aprobación de docentes especializados para poder aplicar los instrumentos en mención, hemos considerado conveniente recurrir a usted, ante su connotada experiencia en temas educativos y/o investigación educativa.

El expediente de validación, que le hacemos llegar contiene:

- Carta de presentación.  $\overline{a}$
- Definiciones conceptuales de las variables y dimensiones.
- Matriz de operacionalización de las variables.
- Certificado de validez de contenido de los instrumentos.

Expresândole nuestros sentimientos de respeto y consideración nos despedimos de usted, no sin antes agradecerle por la atención que dispense a la presente.

Atentamente Firma

Pareja Paltan, Pierre Marino D.N.I: 46769682

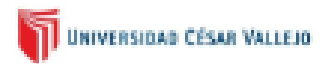

#### Variable: PRODUCTIVIDAD

Es la relación entre las salidas e insumos que necesitamos para generar el producto o servicio. La productividad es generar mejores resultados en un proceso, en pocas palabras es hacer más con menos. Por lo cual es muy importan los procesos para poder medir la productividad, por consiguiente, también es importante la productividad en lean manufacturing. La productividad es la relación entre los resultados e insumos y en los procesos los insumos se transforman en resultados (Socconini, 2019, pp. 28 - 29).

#### **Dimensiones de las variables: PRODUCTIVIDAD**

#### Dimensión 1 EFICACIA

Eficacia es realizar las actividades que permitan a la organización alcanzar sus objetivos, se suele definir como "hacer las cosas correctas". La eficacia está alineada con el logro de objetivos, mientras que la eficiencia está alineado al uso de recursos que se usan para alcanzar el objetivo, por eso se suele decir que la eficiencia y la eficacia van de la mano. Una mala gestión puede implicar ser ineficiente e ineficaz o ser eficaz pero ineficiente (Robbins y Coulter, 2010, p. 7).

#### Dimensión 1 EFICIENCIA

Eficiencia es alcanzar los mejores resultados a partir de la menor cantidad de recursos. Esto se da ya que las organizaciones suelen buscar utilizar la menor cantidad de recursos humanos, materiales, maquinas, energía, etc., en el cumplimiento de sus objetivos. Buscan utilizar eficientemente sus recursos, no desperdiciar recursos (Robbins y Coulter, 2010, p.  $T$ ).

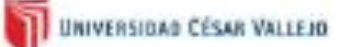

#### Variable: PRODUCTIVIDAD

Es la relación entre las salidas e insumos que necesitamos para generar el producto o servicio. La productividad es generar mejores resultados en un proceso, en pocas palabras es hacer más con menos. Por lo cual es muy importan los procesos para poder medir la productividad, por consiguiente, también es importante la productividad en lean manufacturing. La productividad es la relación entre los resultados e insumos y en los procesos los insumos se transforman en resultados (Socconini, 2019, pp. 28 - 29).

#### Dimensiones de las variables: PRODUCTIVIDAD

#### Dimension 1 EFICACIA

Eficacia es realizar las actividades que permitan a la organización alcanzar sus objetivos, se suele definir como "hacer las cosas correctas". La eficacia está alineada con el logro de objetivos, mientras que la eficiencia está alineado al uso de recursos que se usan para alcanzar el objetivo, por eso se suele decir que la eficiencia y la eficacia van de la mano. Una mala gestión puede implicar ser ineficiente e ineficaz o ser eficaz pero ineficiente (Robbins y Coulter, 2010, p. 7).

### Dimensión 1 EFICIENCIA

Eficiencia es alcanzar los mejores resultados a partir de la menor cantidad de recursos. Esto se da ya que las organizaciones suelen buscar utilizar la menor cantidad de recursos humanos, materiales, maquinas, energía, etc., en el cumplimiento de sus objetivos. Buscan utilizar eficientemente sus recursos, no desperdiciar recursos (Robbins y Coulter, 2010, p. 7).

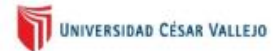

## MATRIZ DE OPERACIONALIZACIÓN DE LAS VARIABLES

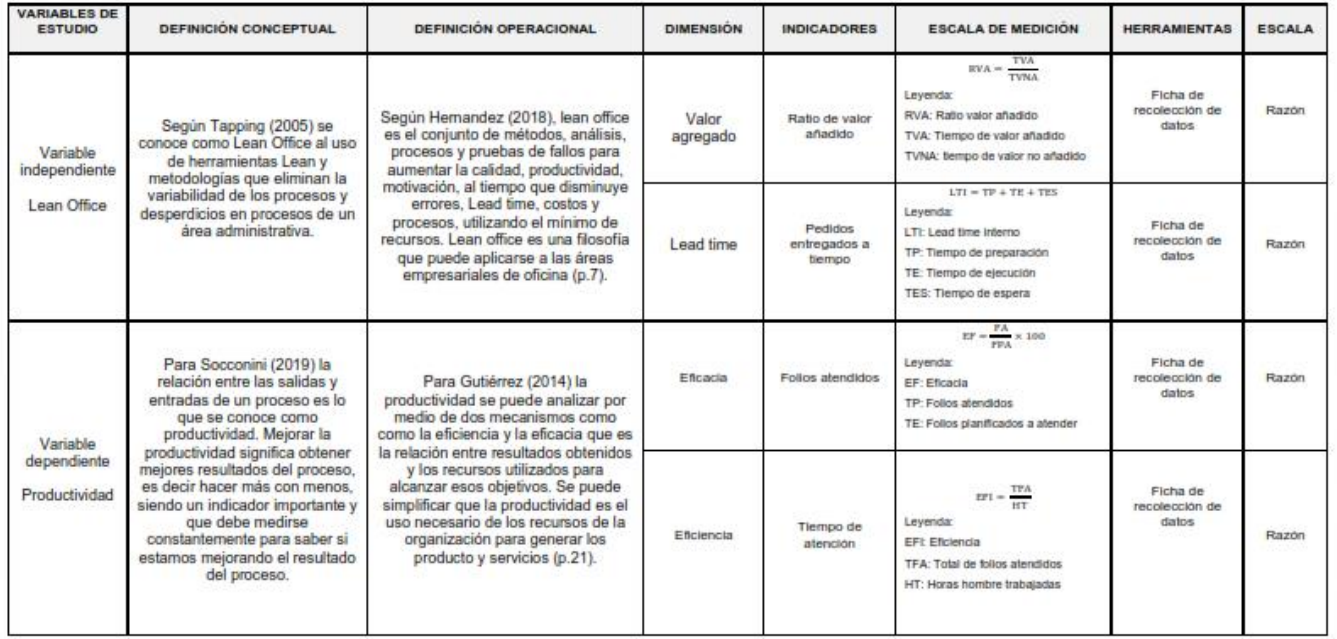

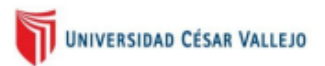

### CERTIFICADO DE VALIDEZ DE CONTENIDO DEL INSTRUMENTO QUE MIDE EL LEAN OFFICE Y LA PRODUCTIVIDAD

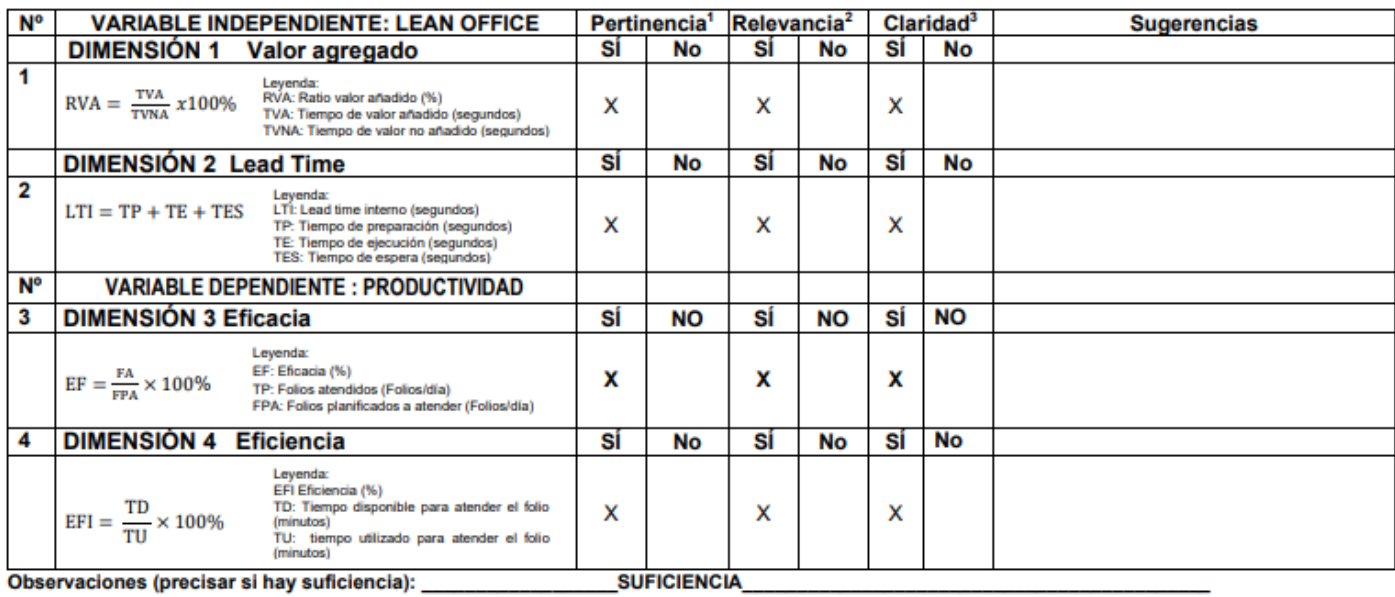

Opinión de aplicabilidad: Aplicable [ X ] Aplicable después de corregir [ ]

No aplicable [ ]

Apellidos y nombres del juez validador. Dr.:

Jorge Rafael Díaz Dumont

DNI: 08698815

04 de noviembre del 2020

Especialidad del validador: Ingeniero Industrial

<sup>1</sup>Pertinencia: El item corresponde al concepto teórico formulado. 2<br>Relevancia: El item es apropiado para representar al componente o<br>dimensión especifica del constructo

 ${}^{3}$ Claridad: Se entiende sin dificultad alguna el enunciado del item, es

conciso, exacto y directo

Nota: Suficiencia, se dice suficiencia cuando los ítems planteados son suficientes para medir la dimensión

Firma del Experto Informante

# Anexo 4. Validación de los instrumentos de medición a través de juicio de expertos del Dr. Jorge Nelson Malpartida

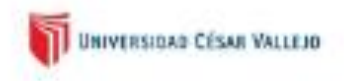

**CARTA DE PRESENTACIÓN** 

Señor(a)(ita):

Dr. Jorge Nelson, Malpartida Gutlerrez

Presente

VALIDACIÓN DE INSTRUMENTOS A TRAVÉS DE JUICIO DE EXPERTO. Asunto:

Nos es muy grato comunicarnos con usted para expresarle nuestros saludos y así mismo, hacer de su conocimiento que siendo estudiante de la EP de Ingeniera Industrial de la UCV, en la sede Lima Norte, promoción 2020, requiero validar los instrumentos con los cuales recogeremos la información necesaria para poder desarrollar nuestra investigación y con la cual optaremos el título de bachiller.

El título nombre del proyecto de investigación es: "Aplicación de lean office para aumentar la

productividad en la atención de servicios digitalizados en una entidad pública, Lima,

2020." y siendo imprescindible contar con la aprobación de docentes especializados para poder aplicar los instrumentos en mención, hemos considerado conveniente recurrir a usted, ante su connotada experiencia en temas educativos y/o investigación educativa.

El expediente de validación, que le hacemos llegar contiene:

- Carta de presentación.
- Definiciones conceptuales de las variables y dimensiones.
- Matriz de operacionalización de las variables.
- Certificado de validez de contenido de los instrumentos.

Expresandole nuestros sentimientos de respeto y consideración nos despedimos de usted, no sin antes agradecerle por la atención que dispense a la presente.

Atentamente.

Firma

Pareja Paltan, Pierre Marino D.N.I: 46769682

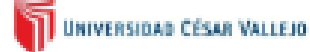

#### Variable: PRODUCTIVIDAD

Es la relación entre las salidas e insumos que necesitamos para generar el producto o servicio. La productividad es generar mejores resultados en un proceso, en pocas palabras es hacer más con menos. Por lo cual es muy importan los procesos para poder medir la productividad, por consiguiente, también es importante la productividad en lean manufacturing. La productividad es la relación entre los resultados e insumos y en los procesos los insumos se transforman en resultados (Socconini, 2019, pp. 25 - 29).

#### Dimensiones de las variables: PRODUCTIVIDAD

#### Dimensión 1 EFICACIA

Eficacia es realizar las actividades que permitan a la organización alcanzar sus objetivos, se suele definir como "hacer las cosas correctas". La eficacia está alineada con el logro de objetivos, mientras que la eficiencia está alineado al uso de recursos que se usan para alcanzar el objetivo, por eso se suele decir que la eficiencia y la eficacia van de la mano. Una mala gestión puede implicar ser ineficiente e ineficaz o ser eficaz pero ineficiente (Robbins y Coulter, 2010, p. 7).

#### Dimensión 1 EFICIENCIA

Eficiencia es alcanzar los mejores resultados a partir de la menor cantidad de recursos. Esto se da ya que las organizaciones suelen buscar utilizar la menor cantidad de recursos humanos, materiales, maquinas, energía, etc., en el cumplimiento de sus objetivos. Buscan utilizar eficientemente sus recursos, no desperdiciar recursos (Robbins y Coulter, 2010, p. 7).

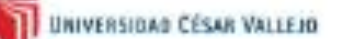

#### Variable: PRODUCTIVIDAD

Es la relación entre las salidas e insumos que necesitamos para generar el producto o servicio. La productividad es generar mejores resultados en un proceso, en pocas palabras es hacer más con menos. Por lo cual es muy importan los procesos para poder medir la productividad, por consiguiente, también es importante la productividad en lean manufacturing. La productividad es la relación entre los resultados e insumos y en los procesos los insumos se transforman en resultados (Socconini, 2019, pp. 26 - 29).

#### Dimensiones de las variables: PRODUCTIVIDAD

#### Dimension 1 EFICACIA

Eficacia es realizar las actividades que permitan a la organización alcanzar sus objetivos, se suele definir como "hacer las cosas correctas". La eficacia está alineada con el logro de objetivos, mientras que la eficiencia está alineado al uso de recursos que se usan para alcanzar el objetivo, por eso se suele decir que la eficiencia y la eficacia van de la mano. Una mala gestión puede implicar ser ineficiente e ineficaz o ser eficaz pero ineficiente (Robbins y Coulter, 2010, p. 7).

## Dimensión 1 EFICIENCIA

Eficiencia es alcanzar los mejores resultados a partir de la menor cantidad de recursos. Esto se da ya que las organizaciones suelen buscar utilizar la menor cantidad de recursos humanos, materiales, maquinas, energía, etc., en el cumplimiento de sus objetivos. Buscan utilizar eficientemente sus recursos, no desperdiciar recursos (Robbins y Coulter, 2010, p.  $7$ ).

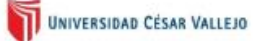

### MATRIZ DE OPERACIONALIZACIÓN DE LAS VARIABLES

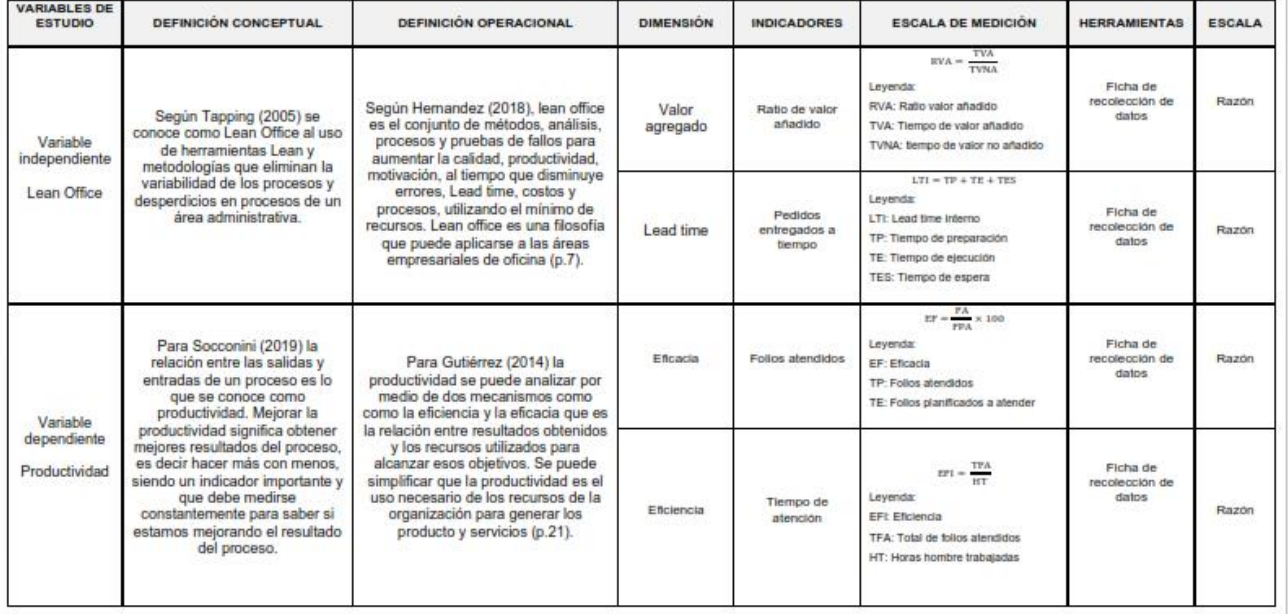

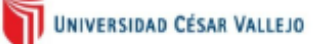

## CERTIFICADO DE VALIDEZ DE CONTENIDO DEL INSTRUMENTO QUE MIDE EL LEAN OFFICE Y LA PRODUCTIVIDAD

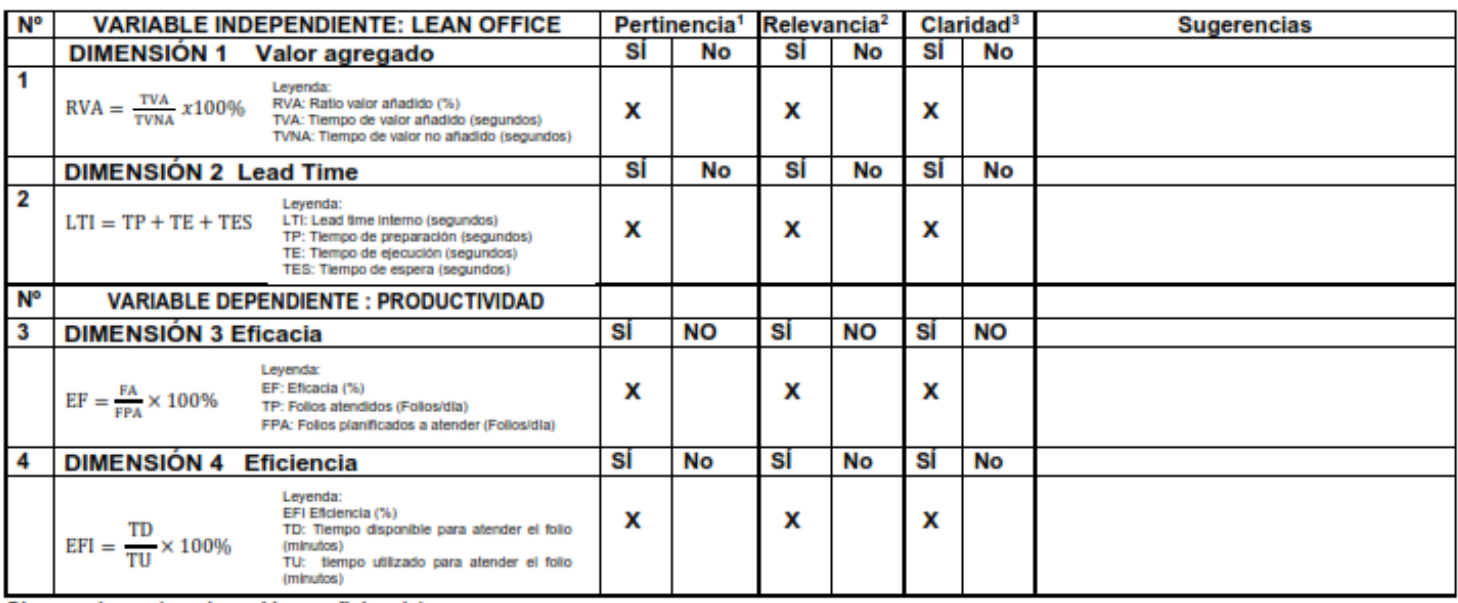

Observaciones (precisar si hay suficiencia):

Opinión de aplicabilidad: Aplicable [X] Aplicable después de corregir [ ] No aplicable [ ]

Apellidos y nombres del juez validador. Dr/ Mg: Jorge Nelson Malpartida Gutiérrez

#### Especialidad del validador: Ingeniero Industrial

\***Pertinencia:** El item corresponde al concepto teórico formulado.<br>\***Relevancia:** El item es apropiado para representar al componente o dimensión especifica del constructo<br>\*Claridad: Se entiende sin dificultad alguna el en

Nota: Suficiencia, se dice suficiencia cuando los items planteados son suficientes para medir la dimensión

05 de noviembre del 2020

DNI: 10400346

Firma del Experto Informante.

# Anexo 5. Validación de los instrumentos de medición a través de juicio de expertos del MSc. Mary Lauda Delgado Montes

UNIVERSIDAS CÉSAR VALLEJO

**CARTA DE PRESENTACIÓN** 

Señor(a)(8a):

Mg. Mary Delgado Montes

#### Presente

Asunto: VALIDACIÓN DE INSTRUMENTOS A TRAVÉS DE JUICIO DE EXPERTO.

Nos es muy grato comunicarnos con usted para expresarle nuestros saludos y así mismo, hacer de su conocimiento que siendo estudiante de la EP de Ingeniera Industrial de la UCV, en la sede Lima Norte, promoción 2020, requiero validar los instrumentos con los cuales recogeremos la Información necesaria para poder desarrollar nuestra investigación y con la cual optaremos el título de bachiller.

El título nombre del proyecto de investigación es: "Aplicación de lean office para aumentar la

productividad en la atención de servicios digitalizados en una entidad pública. Lima, 2020." y siendo imprescindible contar con la aprobación de docentes especializados para poder aplicar los instrumentos en mención, hemos considerado conveniente recurrir a usted, ante su

connotada experiencia en temas educativos y/o investigación educativa.

El expediente de validación, que le hacemos llegar contiene:

- Carta de presentación.
- Definiciones conceptuales de las variables y dimensiones.
- Matriz de operacionalización de las variables.
- Certificado de validez de contenido de los instrumentos.

Expresandole nuestros sentimientos de respeto y consideración nos despedimos de usted, no sin antes agradecerle por la atención que dispense a la presente.

Atentamente Firma

Pareja Paltan, Pierre Marino D.N.I: 46769682

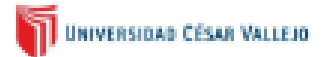

#### Variable: PRODUCTIVIDAD

Es la relación entre las salidas e insumos que necesitamos para generar el producto o servicio. La productividad es generar meiores resultados en un proceso, en pocas palabras es hacer más con menos. Por lo cual es muy importan los procesos para poder medir la productividad, por consiguiente, también es importante la productividad en lean manufacturing. La productividad es la relación entre los resultados e insumos y en los procesos los insumos se transforman en resultados (Socconini, 2019, pp. 26 - 29).

#### **Dimensiones de las variables: PRODUCTIVIDAD**

#### **Dimensión 1 EFICACIA**

Eficacia es realizar las actividades que permitan a la organización alcanzar sus objetivos, se suele definir como "hacer las cosas correctas". La eficacia está alineada con el logro de objetivos, mientras que la eficiencia está alineado al uso de recursos que se usan para alcanzar el objetivo, por eso se suele decir que la eficiencia y la eficacia van de la mano. Una mala gestión puede implicar ser ineficiente e ineficaz o ser eficaz pero ineficiente (Robbins y Coulter, 2010, p. 7).

#### Dimensión 1 EFICIENCIA

Eficiencia es alcanzar los mejores resultados a partir de la menor cantidad de recursos. Esto se da ya que las organizaciones suelen buscar utilizar la menor cantidad de recursos humanos, materiales, maquinas, energía, etc., en el cumplimiento de sus objetivos. Buscan utilizar eficientemente sus recursos, no desperdiciar recursos (Robbins y Coulter, 2010, p. 7).

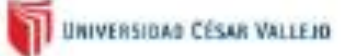

#### Variable: PRODUCTIVIDAD

Es la relación entre las salidas e insumos que necesitamos para generar el producto o servicio. La productividad es generar mejores resultados en un proceso, en pocas palabras es hacer más con menos. Por lo cual es muy importan los procesos para poder medir la productividad, por consiguiente, también es importante la productividad en lean manufacturing. La productividad es la relación entre los resultados e insumos y en los procesos los insumos se transforman en resultados (Socconini, 2019, pp. 26 - 29).

#### Dimensiones de las variables: PRODUCTIVIDAD

#### Dimension 1 EFICACIA

Eficacia es realizar las actividades que permitan a la organización alcanzar sus objetivos, se suele definir como "hacer las cosas correctas". La eficacia está alineada con el logro de objetivos, mientras que la eficiencia está alineado al uso de recursos que se usan para alcanzar el objetivo, por eso se suele decir que la eficiencia y la eficacia van de la mano. Una mala gestión puede implicar ser ineficiente e ineficaz o ser eficaz pero ineficiente (Robbins y Coulter, 2010, p. 7).

#### Dimensión 1 EFICIENCIA

Eficiencia es alcanzar los mejores resultados a partir de la menor cantidad de recursos. Esto se da ya que las organizaciones suelen buscar utilizar la menor cantidad de recursos humanos, materiales, maquinas, energía, etc., en el cumplimiento de sus objetivos. Buscan utilizar eficientemente sus recursos, no desperdiciar recursos (Robbins y Coulter, 2010, p. 7).

# UNIVERSIDAD CÉSAR VALLEJO

# MATRIZ DE OPERACIONALIZACIÓN DE LAS VARIABLES

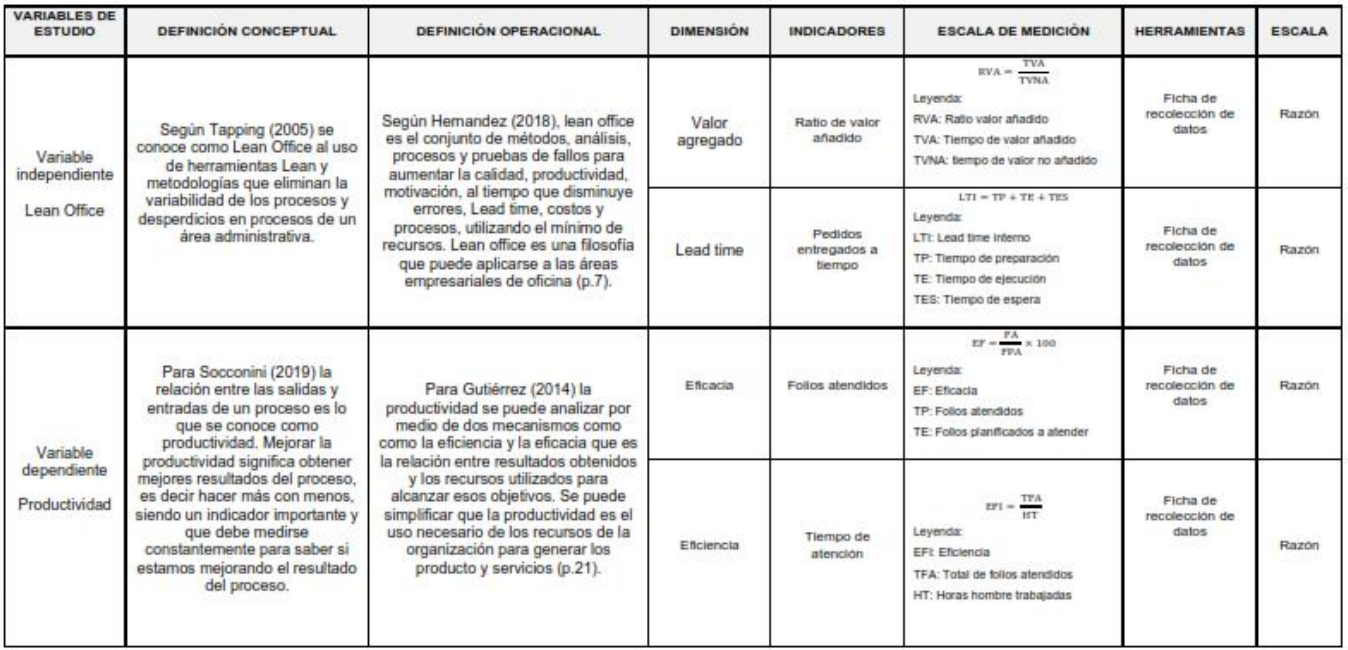

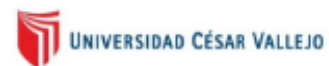

### CERTIFICADO DE VALIDEZ DE CONTENIDO DEL INSTRUMENTO QUE MIDE EL LEAN OFFICE Y LA PRODUCTIVIDAD

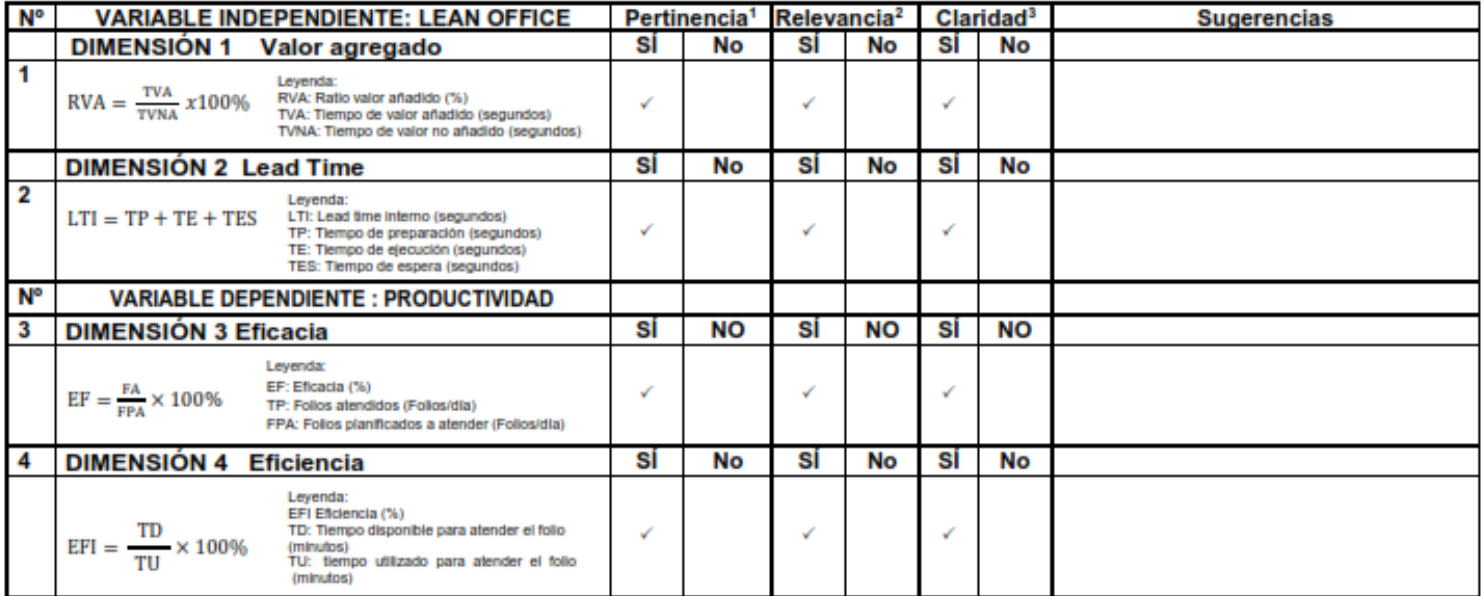

Observaciones (precisar si hay suficiencia): Si hay suficiencia

Aplicable [ X ] No aplicable [ ] Opinión de aplicabilidad: Aplicable después de corregir [ ] Apellidos y nombres del juez validador. MSc Delgado Montes, Mary Laura

Especialidad del validador: Gestión de procesos y operaciones

\*Pertinencia: El indicador corresponde al concepto teórico formulado. Prelevancia: El indicador es apropiado para representar al componente o dimensión especifica del constructo<br>Prelevancia: El indicador es apropiado para representar al componente o dimensión especifica del constructo

Nota: Suficiencia, se dice suficiencia cuando los indicadores planteados son suficientes para medir la dimensión.

.<br>DNI: 42917804

30 de Octubre del 2020

Firma del Experto Informante.

# **Anexo 6. Instrumento de recolección de datos**

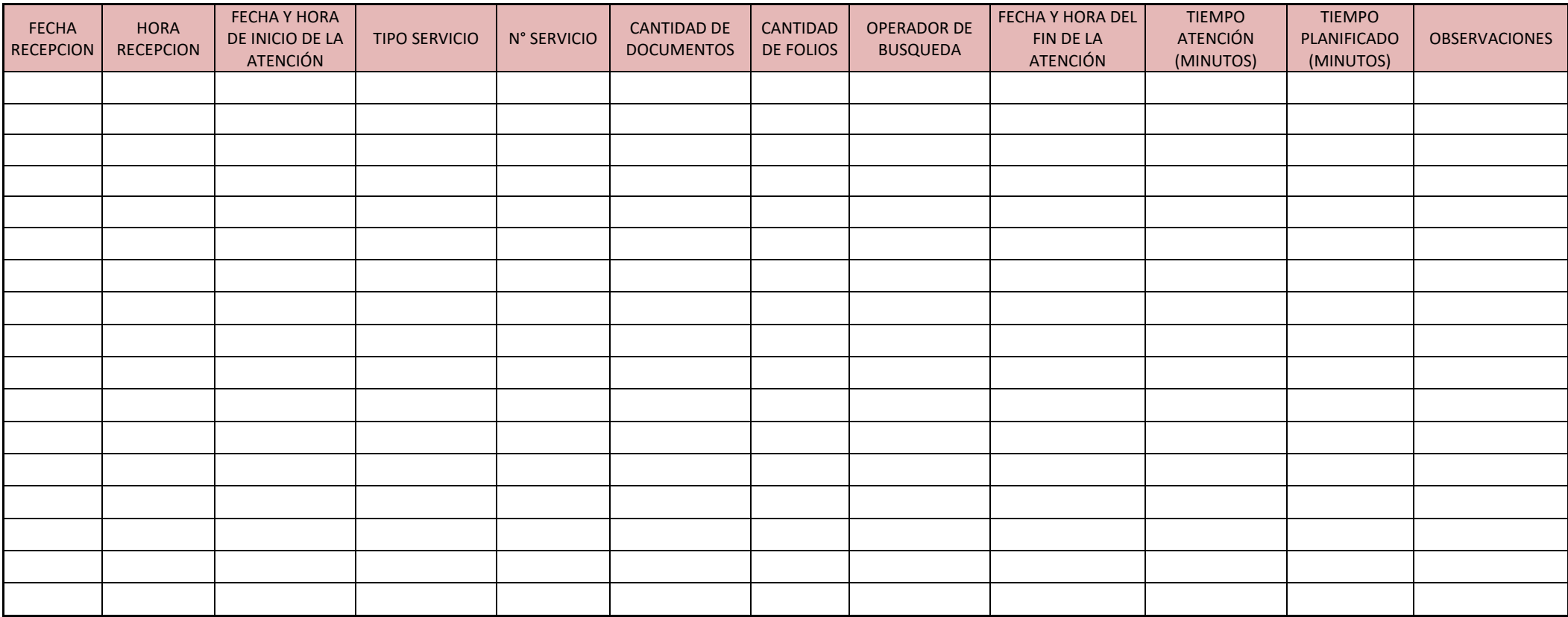

Fuente: Elaboración propio

# **ANEXO 7. Carta autorización del centro de labores**

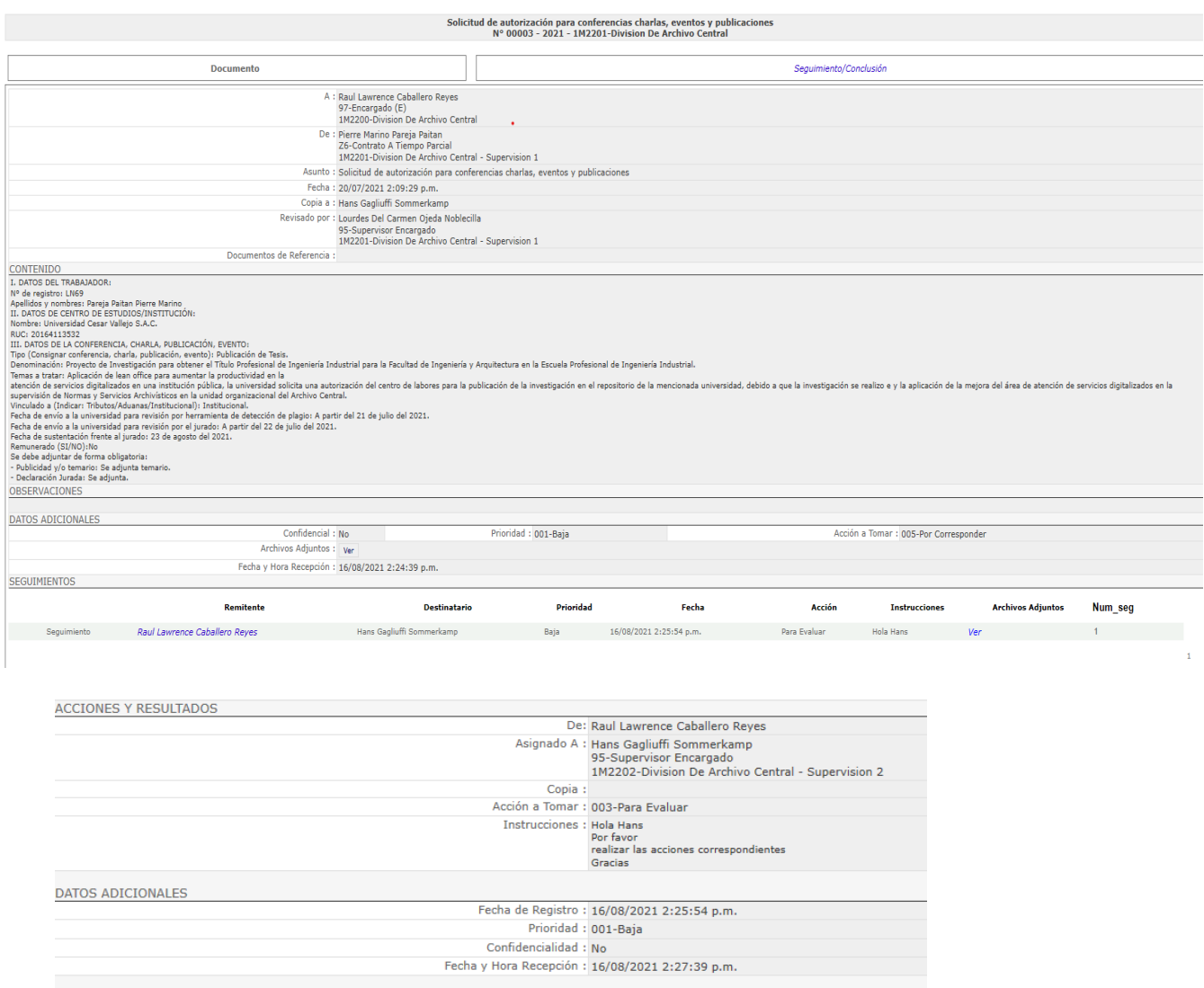